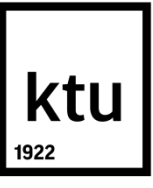

# **KAUNO TECHNOLOGIJOS UNIVERSITETAS INFORMATIKOS FAKULTETAS**

**Rita Leilionaitė**

# **INTERAKTYVIOJO MOKYMO PRIEMONIŲ TAIKYMO ĮMONĖS PRODUKTUI GALIMYBIŲ TYRIMAS**

Baigiamasis magistro projektas

**Vadovas**  Doc. dr. S. Drąsutis

**KAUNAS, 2015**

## **KAUNO TECHNOLOGIJOS UNIVERSITETAS INFORMATIKOS FAKULTETAS**

# **INTERAKTYVIOJO MOKYMO PRIEMONIŲ TAIKYMO ĮMONĖS PRODUKTUI GALIMYBIŲ TYRIMAS**

Baigiamasis magistro projektas

**Nuotolinio mokymosi informacinės technologijos (kodas 621E14002)**

**Vadovas** 

Doc. dr. Sigitas Drąsutis

**Recenzentas** 

Prof. Aleksandras Targamadzė

**Projektą atliko**

Rita Leilionaitė 2015-05-18

**KAUNAS, 2015**

### **TURINYS**

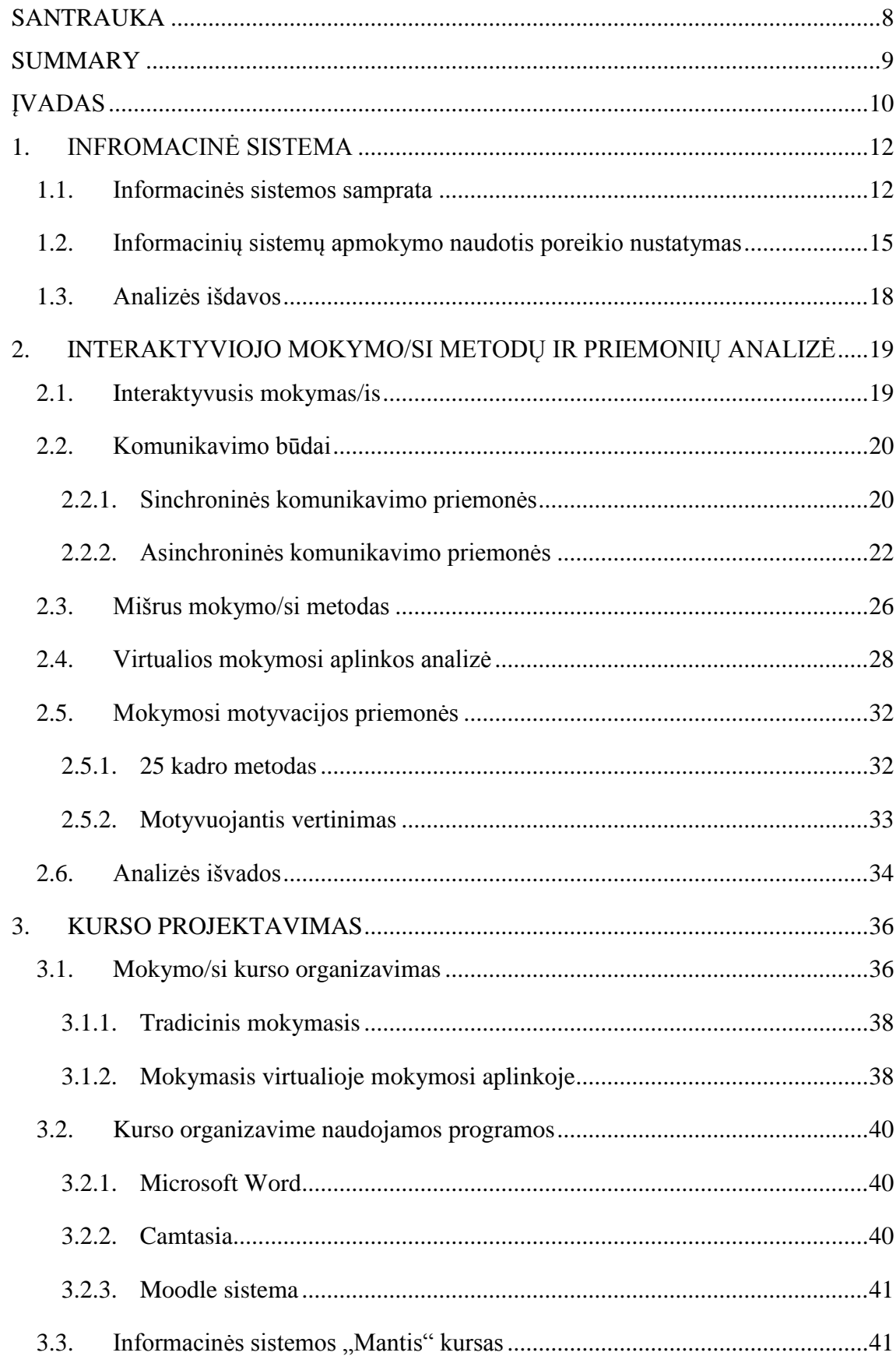

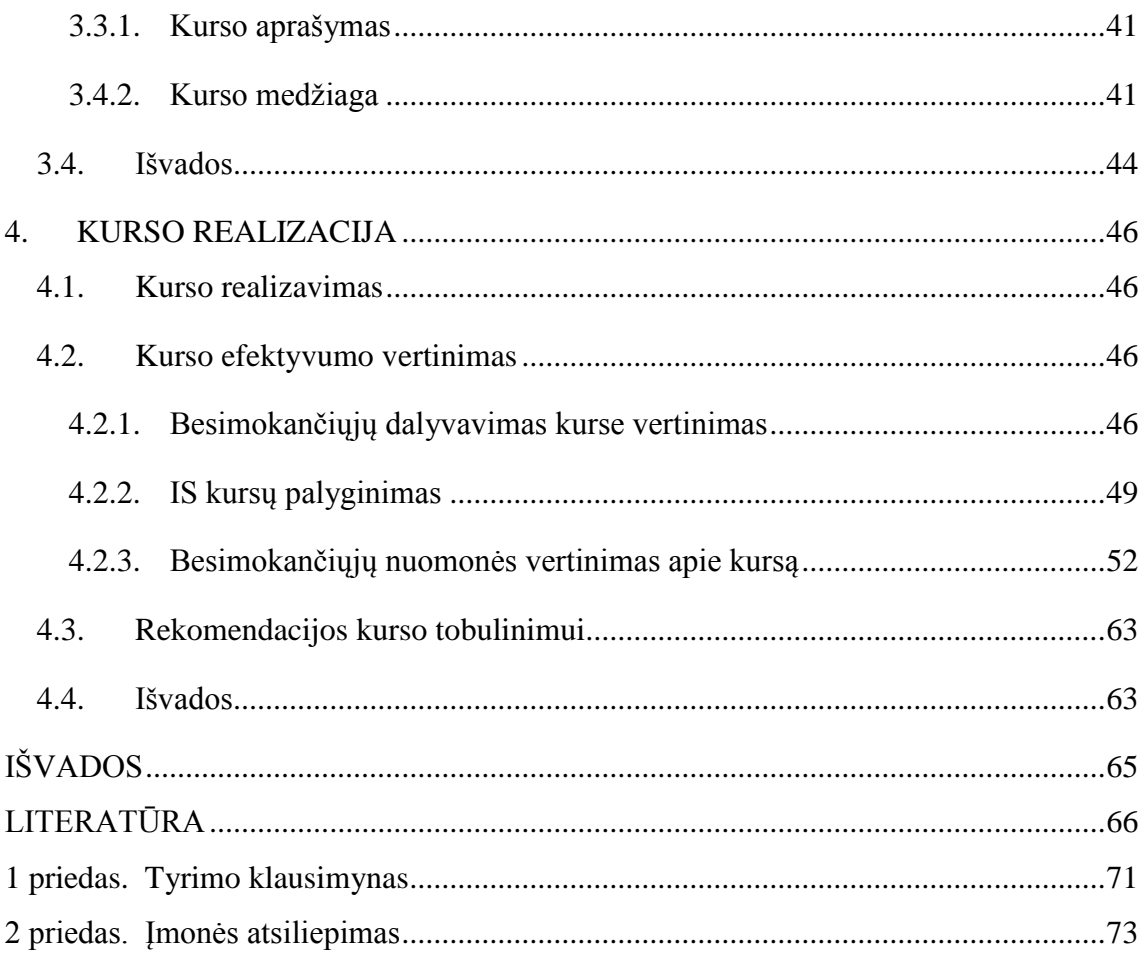

## **LENTELIŲ SĄRAŠAS**

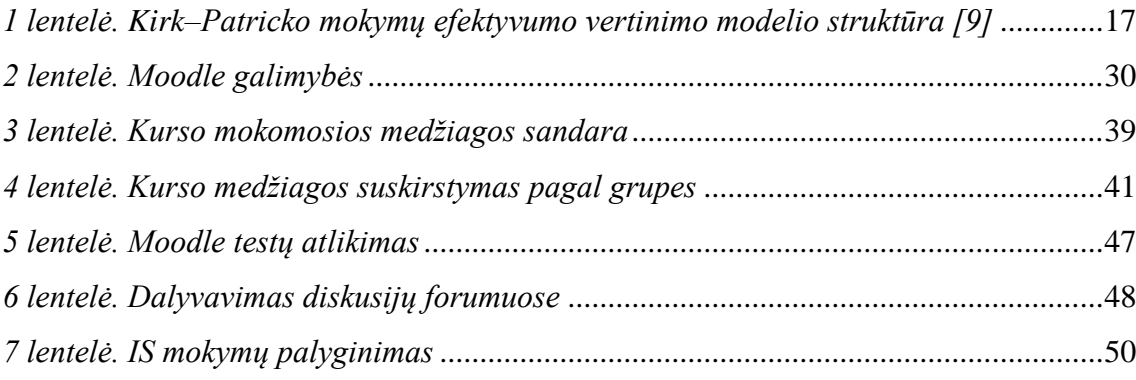

## **PAVEIKSLŲ SĄRAŠAS**

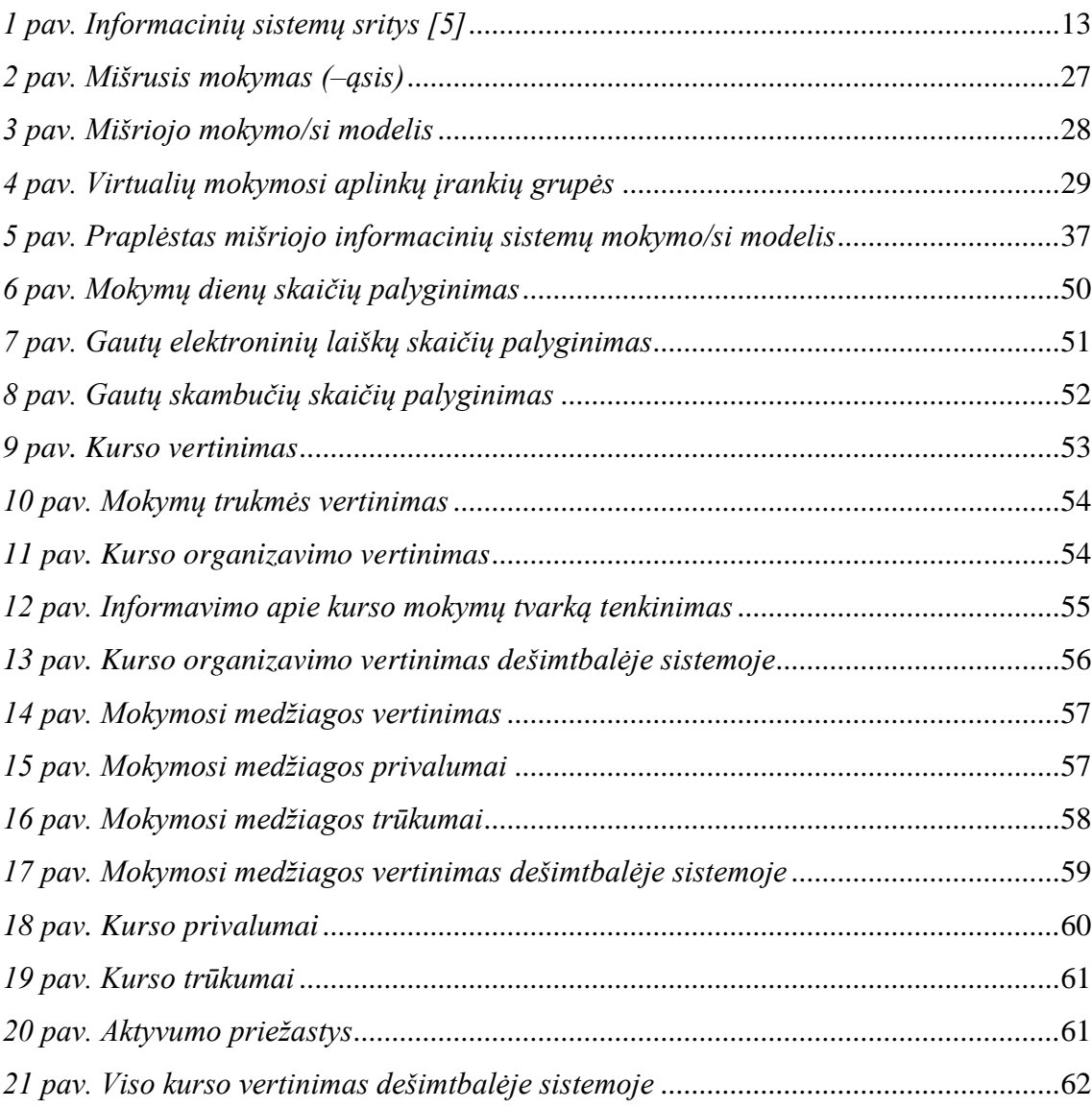

## **TERMINŲ IR SANTRUMPŲ ŽODYNAS**

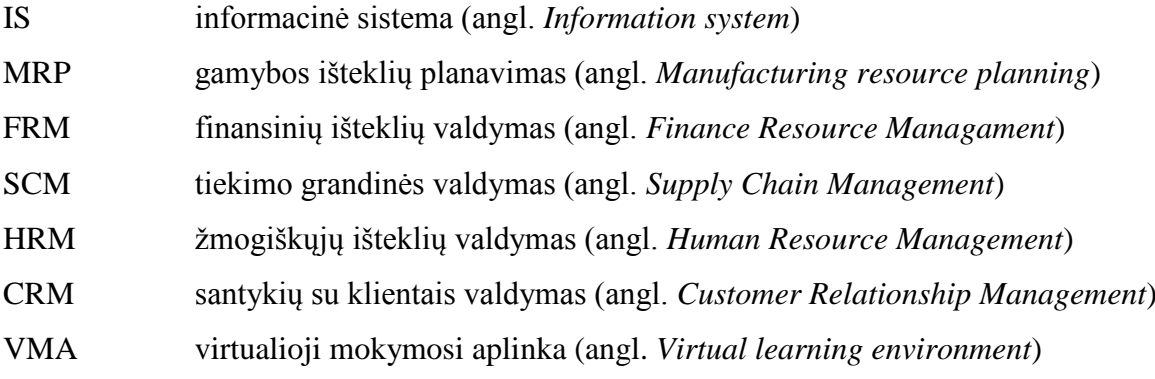

Leilionaitė, R. Interaktyviojo mokymo priemonių taikymo įmonės produktui galimybių tyrimas. *Informacinių technologijų magistras b*aigiamasis projektas / vadovas doc. Sigitas Drąsutis; Kauno technologijos universitetas, Informatikos fakultetas.

Kaunas, 2015. 73 p.

#### **SANTRAUKA**

<span id="page-7-0"></span>Šiais laikais kiekvienos įmonės sėkmė priklauso nuo jos sugebėjimo greitai ir efektyviai panaudoti turimą informaciją, todėl norėdamos savo veiklą vykdyti efektyviau, diegia įvairias informacines sistemas, kurios gerina įmonės veiklą ir valdymo procesus. Informacinių sistemų dėka įmonės priima strategiškai svarbius įmonės tikslus, planus tolimesnei veiklai, kurie daro tiesioginę įtaką įmonės pelnui. Informacinių sistemų pagrindiniai naudotojai yra įmonių darbuotojai, kurie yra įpareigoti tiksliai pateikti informaciją, nes nuo to priklauso įmonės informacijos kokybė ir tikslumas. Literatūroje vienas iš pagrindinių informacinės sistemos diegimo barjerų yra – neefektyvus darbuotojų apmokymas. Sistemų diegimo įmonės dažniausia taiko tokią mokymo metodiką, kuri yra skirta supažindinti su konkrečių sistemos įrankių naudojimu ir mažai atsižvelgiama į įmonės verslo procesus, todėl dažnai po tokių mokymų yra reikalingos papildomos individualios konsultacijos. Įmonėms, kuriančioms ir diegiančioms informacines sistemas, trūksta efektyvaus motyvuojančio mokymo metodo, kurį šiandieninės technologijos leidžia pakeisti į interaktyvųjį mokymą.

Darbe, naudojantis sistemine moksline literatūros analize, bendrąja ir logine analize, analizuojama informacinių sistemų specifika, virtualaus mokymo/si poreikis, interaktyviojo mokymo metodais ir priemonės. Išanalizavus literatūrą išplėstas mokymosi modelis motyvaciją didinančiomis priemonėmis. Pagal išplėstą modelį suprojektuotas ir realizuotas informacinės sistemos "Mantis" kursas. Atliktas kurso realiame gyvenime tyrimas. Tyrimo metu buvo analizuojamas dalyvių aktyvumas kurse, jų nuomonė apie kursą bei IS "Mantis" kursas buvo lyginamas su kitos informacinės sistemos kursu.

Atlikus tyrimą realiame gyvenime, buvo nustatyta, kad motyvacinėmis priemonėmis išplėstas informacinių sistemų mokymosi modelis motyvuoja besimokančiuosius mokytis. Kurse realizuota testų laikymo strategija ir 25 kadro mokomieji filmukai turi įtakos aukštiems mokymosi rezultatams. Diskusijų forumuose dalyvių atsakymų vertinimas motyvuoja naudotojus būti aktyviais. Palyginus dviejų sistemų skirtingus mokymų rezultatus, leido daryti išvada IS "Mantis" kurse dalyviai buvo labiau motyvuoti mokytis, gilintis į pateikta mokymosi medžiagą, nei kitos IS mokymų dalyviai. Atlikus besimokančiųjų apklausą paaiškėjo, kad IS "Mantis" kursą besimokantieji vertina teigiamai. Vis dėl to įgarsinus filmukus, testus pakeitus užduotimis ir temas aiškiau suskirsčius pagal dalyvių roles, labiau įtrauks besimokančiuosius mokytis.

Leilionaitė, Rita. The research of application of interactive learning tool's possibilities to company's product. Final project of *The Master of Information Technologies*/Tutor university lecturer Sigitas Drasutis; The Kaunas University of Technology, The Faculty Of Informatics.

Kaunas, 2015, 73 pages.

#### **SUMMARY**

<span id="page-8-0"></span>Each company's success today depends on its ability to use available information fast and efficiently. If companies wish to accomplish their work more efficiently they have to impliment various information systems which improve company's work and management processes. Thanks to informations systems companies can achieve strategicly important goals and create plans for future, wich influence company's profit. The main users of information systems are companies' workers and they are obligated to present information accurately because this influences quality and presision of company's information. In the literature one of the main barrier to information system's introduction is ineffective workers' training. In the most cases companies of the system introduction uses learning methods which aim to acquaint with usage of certain tools and very little take into consideration company's business processes. For that reason, additonal individual consultations are required after such a training. Companies that create and introduce information systems are lacking effective and motivational learning method, which using today's technologies can be altered to interactive training.

In this study informational systems specifics, virtual learning needs and methods and tools of interactive learning were researched using systemic analysis of scientific literature as well as common and logic analysis. After exploring literature learning model was expanded with tools that increase motivation. The information system course 'Mantis' was designed and realised according to expanded model. During the study participants activity in this course and oppinion about the course were analysed and the information system course 'Mantis' was compared to other information system course.

The research was carried out in the real life and there was discovered that expanded information systems' learning model motivates to learn. The strategy of taking tests was realised in this course and there was discovered that training films of 25 slips influence high learning results. The evaluation of parcitipants answers in the discusion forums motivates users to be active. After comparing two different systems' learning results allowed to draw a conclusion that participants of information system 'Matis' were more motivated to learn and inquire in to learning material than participants of the other information system's learning. After completing questionare for learners it became clear that course of information system 'Matis' was valued positively. However, making sound recordings, changing tests into tasks and dividing themes according to participants roles would more involve learners to learn.

#### **ĮVADAS**

<span id="page-9-0"></span>Sparčiai kintančioje verslo aplinkoje informacijos valdymas ir sugebėjimas laiku gauti tikslią informaciją tampa vienu iš pagrindinių įmonių konkurencinį pranašumą lemiančių veiksnių. Šiais laikais kiekvienos įmonės sėkmė priklauso nuo jos sugebėjimo greitai ir efektyviai panaudoti turimą informaciją. Pasak R. Butkienės ir A. Lopatos, informacija yra dažnai suvokiama kaip perduotos ir gaunamos žinios [\[1\]](#page-65-1). Žinios gali turėti labai įvairią formą, vaizdas, garsas, raštas, kvapas, skonis ir pan., kurie suvokiami kaip skirtingi informacijos nešikliai. Kiekviena žinia turi savo turinį, kuris dažniausiai yra laikomas informacija. Efektyvus informacijos panaudojimas, leidžia įmonėms kurti naujus produktus ir paslaugas konkurencingus rinkoje.

Įmonės norinčios savo veiklą vykdyti efektyviau, diegia įvairias informacines sistemas, kurios gerina įmonės veiklą ir valdymo procesus. Informacinių sistemų tikslas yra apjungti visas įmonės sritis, integruoti jas į vieną visumą ir taip užtikrinti efektyvų informacijos perdavimą. Naudojantis sistema įmonės efektyviai valdo informacijos srautą, jos dėka priima strategiškai svarbius imonės tikslus, planus tolimesnei veiklai, kurie daro tiesiogine itaka įmonės pelnui.

Informacinių sistemų pagrindiniai naudotojai yra įmonių darbuotojai. Sistemos naudotojai yra įpareigoti tiksliai pateikti informaciją, nes nuo to priklauso įmonės informacijos kokybė ir tikslumas.

Informacinių sistemų diegimas įmonėms kainuoja dideles investicijas, todėl reikia įvertinti galimus barjerus ir stengtis juos pašalinti. Neefektyvus darbuotojų apmokymas yra vienas iš pagrindinių informacinės sistemos diegimo barjerų, nurodomas įvairioje literatūroje [\[7\]](#page-65-2), [\[11\]](#page-65-3), [\[12\]](#page-65-4). Darbuotojai turi būti įtraukiami į informacinės sistemos naudojimo procesą ir tinkamai motyvuojami išmokti ja naudotis, kitaip jie priešinsis pakitimams, o tai mažina kompanijos veiklos efektyvumą. Vienas smulkaus verslo savininkas teigia kad: "80 % kompiuterizacijos sėkmės priklauso nuo žmonių ir tik 20 % nuo techninės įrangos" [\[5\]](#page-65-5). Tai leidžia daryti išvadą, kad darbuotojų apmokymai naudotis informacinėmis sistemoms yra labai svarbūs įmonės veiklos efektyvumui.

Sistemų diegimo įmonės privalo apmokyti užsakovus ir kitus jų darbuotojus naudotis sistemomis. Pasak D. Ratkevičiaus [\[7\]](#page-65-2), šios įmonės dažniausia taiko tokią mokymo metodiką, kuri yra skirta supažindinti su konkrečių sistemos įrankių naudojimu ir mažai atsižvelgiama į įmonės verslo procesus, todėl dažnai po tokių mokymų yra reikalingos papildomos individualios konsultacijos. Šiais laikais įmonėms, kuriančioms ir diegiančioms informacines sistemas, trūksta efektyvaus motyvuojančio mokymo metodo, kuris nereikalautų papildomų konsultacijų, atsižvelgtų į kiekvienos įmonės darbuotojus ir pabrėžtų ne tik sistemos naudą visos įmonės atžvilgiu, bet ir kiekvieno vartotojo lygmeniu. Taip pat šiandieninės technologijos šį mokymo modelį leidžia pakeisti į interaktyvųjį mokymą.

**Darbo tikslas**: išplėsti informacinių sistemų mokymo/si modelį motyvaciją didinančiomis priemonėmis ir ištirti jų efektyvumą.

#### **Uždaviniai:**

- 1. Išanalizuoti organizacijos informacines sistemas ir jų specifiką bei ištirti jų virtualaus mokymo/si poreikį.
- 2. Išanalizuoti virtualaus mokymo/si priemones ir jų panaudojimo informacinių sistemų mokyme galimybes.
- 3. Išplėsti mokymo/si modelį motyvaciją didinančiomis priemonėmis.
- 4. Paruošti mokymo/si metodiką, suprojektuoti ir realizuoti virtualų mokymo/si kursą.
- 5. Atlikti mokymo/si metodikos ir sukurto kurso taikymo realiame gyvenime tyrimą.

## <span id="page-11-0"></span>**1. INFROMACINĖ SISTEMA**

#### <span id="page-11-1"></span>**1.1. Informacinės sistemos samprata**

Šiais laikais informacija lemia kiekvienos įmonės sėkmę, todėl kiekviena įmonė stengiasi kuo geriau ją valdyti. Efektyviam informacijos valdymui padeda įvairiausios informacinės sistemos. Informacinių sistemų būna įvairių, pvz., verslo valdymo sistemos, apskaitos valdymo sistemos, gamybos valdymo sistemos ir kitos sistemos, kurios priklauso nuo įmonės dalykinės srities.

Organizacijos informacinę sistemą sudaro fiziniai komponentai [\[5\]](#page-65-5):

- Kompiuterinė įranga tai įrenginiai, prietaisai, kuriais galima įvesti, apdoroti, išvesti ir saugoti duomenis.
- Programinė įranga tai instrukcijos, kurios skirtos kompiuteriui užduotims atlikti. Jos gali būti sisteminės, vidinės kompiuterio funkcijoms atlikti ir taikomosios uždaviniams spręsti.
- Naudotojų ir priežiūros personalo visuma tai yra naudotojų ir eksploatavimo instrukcijos, kurios aprašo sistemos naudojimo taisykles, funkcijas, ir paramos personalas, tai sistemos naudotojai, programuotojai, analitikai, sistemos administratoriai.

Literatūroje galima aptikti nemažai informacinių sistemų apibrėžimų, todėl svarbu keletą jų apibrėžti.

- 1. Informacinė sistema tai sistema, paverčianti išorinius ir vidinius duomenis informacija, užtikrinanti informacijos kaupimą, saugojimą, apdorojimą ir perdavimą vartotojui reikiamu pavidalu, sudaranti galimybę priimti optimalius sprendimus [\[32\]](#page-68-0).
- 2. Informacinė sistema žmonių, kompiuterinė įrangos, telekomunikacijų ir programinių produktų sąveika renkant, apdorojant, saugojant ir pateikiant tekstinę, skaitmeninę, vaizdinę ar garsinę informaciją vartotojams konkrečioje dalykinėje srityje [\[5\]](#page-65-5).
- 3. Informacinė sistema tai sistema, kurios tarpusavyje susiję komponentai dirbdami kartu surenka, apdoroja, saugo ir platina informaciją, organizacijoje padedančia priimti sprendimus, koordinuoti ir kontroliuoti veiklą, analizuoti problemas, vizualizuoti sudėtingus objektus, kurti naujus produktus [\[1\]](#page-65-1).

Trumpiau tariant informacinė sistema yra įmonės organizacinė sistema, kuri sujungia ir integruoja visus organizacijos padalinius ir jų funkcijas į vieną kompiuterinę sistemą. Informacinė sistema leidžia saugoti, apdoroti, platinti, pateikti informaciją reikalingą įmonės veiklai. IS sudaro techninė įranga, programinė įranga, duomenys, informacija [\[13\]](#page-66-0) ir naudotojai. Techninė įranga yra asmeniniai kompiuteriai, kurie priskiriami fizinei bazei. Ši įranga reikalinga tam, kad vartotojai galėtų įvesti ar išvesti reikiamą informaciją ar duomenis.

Kalbant apie programinę įrangą, reikia paminėti, kad tai yra svarbiausia informacinių sistemų dalis [\[13\]](#page-66-0). Programinė įranga yra sudėtinga programų sistema, kuri valdo informacinės sistemos darbą. Sistemos yra sudarytos iš skirtingų integruotų modulių, todėl programinė įranga juos sujungia į vieną visumą duomenų bazėje. Įvairiausios sąsajos padeda apjungti modulius ir užtikrinti efektyvų informacijos perdavimą. Programinę įrangą kuria ir tobulina informacinių technologijų specialistai, pagal kiekvienos įmonės poreikius. Kiekvienai įmonei reikia skirtingų modulių struktūros.

Informacines sistema galima pritaikyti pagal įvairias dalykines sritis. Literatūroje apibrėžiamos trys svarbiausios informacinėse sistemose sritys, tarp kurių nėra ryškios ribos [\[5\]](#page-65-5) (1 [pav.\)](#page-12-0):

- Biurų aptarnavimo sistemos;
- Duomenų ar sandorių apdorojimų sistemos;
- Galutiniam vartotojui vadovui skirtos sistemos.

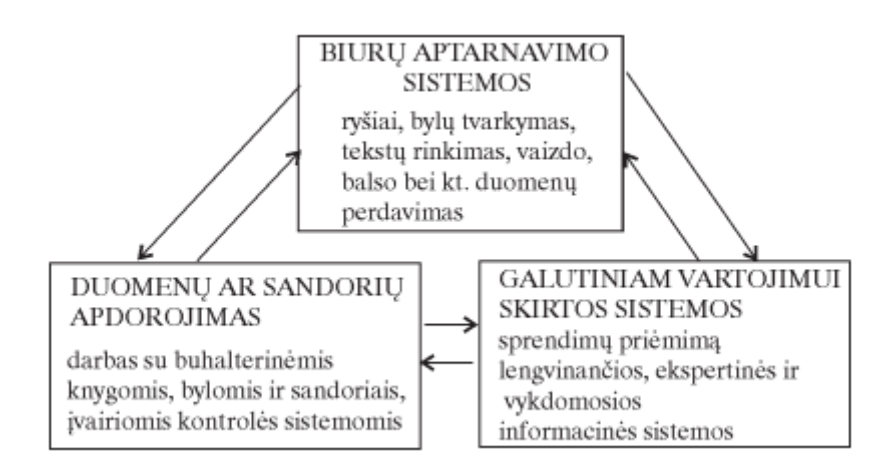

<span id="page-12-0"></span>*1 pav. Informacinių sistemų sritys [\[5\]](#page-65-5)*

**Biurų aptarnavimo sistemos –** skirtos darbui biure. Šiose sistemose galima dirbti su tekstu (rinkimas kompiuteriu, kopijavimas), saugoti duomenis (saugojimas diskuose, duomenų bazėje), peržiūrėti duomenis (prieiga prie didelių duomenų apimčių), komunikuoti (elektroninis paštas, ryšių tinklai, duomenų perdavimas, telefonai, vaizdo konferencijos) ir apdoroti duomenis.

**Duomenų ar sandorių apdorojimas** – skirtos darbui su įvairiomis finansinėmis procedūromis (buhalterinė knygos, sąskaitos), su sandoriais (užsakymai, sutartys), su kontrolės sistemomis.

**Galutiniam vartotojui skirtos sistemos** – skirtos darbui su veiklos planavimo sistemomis (tikslai, įmonės strategijos planavimas, sprendimų priėmimas).

Informacinės sistemos dar skirstomos pagal valdymo modulius [\[69\]](#page-68-1):

**Gamybos išteklių planavimas (MRP)** (angl. Manufacturing resource planning). Šis modulis skirtas valdyti gamybos procesą. Jis apima išteklių poreikio planavimą, gamybos planą, įrenginių poreikio planavimą, kokybės valdymą ir gamybos proceso valdymą [\[30\]](#page-68-1).

**Finansinių išteklių valdymas (FRM)** (angl. Finance Resource Managament). Šis modulis užtikrina efektyvų finansinių operacijų valdymą. Jis apima sąskaitų išrašymą, gaunamų sąskaitų valdymą, klientų informacijos saugojimą ir finansinių ataskaitų generavimą.

**Tiekimo grandinės valdymas (SCM)** (angl. Supply Chain Management). Šis modulis skirtas tiekimo grandinės procedūrų efektyvumui ir našumui didinti. Modulis įmonei padeda efektyviai kontroliuoti visą verslo procesą, nuo produkto sukūrimo iki jo pardavimo. Modulis apima: gamybos valdymą, atsargų ir žaliavų valdymą, pakavimas, inventorizaciją, prekės pardavimą [\[4\]](#page-65-6).

**Žmogiškųjų išteklių valdymas (HRM)** (angl. Human Resource Management). Šis modulis skirtas personalo valdymui. Jo dėka galima reguliuoti darbuotojų atlyginimus, darbuotojų kompetencijos reikalavimus, darbuotojų pasiūlą ir paklausą, darbo jėgos poreikį. Modulis apima: personalo prognozes, įgūdžių duomenis, darbuotojų mokymą, darbuotojų kompetenciją, taisykles [\[4\]](#page-65-6).

**Santykių su klientais valdymas (CRM)** (angl. Customer Relationship Management). Šis modulis užtikrina efektyvią užsakymų ir kontaktų su klientais vadybą. Jis leidžia nustatyti ir maksimizuoti klientų ekonominę vertę ir taikyti veiksmingus vertingiausių klientų lojalumo skatinimo metodus [\[34\]](#page-68-2). Geri santykiai su klientais įmonei leidžia padidinti pajamas.

Moduliai gali būti naudojami atskirai arba sujungus. Modulius apjungiant į vieną sistemą gaunama viena efektyvi organizacijos informacinė sistema. Žinoma ne visoms įmonės yra reikalingi visi šie moduliai, todėl įmonės diegiasi ir naudoja tik tuos modulius ar funkcijas, kurių joms reikia.

Iš informacinių sistemų apibrėžimų ir funkcijų galima matyti kokią naudą IS teikia įmonėms. Informacinių sistemų dėka jos efektyviau valdo informaciją, todėl sumažina išlaidas, geriau patenkina klientų poreikius, o tai įmonei teikia apčiuopiamą ekonominę naudą.

#### **1.2.Informacinių sistemų apmokymo naudotis poreikio nustatymas**

<span id="page-14-0"></span>Informacinėje sistemoje kaupiama visa reikalinga informacija apie įmonės veiklą. Šios informacijos dėka įmonės gerina savo veiklos procesus, kuria strateginius planus, kad gautų kuo daugiau pajamų, o tam yra reikalinga tiksli informacija ir tikslūs duomenys. Visą šią informaciją į sistema suvedinėja įmonės darbuotojai, kitaip sakant sistemos naudotojai. Sistemos naudotojai turi žinoti kaip tiksliai pateikti informaciją, ir kokią naudą teikia turima informacija įmonei.

Informacines sistemas sudaro skirtingi lygiai [\[5\]](#page-65-5): valdymo (informacija naudinga vidurinio rango valdininkams arba viršininkams, kurie atlieka planavimą) ir operatyvioji informacija (skirta žemesnio rango darbuotojams, kurie pateikia kasdieninę informaciją). Šie lygiai dar skirstomi nuo priimamų sprendimų [\[5\]](#page-65-5): struktūrizuotų, pusiau struktūrizuotų ir nestruktūrizuotų. Struktūrizuotus sprendimus galima priskirti operatyviajai informacijai, nes čia priimami kasdieniai sprendimai, tokie kaip užsakymo atlikimas, kuris yra iš anksto numatytas. Struktūrizuoti duomenys leidžia aukštesniam rangui kurti strategijas, todėl matoma, kad tarp valdymo lygių ir informacijos egzistuoja ryšys. Tiksliai pateikta struktūruota informacija leidžia kurti strateginius planus tolimesnei veiklai. Kiekvienam valdymo lygiui yra reikalinga informacija, kurią pateikia žemesnis lygmuo, dėl šios priežasties kylant valdymo lygiui didėja informacijos apibendrinimas [\[5\]](#page-65-5).

Visus ryšius ir visą įmonės informaciją, informacijos pateikimo funkcijas apjungia informacinės sistemos, todėl kiekvienos informacijos lygis yra susijęs. Tai rodo, kad informacinės sistemos vis kreipiasi į multilygio informaciją, ir ją apdoroja pritaikant aukštesniam lygiui. Informacija keliauja ir apdorojama hierarchiniu būdu, todėl įsisavinti visas sistemos informacijos apdorojimo funkcijas yra sudėtinga.

Kaip jau minėta, informacija yra pateikiama ir perduoda skirtingais lygiais, todėl sistemos naudotojams nebūtina žinoti visų sistemos funkcijų. Vieni darbuotojai naudojasi vienomis funkcijomis, kiti – kitomis, todėl jiems reikia suprasti tik tas funkcijas, kuriomis naudojasi ir suprasti koks yra svarbus tikslios informacijos pateikimas.

Svarbus sistemos diegimo etapas yra vartotojų aprūpinimas informacija [\[5\]](#page-65-5). Pačiam naudotojui sistemą perprasti yra sudėtinga, todėl kiekvienam naudotojui yra reikalingi mokymai. Kiekvienas naudotojas turi būti supažindinamas su sistema ir funkcijomis, kurias jis turės atlikti. Sistemų diegėjai, kurie yra puikiai susipažinę su sistema, turi ne tik išmokyti darbuotojus naudotis sistema, bet ir motyvuoti juos.

Labai dažnai kalbama apie IS diegimo nesėkmes, tokias kaip neefektyvus darbuotojų apmokymas ar motyvacijos stoka pokyčiams. Iš prigimties žmogus nemėgsta pokyčių, o

informacinių sistemų diegimas verčia įmonės darbuotojams keisti įprastus darbo metodus į naujus. Naudotojai turi būti gerai motyvuojami naudotis naujomis darbo priemonėmis, pabrėžiant darbuotojų svarbą sistemos naudojime. Svarbu pabrėžti, kad sėkmingas IS diegimas yra neatsiejamas nuo efektyvių mokymų [\[7\]](#page-65-2), kuriuose naudojamos motyvaciją skatinančios priemonės.

Kimberling nagrinėdamas IS mokymų efektyvumą išskiria šešis vartotojų mokymų veiksnius [\[7\]](#page-65-2):

- "Automatizuojamų verslo procesų, o ne IS funkcijų akcentavimas. Verslo procesų žinios sistemos naudotojui padeda lengviau orientuotis IS funkcijų sąrašuose.
- Verslo procesų pokyčių analizė. Dauguma IS diegėjų nepakankamai gilinasi į prieš tai įmonės darbe taikytas procedūras ir darbų eigą, savo sprendimą motyvuodami tuo, jog nauja sistema remiasi geriausios praktikos pavyzdžiais. Tačiau sistemos naudotojams yra labai naudinga žinoti ne tik kokiu būdu informacija bus įvedama ir apdorojama naujoje sistemoje, bet ir suprasti procesų pokyčius lyginant su anksčiau naudotais.
- Kuo įvairesnių žinių pateikimo būdų derinimas. Patartina derinti mokymus klasėje su savarankiškomis kasdienę darbo aplinką imituojančiomis užduotimis, internetine ar vaizdo medžiaga.
- Pagrindinių sistemos naudotojų (angl., *super–user*) išskyrimas ir mokymas, vėliau juos siunčiant į kitų sistemos naudotojų mokymus. Taip smarkiai sumažinamos mokymų bei tolesnio sistemos palaikymo išlaidos: įmonės darbuotojas yra geriausiai susipažinęs su įmonės verslo aplinka, todėl padidėja mokymų metu perduodamos informacijos kokybė.
- Laiko savarankiškiems mokymams numatymas. Po bendrų užduočių grupėse rekomenduojama skirti laiko savarankiškai sistemos analizei.
- Mokymų rengimas kartu su organizacijos pokyčių valdymo užduotimis iš anksto atkreipiant dėmesį į numatomus pareigybinių instrukcijų ir atliekamų sisteminių funkcijų pokyčius.
- Mokymų ciklą paprastai sudaro 5 etapai: mokymų poreikio nustatymo, mokymų turinio apibrėžimo, mokymų organizavimo, išklausytos medžiagos pritaikymo bei mokymų efektyvumo vertinimo."

Dažnai projektų vadovai dėl nesėkmingo IS diegimo kaltina techninę įrangą, tačiau apie 50 procentų (Stevens, T. 1997) projekto sėkmė priklauso nuo sistemos vartotojų: būtinų pokyčių pripažinimo, pasipriešinimo jiems laipsnio, mokymų efektyvumo [\[7\]](#page-65-2). Tyrėjai, [\[11\]](#page-65-3) [\[12\]](#page-65-4) nagrinėdami nesėkmingo diegimo priežastis, išskiria tokias problemas kaip nepakankamą vartotojų įsitraukimą į projektą, profesinių įgūdžių trūkumą.

Pasak D. Ratkevičiaus IS atrankos procese įmonės vadovybė dėmesį labiau sutelkia tik į sistemos kainą ir jos funkcionalumą, tačiau sistema nėra išnaudojama efektyviai, jei darbuotojai neturi tinkamos kvalifikacijos [\[7\]](#page-65-2). Diegiant sistemas būtina atsižvelgti į vartotojo sąsajos patogumą ir motyvuojančius apmokymo metodus.

Pastaruoju metu populiarėja mokymo metodai, kurie yra pritaikyti prie vartotojų grupės ar pareigybės. Albadri ir Abdallah atliko sistemų diegimo projektų Jungtiniuose Arabų Emyratuose tyrimą, kuri apėmė 22 naftos, dujų, komunalinių paslaugų ir gamybos įmones [\[7\]](#page-65-2). Jo metu buvo išskirtos trys pagrindinės mokymų organizavimo metodikos: tradicinė, siūloma sistemos gamintojo ir kompleksiškiausia – kompetencijos ugdymo, apibūdinant kiekvieną galutinį vartotoją [\[7\]](#page-65-2). Tradiciniuose mokymuose svarbiausia yra pateikti žinias, tačiau jose nėra atsižvelgiama į sistemos naudotojų elgseną. Sistemos gamintojo mokymo metodikoje naudotojui suteikiamos žinios apie sistemos įrankių naudojimą ir neatsižvelgia į įmonės verslo ypatumus. Kompetencijos ugdymo, apibūdinant sistemos naudotojus, mokymo metodikos esmė yra išaiškinti sistemos naudą tiek visos organizacijos mastu, tiek kiekvieno vartotojo lygmeniu [\[7\]](#page-65-2). Šis mokymas vyksta nuo sistemos diegimo pradžios iki pabaigos, įtraukiant visus būsimus sistemos vartotojus (atskiros vartotojų grupės pagal kompetenciją ar pareigas yra supažindinami su konkrečios pareigybės darbo instrumentais).

Sistemos diegimo metu yra svarbu įvertinti mokymo efektyvumą tam, kad būtų galima keisti metodus. Mokymo efektyvumą galima matuoti įvairiomis charakteristikomis, tačiau labiausiai paplitęs yra keturių lygių Kirk–Patricko mokymų vertinimo modelis (1 [lentelė.\)](#page-16-0).

| <b>Vertinimo</b> | <b>Vertinimo</b>  | Taikomų metodų paaiškinimas        | Įvykdomumas, rezultatų gavimas       |
|------------------|-------------------|------------------------------------|--------------------------------------|
| lygmuo           | objektas          |                                    |                                      |
| Reakcija         | Nusiteikimas.     | Žodinės bei rašytinės apklausos    | Lengvai, nebrangiai gaunami          |
|                  | patirtis          | po mokymų organizavimo.            |                                      |
| Mokymai          | Žinių pokytis     | prieš<br>Stebėjimai,<br>interviu   | kiekybinių įgūdžių<br>Nesudėtingas,  |
|                  |                   | mokymus ir po jų.                  | sudėtingesnis<br>apibrėžimas,        |
|                  |                   |                                    | kompleksiškų mokymų įvertinimas.     |
| Elgesys          | Žinių pritaikymas | Stebėjimai, interviu po tam tikro  | Vartotojų<br>vadovu<br>apklausos,    |
|                  |                   | laiko.<br>pokyčių<br>esamu         | pasikeitusios darbuotojų<br>elgsenos |
|                  |                   | jvertinimas.                       | nustatymas.                          |
| Rezultatas       | Poveikis verslui  | Vertinimo rodikliai jau apibrėžti, | Nesudėtinga individualiu lygmeniu,   |
|                  |                   | užduotis-<br>priskirti<br>juos     | sudėtingiau $-$ visos organizacijos  |
|                  |                   | konkrečiam naudotojui.             | mastu.                               |

<span id="page-16-0"></span>*1 lentelė. Kirk–Patricko mokymų efektyvumo vertinimo modelio struktūra [9]*

Šiuo modeliu yra įvertinama dalyvių nuomonė ir pojūčiai, kurie susiję su išklausyta medžiaga, žinių pokyčiu, darbo pajėgumo pasikeitimu ir galutiniu poveikiu verslui.

Svarbu paminėti, kad įmonėse yra darbuotojų kaita. Atėjęs naujas darbuotojas nemoka naudotis nauja informacine sistema. Dažniausiai naujus darbuotojus apmoko esami darbuotojai, tačiau jie perteikia tik 70–80 proc. savo žinių [\[25\]](#page-67-0). Tai rodo, kad senieji darbuotojai žino 100 proc. sistemos, o ką tik atėjęs tik 70–80 proc., todėl naujas darbuotojas neišnaudoja visų sistemos galimybių. Dėl šios priežasties yra reikalingas išliekamoji sistemos mokymo medžiaga, kurios dėka atėjęs naujas darbuotojas turėtų galimybę žinoti 100 proc. sistemos.

Informacinės sistemos yra daugialypės ir sudėtingos sistemos. Sistemos informacija keliauja hierarchiniu keliu, ir kiekviename lygyje ji yra apdorojama skirtingai. Skirtingo lygio darbuotojai pateikia skirtingą informaciją, todėl jiems nereikia perprasti visos sistemos funkcijų. Jie turi puikiai suprati tas sistemos funkcijas kuriomis naudosi ir informacijos pateikimo tikslumas lemia tolesnės informacijos kokybę, nuo kurios priklauso pačios įmonės valdymas. Pačiam naudotojui perprasti sistemos veikimą yra sudėtinga, todėl informacinių sistemų diegimo etape svarbų vaidmenį užimą mokymai. Kiekvienas žmogus iš prigimties nemėgsta pokyčių, todėl sistemos diegėjai turi gerai motyvuoti naudotojus mokytis naudotis sistema, pabrėžiant sistemos efektyvumą, kaip sistema palengvins jų darbą, ir koks yra kiekvieno naudotojo indėlis į gerą sistemos veikimą ir naudojimą. Autoriai [\[5\]](#page-65-5) [\[7\]](#page-65-2) sutinka, kad tik tinkamai apmokius ir motyvavus mokytis naudotojus, pati sistema funkcionuos efektyviai. Įmonės, kurios diegia sistemas dažniausiai naudoja sistemos gamintojo mokymo metodiką, tačiau ji nėra pakankama, kad vartotojai tiksliai suprastu kaip naudotis informacine sistema ir būtų motyvuoti mokytis naudotis naujomis darbo priemonėmis.

#### **1.3.Analizės išdavos**

<span id="page-17-0"></span>1. Išanalizavus informacines sistemas, galima teigti, kad informacinė sistema yra įmonės organizacinė sistema, kuri sujungia ir integruoja visus organizacijos padalinius ir jų funkcijas į vieną kompiuterinę sistemą. Informacinių sistemų sudėtingumas ir daugialypiškumas reikalauja specialaus naudotojų apmokymo, kuris sudarytų bendrą sistemos vaizdą, išaiškintu kiekvieno naudotojo indėlį bei motyvuotu naudotoją mokytis.

## <span id="page-18-0"></span>**2. INTERAKTYVIOJO MOKYMO/SI METODŲ IR PRIEMONIŲ ANALIZĖ**

#### **2.1.Interaktyvusis mokymas/is**

<span id="page-18-1"></span>Mokymasis yra sudėtingas procesas, kuris apima įvairius veiksmus. Pasak P. Sahlberg paskutiniu dešimtmečiu psichologai ir švietimo specialistai pabrėžia konstruktyvų mokymąsi, kai yra aktyvus individo vaidmuo apdorojant informaciją ir konstruojant žinias. Dažnai toks mokymasis dar vadinamas interaktyviuoju mokymusi [\[22\]](#page-67-1).

Įvairiuose kontekstuose interaktyvumo sąvoka suprantama skirtingai. Internete interaktyvumas gali reikšti perėjimą iš vieno informacinio šaltinio į kitą, sąveika tarp besimokančiųjų ar interaktyvių priemonių panaudojimą mokyme. Šiame darbe interaktyvusis mokymasis apibrėžiamas kaip toks mokymosi procesas, kuriame yra naudojamos interaktyvios informacinių technologijų priemonės.

Interaktyvus mokymas apima tris sąveikos formas, kurios pasižymi efektyvioje interaktyvioje mokymosi aplinkoje [\[22\]](#page-67-1):

- Studento–turinio, kai studentas dirba su mokymosi medžiaga, ieško informacijos ir ją analizuoja.
- Studento–dėstytojo, kai besimokantysis atlieka dėstytojo užduotis.
- Studento–studento, kai studentai sąveikauja tarpusavyje konstruodami žinias.

Interaktyvi aplinka leidžia besimokantiesiems mokytis jiems tinkamu stiliumi, nes šis mokymas yra orientuotas į besimokantįjį. Šiuo atveju ne mokinys turi derintis prie mokytojo mokymo formų, o mokymasis yra derinamas prie mokinio [\[22\]](#page-67-1).

Autorius Sessoms, D. išskiria interaktyvios mokymosi aplinkos bruožus [\[38\]](#page-69-0):

- I studentą orientuotas mokymas / mokymasis
- Daugiajutiminė stimuliacija
- Daugiakryptis mokymas
- Dagialypė terpė
- Bendradarbiavimas
- Keitimasis informacija
- Aktyvusis / žvalgomasis / teiravimusi paremtas mokymasis
- Autentiška, tikroviška aplinka
- Iniciatyvus/planuojamas atsakas

Galima daryti išvadą, kad interaktyvus mokymas/is yra – į besimokantįjį orientuotas mokymas, kai besimokantysis aktyviai dalyvauja mokymosi procese pagal savo stilių, naudoja įvairias priemones ir taip konstruoja savo žinias.

Šiandieninės technologijos tradicinį sistemų mokymą leidžia pakeisti į interaktyvų mokymą/si, kuris leistų sistemos naudotojams išmokti, suprasti sistemos veikimą, jos funkcijas. Norint sistemų mokymus paversti motyvuotais, reikia parinkti tinkamus metodus ir priemones, kurių dėka medžiaga būtų pateikiama patraukliai ir motyvuotų mokytis. Toliau darbe bus analizuojamos interaktyviojo mokymo/si priemonės ir metodai.

#### **2.2.Komunikavimo būdai**

<span id="page-19-0"></span>Mokymosi procese vienas iš svarbiausių veiksnių yra komunikavimas tarp besimokančiojo ir mokančiojo. Literatūroje yra skiriamos dviejų rūšių komunikavimo priemonės: sinchroninės ir asinchroninės. Šios komunikacijos rūšys yra skiriamos pagal komunikavimo priemonių panaudojimą.

#### **2.2.1. Sinchroninės komunikavimo priemonės**

<span id="page-19-1"></span>Sinchroninis komunikavimas yra tada, kai bendravimas vyksta realiu laiku tiesioginėmis priemonėmis (pokalbiai realiame laike, interaktyvi elektroninė lenta, vaizdo konferencijos, testavimas realiu laiku). Bendravimas gali vykti raštu, garsu, vaizdu. Sinchroninis komunikavimas motyvuoja besimokantįjį nuosekliai dirbti, mokytis. Šios komunikavimo priemonės leidžia gauti greitą ir gerą grįžtamąjį ryšį, nes mokantysis reaguoja į kitų nuomones, idėjas, priima bendrus grupės sprendimus.

Viena iš populiariausių sinchroninio komunikavimo priemonių yra **vaizdo konferencijos.** Sutartu laiku visi dalyviai prisijungia iš savo buvimo vietų ir dalyvauja konferencijoje. Vaizdo ir garso konferencijos gali būti transliuojamos iš specialios konferencijų studijos, kurioje yra profesionali techninė įranga. Šiandieninių technologijų dėka, vaizdo konferencijas galima transliuoti iš darbo ar kitos tinkamos vietos.

Vaizdo ir garso konferencijos yra skirstomos į tris grupes, pagal dalyvaujančių skaičių [\[28\]](#page-67-2).

*Taškas* – tai tokia vaizdo konferencija, kurioje dalyvauja du nutolę taškai, t. y. besimokantysis ir mokantysis.

*Daugiataškė* – tai tokia vaizdo konferencija, kurioje dalyvauja trys ar daugiau dalyvių. Galima naudoti profesionalią techninę įrangą.

*Klasė* – tai vaizdo konferencija, kuri leidžia sujungti įvairaus dydžio dalyvaujančių grupę. Kokybiškai transliacijai naudojama profesionali techninė įranga.

Vaizdo konferencijų techninė įranga labiausiai priklauso nuo transliuojamo turinio tipo ir dalyvių skaičiaus [\[15\]](#page-66-1). Vedančiajam kursus reikia turėti galingą kompiuterį, kuris būtų

pritaikytas naudoti įvairius multimedijos duomenis, pastovų internetinį ryšį ir spartą, vaizdo ir garso įrangą ir vietą, kurioje būtu tinkama akustika ir geras apšvietimas. Šiuo metu jau ir namų/biuro kompiuteriai yra galingi, kurie atitinka multimedijos naudojimui keliamus reikalavimus. Klausytojams užtenka nedidelio galingumo namų/biuro kompiuterio, internetinio ryšio, garso įrangos ir bet kokios vietos, iš kurios galima žiūrėti transliaciją.

Vaizdo konferencijos įtraukia garso, vaizdo, grafinę ir tekstinę medžiagą bei interaktyvumą vienos paskaitos metu, o tai leidžia sukurti patraukią mokymosi aplinką. Vaizdo konferencijos metu dažniausiai yra vienas moderatorius, kuris koordinuoja konferenciją ir dėsto, besimokantieji taip pat gali reikštis įsijungdami kamerą ir mikrofoną, arba rašyti pokalbių lange. Vaizdo konferencijos galimų funkcijų yra daug, tačiau jos priklauso nuo to, kokia programinė įranga yra naudojama.

Vaizdo konferencijų privalumai:

- Transliavimas leidžia besimokantiesiems mokytis iš specialisto dėl laiko ir atstumo apribojimų [\[15\]](#page-66-1).
- Vaizdo konferencijas galima įrašyti, o tai suteikia galimybę besimokantiesiems, kurie nedalyvavo konferencijoje, peržiūrėti įrašus [\[15\]](#page-66-1).
- Vaizdo konferencijoje galima dalyvauti iš savo darbo vietos.
- Vaizdo konferencijos metu dalyviai gali bendrauti realiu laiku.
- Vaizdo konferencijos metu galima naudoti demonstracines priemones (failai, kompiuterio ekranas, balta lenta).

Vaizdo konferencijų trūkumai:

- Tradiciniai susitikimai suteikia daugiau interaktyvumo [\[15\]](#page-66-1).
- Dideles grupes sudėtinga koordinuoti [\[15\]](#page-66-1).
- Vaizdo konferencijos metus besimokantieji gali užsiiminėti pašaline veikla [\[15\]](#page-66-1).
- Kokybiškai vaizdo konferencijai reikia geros techninės įrangos.

Šiandieninės vaizdo konferencijų sistemos apima daugumą sinchroninio komunikavimo priemonių realiame laike: pokalbiai raštu, vaizdu ir garsu, interaktyvi lenta, testai realiame laike. Vaizdo konferencijos apima visas tris interaktyvios mokymosi aplinkos sąveikas: studento–turinio ir studento–dėstytojo, studento–studento. Besimokantiesiems yra pateikiama informacija, kurią jie analizuoja ir užduotys, kurias užduota moderatorius, o taip pat vaizdo konferencijos metu jie gali bendrauti tarpusavyje.

Vaizdo konferencijas galima taikyti ir informacinės sistemos mokymuose. Vaizdo konferencijų metu, sistemos mokytojas gali rodyti savo kompiuterio ekraną ir demonstruoti informacinės sistemos galimybes, funkcijas ir kaip jomis naudotis. Kilus klausimams, vartotojai

gali interaktyviai (raštu ar žodžiu) klausti mokančiojo. Iškyla trūkumų, kai besimokantiesiems kyla klausimų, o vaizdo konferencijos metu būtų sunku spėti kiekvienam individuliai atsakyti į jį dominančius klausimus. Jei mokymuose dalyvauja daugiau negu 10 vartotojų, vieno mokytojo jiems yra per mažai. Nors vaizdo konferencijos metu gali būti ne vienas prezentatorius, tačiau keliems vartotojams nebūtų galima iškarto pateikti atsakymus. Vaizdo konferencijos metu patys mokymai tęstųsi žymiai ilgiau. Šiuo atveju, vaizdo konferencijos neleidžia efektyviai panaudoti laiko, todėl yra sistemos mokymuose reikalingi tiesioginiai tradiciniai mokymai, kurių metu bus atsakoma į visų besimokančiųjų klausimus ir tęsiamos diskusijos.

**Pokalbiai realiu laiku** yra dar viena sinchroninio komunikavimo priemonių. Ši priemonė skirta pokalbių kambariams, kurių metu realiu laiku yra bendraujama tarpusavyje. Bendravimas vyksta raštu, galima naudoti emocijas reiškiančius ženklus ir paveikslėlius [\[24\]](#page-67-3). Taip pat komunikuojant šia priemone galima dalintis failais, nuotraukomis. Komunikavimas gali vykti tiek su vienu dalyviu, tiek su grupe.

Ši priemonė gal ir būtų tinkama naudoti informacinių sistemų mokymuose, tačiau nuotoliu yra sunku suvaldyti daugumos dalyvių pokalbius. Dėl pokalbių gausos galima praleisti klausimus. Taip pat tokių pokalbių metu besimokantieji gali pradėti diskutuoti kitomis temomis, kurios nėra susijusios su mokymu. Realius pokalbius informacinių sistemų mokymuose reikia keisti į diskusijas auditorijoje, kurios metu yra lengviau suvaldyti pokalbius.

Sinchroninės komunikavimo priemonės leidžia mokymąsi padaryti interaktyviu ir bendrauti realiu laiku nutolus, tačiau jos ne visada tinka mokymams. Anksčiau aptartos priemonės (vaizdo konferencija, pokalbiai "online") nėra tinkamos priemonės sistemos mokymuose. Nutolusiu būdu sunku suvaldyti didelę auditoriją, todėl šios priemonės sistemos mokymams nėra tinkamos.

#### **2.2.2. Asinchroninės komunikavimo priemonės**

<span id="page-21-0"></span>Asinchroninis komunikavimas apibūdinamas kaip toks bendravimas, kuris vyksta ne tuo pačiu laiku. Dalyviai gali pateikti ar priimti informaciją, bet kuriuo metu prisijungus prie kurso. Mokomoji medžiaga pateikiama bet kokiu pavidalu: konspektais, knygomis, nuorodos į medžiagą internete, vaizdo įrašai ir kt.

Asinchroninės komunikavimo priemonės mokymo procesą padaro lankstų [\[23\]](#page-67-4), nes bet kuriuo metu mokomoji medžiaga yra prieinama. Kitas privalumas yra refleksijos galimybė [\[23\]](#page-67-4). Asinchroninės priemonės leidžia besimokančiajam neskubėti reaguoti į kolegų ar kuratoriaus nuomonę. Besimokantysis turi laiko pagalvoti, peržiūrėti medžiagą, todėl teoriją lengva pritaikyti praktikoje. Asinchroninio komunikavimo technologijos yra daugeliui prieinamos ir nebrangios. Dažniausiai asinchroninio komunikavimo formos pagrindas yra tekstas, todėl nereikalauja modernių technologijų.

Viena iš populiariausiai ir plačiausiai naudojamų asinchroninių komunikavimo priemonių yra **elektroninis paštas.** El. pašto pagrindiniai privalumui yra operatyvumas ir patogumas [\[24\]](#page-67-3). Elektroniniu paštu informacija gali būti perskaityta ar išsiųsta bet kokiu dalyviui tinkamu metu. Elektroniniu paštu galima siųsti/gauti informaciją surinktą kompiuterio klaviatūra, o prie laiško galima prisegti įvairaus formato failą (tekstinį, multimedijos failą). Elektroninis paštas gali apimti visas tris interaktyvios aplinkos sąveikas, nes elektroniniu paštu besimokantieji gali gauti mokymosi medžiagą, bendrauti tarpusavyje ir siųsti atliktas užduotis mokytojui.

Dabar beveik kiekvienas darbuotojas turi elektroninį paštą., todėl naudoti juos sistemos mokymuose galima. Savo elektroniniu paštu besimokantieji gali konsultuotis su kuratoriumi, arba tarpusavyje. Tuo tarpu kuratorius gali siųsti mokomąją medžiagą elektroniniu paštu.

El. pašto naudojimas mokyme, turi ir trūkumų. Dėl didelės el. laiškų gausos, galima ne visada pamatyti laišką arba tiesiog nespėti atsakyti visiems. Taip pat būna atvejų, kad el. laiškai nukeliauja į elektroninio pašto "šlamštas" dėžute, kurios naudotojai net netikrina, todėl laiškai nėra pastebimi ir į juos neatsakoma. Daugiausiai elektroninių laiškų gauna dėstytojas, mokytojas ar kuratorius, todėl informacinių sistemų mokymuose svarbu turėti atskirą el. pašto dėžutę, bendrauti su besimokančiaisiais. Greitas gautas atsakymas, besimokančiajam suteikia teigiamą įspūdį apie mokytoją ir motyvuoją jį toliau mokytis.

Tobulėjant informacinėmis technologijomis, svarbią vietą mokyme užėmė elektronine forma pateikiama mokomoji medžiaga. Mokoma medžiaga gali būti pateikta tekstu, paveikslais, grafikais, vaizdo garso failais, testai ir įvairaus tipo užduotimis. Mokomoji medžiaga apima vieną interaktyvios aplinkos sąveikų, kai besimokantysis analizuoja pateiktą medžiagą.

**Tekstinė medžiaga** yra viena iš labiausiai paplitusių priemonių mokomosios medžiagos pateikimui. Tekstinę medžiagą gali sudaryti ne vien tekstas, bet ir paveikslai, lentelės, grafikai. "Paveikslai turi pažadinti atidumą, padėti prastiems skaitytojams, išreikšdami daugiau nei galėtų tekstas. Besimokantieji mėgsta paveikslus, tai yra empiriškai vienareikšmiai įrodyta. Spalvoti paveikslai labiau mėgiami nei baltai–juoda spalva. Atsivertus tekstą pirmiausia apžiūrimi paveikslai, o jiems sužadinus smalsumą imamasi ir teksto." [\[36\]](#page-68-3). Tekstą geriau pateikti su paveikslais, tam kad sudominti besimokančiuosius.

Tekstinę medžiagą galima naudoti ir sistemos apmokymuose. Jau dabar tradiciniuose mokymuose yra naudojama tekstinė medžiaga, kuria pateikiami naudotojų vadovai ir užduotys. Naudotojo vadovai yra pilni paveikslų, tam kad būtų aiškiau parodoma kaip elgtis sistemoje. Ši

medžiaga naudotojams yra pateikiama spausdintinė ir elektronine versijomis.. Kaip jau minėta, naudotojų vadovų apimtis yra didelė, priklausomai nuo sistemos dydžio. Naudotojų vadove yra aprašomos visos sistemos funkcijos, tačiau skirtingas pareigas užimantys darbuotojai dirba su skirtingomis sistemos funkcijomis (pvz. vieni darbuotojai priima užsakymus, kiti daro užsakymus), todėl šie naudotojų vadovai turėtų būti smulkinami į mažesnes dalis pagal naudotojų atliekamas funkcijas. Naudotojas pamatęs didelę knygą, nenori imti jos į rankas ir ieškoti jam tinkamos informacijos. Sumažinus naudotojo vadovo apimtį, pagal pačio naudotojo atliekamas funkcijas sistemoje, naudotojas bus labiau motyvuotas ieškoti informacijos vadove. Kitas privalumas yra tas, kad medžiagą, pateiktą elektronine versija yra lengva koreguoti ir atnaujinti. Laikui bėgant sistemai dažniausiai reikia naujų funkcijų arba senų funkcijų koregavimo, todėl pakitus vienai ar kitai funkcijai, naudotojui galima greitai ir kokybiškai pateikti atnaujintą naudotojų vadovo medžiagą. Atnaujinta informacija, taip pat motyvuoja naudotojus mokytis, nes sistemos naudotojas nesigilina į pasenusią informaciją.

Dažniausiai mokytojai ar dėstytojai naudoja tekstinius dokumentus pateikiant mokomąją medžiagą. Tobulėjant technologijomis mokomoji medžiaga vis dažniau pateikiama **garso ir vaizdo forma**, kuria informacija pateikiama patraukliau. Vaizdo įrašais galima pateikti tekstą, judančius paveikslus, garsą. Garso ir vaizdo įrašus įsimenama klausos ir regėjimo organais, todėl jų poveikis besimokančiajam yra stipresnis [\[36\]](#page-68-3). Stebint vaizdo įrašus yra naudojama tiek regimoji tiek girdimo atmintis, todėl informacija įsimenama geriau.

Reikia paminėti, kad vaizdo įrašai yra patrauklesni. Vaizdo įrašai labiau motyvuoja besimokančius mokytis, nors Salomon (1984) atliktas tyrimas rodo, kad besimokantieji pirmenybę teikia darbui su tekstu, nes mano, kad tekstas jiems padeda pasiekti geresniu rezultatus, efektyviau mokytis ir tai atrodo rimčiau. Šio tyrimo tikslas buvo parodyti, koks yra svarbus požiūris ir emocijos į vienokią ar kitokią medžiagą ir kokią įtaką daro mokantis [\[36\]](#page-68-3). Pasak Weidenmann [\[36\]](#page-68-3) emocijos veikia motyvaciją, dėmesingumą, elgesį mokymosi metu, kas netiesiogiai daro įtaką mokymosi pasiekimams, todėl būtina besimokantiesiems suformuoti teigiamą požiūrį į vaizdo įrašus, kad jie skirti rimtam darbui.

Vaizdo įrašus būtų galima panaudoti ir informacinės sistemos mokymuose. Vaizdo įrašus reiktų pateikti trumpus, aiškius, apimančius vieną ar kelias susijusias funkcijas. Šiuose vaizdo įrašuose parodyti kaip naudotis funkcijomis, ir kokie rezultatai laukia atliktus vieną ar kitą veiksmą sistemoje. Vaizdo įrašų dėka, besimokantieji galėtų mokytis jiems tinkamu tempu, nes vaizdo įrašą galima sustabdyti, atsukti atgal ir pan. Tinkami filmukai sistemos naudotojus motyvuos juos žiūrėti ir mokytis iš jų.

**Forumai** yra dar viena iš asinchroninių komunikavimo priemonių. Forumai yra skirti dalintis nuomonėmis. Forumų yra įvairių, kurie skirstomi pagal temas. Dažnai yra naudojami internetiniai forumai, kuriuose yra diskutuojama konkrečiomis temomis, užduodami klausimai ir pateikiami atsakymai. Taip forumo dalyviai dalijasi informacija, o tai rodo studento–studento interaktyvios mokymosi aplinkos sąveiką.

Forumus būtų galima naudoti sistemos mokymuose. Besimokantieji galėtų diskutuoti tarpusavyje jiems aktualiais klausimais. Į diskusijas galėtų įsitraukti ir moderatorius, padėdamas išspręsti klausimus, patarti kaip geriau elgtis. Diskusijos forumuose leistų gauti grįžtamąjį ryšį iš besimokančiųjų taip sužinant, kurios sistemos vietos yra neaiškios. Diskusijų forumų dėka, kolegos vieni kitiems padėtų spręsti iškilusias problemas, tai skatintų jų bendradarbiavimą ir geresnius tarpusavio santykius. Geri kolegų tarpusavio santykiai sudaro geresnę darbo aplinką, todėl naudotojai bus motyvuoti bendradarbiauti ir padėti vieni kitiems.

**Testai –** pasiekimų vertinimo priemonė. Ši priemonė yra viena iš dažniausiai naudojamų vertinimo būdų [\[23\]](#page-67-4). Testų dėka gaunami besimokančiojo rezultatai, kurie parodo, kaip jiems sekasi mokytis. Taip pat testų privalumas yra tas, kad besimokantieji gali patys stebėti, kontroliuoti savo mokymosi rezultatų pasiekimo lygį [\[14\]](#page-66-2).

Testus sudaro klausimai, kur išskiriami pagrindiniai tipai [\[18\]](#page-66-3):

- Fiksuoto atsakymo:
	- o Pasirenkamo atsakymo klausimai. Šiuose klausimuose yra pateikiami keli atsakymo variantai iš kurių vienas ar keli teisingi. Šie klausimai leidžia patikrinti įvairias žinias ir gauti objektyvų įvertinimą.
	- o Taip/Ne klausimai. Šie klausimai turi tik du variantus (Taip arba Ne; Teisinga arba Klaidinga), kuriais galima patikrinti įvairias žinias, jie reikalauja nedaug laiko ir leidžia objektyviai įvertinti žinias.
	- o Susiejimo klausimai. Šiuose klausimuose pateikiami atsakymai, kuriuos reikia susieti su atitinkama reikšme.
	- o Trumpo atsakymo klausimai. Šie klausimai reikalauja pateikti atsakymą, kuriame nėra pasirenkamų atsakymo variantų. Tokie klausimai tinka įvairioms temoms, o juos kuriantiems, nereikia galvoti kitų atsakymo variantų.
	- o Trumpo sprendimo/pagrindimo. Šio tipo klausimai tinka patikrinti aukštesnius gebėjimus, kurie reikalauja pateikti sprendimą, pagrindimą, paaiškinimą ir pan. šių klausimų vertinimas nėra visiškai objektyvus, tačiau galima patikrinti įvairias žinias ir jų analizę.
- o Struktūruoti. Šio tipo klausimai sudaro klausimų seką, kuri yra logiškai susieta. Kiekvienas klausimas yra susijęs su prieš tai užduotu klausimu. Nors klausimus paruošti yra sudėtinga, tačiau jie leidžia patikrinti įvairių lygių gebėjimus.
- Probleminiai. Šio klausimo tipas leidžia patikrinti problemos sprendimo įgūdžius.

Testai yra svarbi mokymosi forma, kai yra gaunamas iš besimokančiųjų grįžtamasis ryšys, todėl juos yra galima naudoti ir informacinių sistemų mokymuose. Testų dėka būtų gaunamas grįžtamasis ryšys iš besimokančiųjų ir atsakymas kaip jiems sekasi įsisavinti sistemos funkcionalumą. Iš gaunamo grįžtamojo ryšio būtų galima vertinti, kurios sistemos vietos yra sudėtingiausios ir kurioms trūksta detalesnio paaiškinimo. Pačius testus galima sudarinėjant įvairiomis strategijomis. Parinkus tinkamą testų strategiją galima motyvuoti naudotojus juos atlikinėti.

Apibendrinus galima daryti išvadą, kad asinchroninio komunikavimo priemones galima panaudoti sistemos mokymuose. Šios priemonės (tekstinė medžiaga, filmukai, forumai, testai) leistų sistemos naudotojams mokytis individualiai pasirinktu tempu ir pasirinktu laiku. Šios priemonės leidžia bendrauti tarpusavyje gerai apgalvojant klausimus ir atsakymus, gerina kolegų tarpusavio santykius. Taip pat leidžia gauti grįžtamąjį ryšį, kurio dėka mokytojas sužinotų kaip sekasi mokytis, kurias sistemos vietas reiktų akcentuoti.

#### **2.3.Mišrus mokymo/si metodas**

<span id="page-25-0"></span>Anksčiau aptartos komunikavimo priemonės yra sinchroninės ir asinchroninės, tačiau šiandien elektoriniame mokyme jos yra sujungiamos ir taip gaunamas mišrusis mokymo/si būdas. P. Abarius ir V. Liubinas [\[29\]](#page-68-4) mišrųjį mokymą vadina hibridiniu, kuris jungia sinchronines ir asinchronines priemones. Pasak Milne (2011) šis metodas nors technologiniu požiūriu yra sudėtingas, tačiau yra labai efektyvus. Mišriajame mokyme galima pasirinkti patogiausius metodus pagal nustatytus mokymosi poreikius [\[29\]](#page-68-4).

Autorė Zuzevičiūtė V. [\[27\]](#page-67-5) mišrųjį mokymąsi apibūdina kaip įvairių komunikacinių ir informacinių technologijų kombinaciją, kurios dėka galima parengti geriausią mokymosi programą specifinei auditorijai. D. Rutkauskienė ir D. Gudonienė [\[26\]](#page-67-6) teigia, kad mišrusis e. mokymosi būdas yra pats efektyviausias, nes šiame metode yra taikomi įvairūs e. mokymosi būdai, kurie gerina mokymosi procesą. Šio būdo dėka kiekvienam besimokančiajam informacija yra pateikiama bet kuriuo metu ir bet kurioje vietoje, o tai suteikia lanksčią ir atvirą mokymosi aplinką Tokia aplinka motyvuoja besimokančiuosius savarankiškumo ir atsakomybės, kurie yra svarbūs bendrųjų kompetencijų kėlimui [\[26\]](#page-67-6).

Literatūroje yra naudojami trys mišriojo mokymosi apibrėžimai [\[39\]](#page-69-1):

- Integruotas tradicinio ir virtualaus mokymosi derinys, dar vadinamas klasikiniu. Čia tradicinis mokymas vyksta klasėje, o mokymosi medžiaga dažniausiai pateikiama virtualia mokymosi aplinka.
- Technologijų derinys. Šis apibrėžimas apima medijų ir įrankių panaudojimą elektroniniame mokyme. Čia labiau pabrėžiamas nuotolinis mokymasis, kur nėra tradicinio bendravimo "akis į akį" (angl. *Face–to–face*). Bendravimas tarp mokymosi proceso dalyvių vyksta naudojantis įvairiosiomis technologijomis (el. paštu, internetu).
- Metodikų derinys. Šis apibrėžimas apima daugybę pedagoginių metodų, nepriklausomai nuo mokymosi technologijų.

Dauguma autorių [\[20\]](#page-66-4) [\[31\]](#page-68-5) [\[39\]](#page-69-1) pabrėžia, kad mišrusis mokymas yra susijęs iš dviejų dalių: tradicinio, "akis į akį" (angl. *Face–to–face*) mokymo/si ir virtualaus mokymosi aplinkos (*2 [pav.](#page-26-0)*). Šiame darbe bus vadovaujamasi klasikine mišriojo mokymosi metodika, kai tradicinis mokymasis bus derinamas su technologijomis. Toks derinimas skatina savarankišką nuolatinį besimokančiojo aktyvų mokymąsi ir lanksčią mokymosi aplinką [\[26\]](#page-67-6) [\[33\]](#page-68-6). Lanksti mokymosi aplinka motyvuoja besimokantįjį gilinti savo žinias.

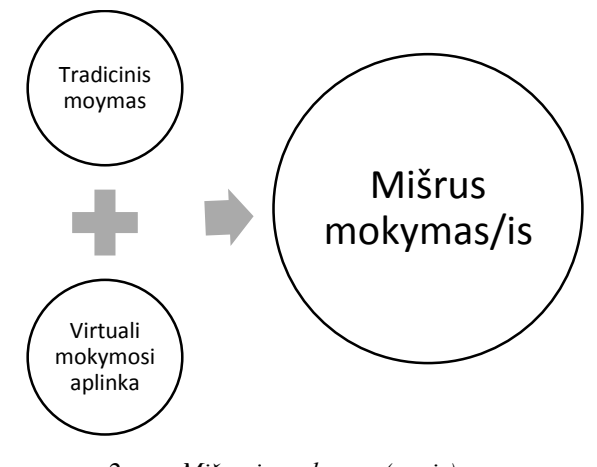

<span id="page-26-0"></span>*2 pav. Mišrusis mokymas (–ąsis)*

Atsižvelgiant į analizuotą literatūrą, kiekvienai mišriojo mokymo/si modelio kombinacijai galima pritaikyti anksčiau išanalizuotas mokymo/si priemones ir sudaryti mišriojo mokymo/si modelį (3 [pav.\)](#page-27-1).

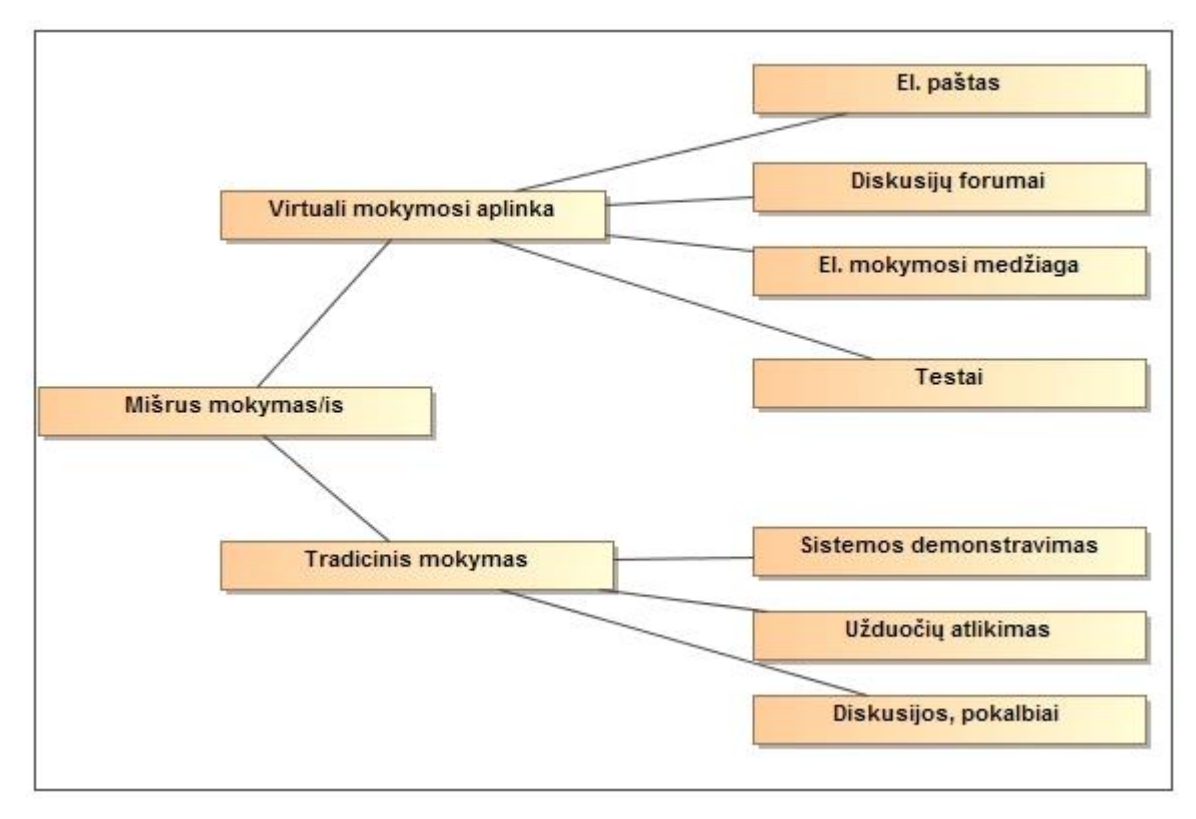

<span id="page-27-1"></span>*3 pav. Mišriojo mokymo/si modelis*

Apibendrinant galima daryti išvadą, kad efektyvus būdas mokyme yra taikyti mišriojo mokymo/si metodą, kuriame galima naudoti sinchronines ir asinchronines komunikavimo priemones. Mišrusis mokymas/is apima tradicinę ir virtualią mokymosi aplinkas, kurių dėka mokymasis tamps lankstus ir skatinantis besimokančiųjų savarankišką mokymąsi.

Efektyviems ir motyvuojantiems informacinės sistemos mokymams galima panaudoti mišriojo mokymo/si modelį (3 [pav.\)](#page-27-1) Tradicinėje aplinkoje organizuoti sistemos demonstravimą ir užduočių atlikimą darbo vietose, tuo metu konsultuoti sistemos naudotojus. Virtualioje mokymosi aplinkoje galima pateikti el. mokymosi medžiagą, testus, bendrauti su sistemų naudotojais, juos konsultuoti. Virtualioje mokymosi aplinkoje sistemų naudotojai gali analizuoti pateiktą medžiagą savarankiškai, jiems tinkamu laiku, tinkamoje vietoje ir tinkamu tempu. Norint, kad pateikta medžiaga virtualioje mokymosi aplinkoje būtų naudojama, reikia motyvuojančių metodų. Mišrus ir motyvuojantys mokymo/si metodas leistų informacinės mokymus padaryti lanksčius ir prieinamus visiems sistemos naudotojams.

#### **2.4.Virtualios mokymosi aplinkos analizė**

<span id="page-27-0"></span>Mokymosi medžiagą galima pateikti įvairiai, pvz. siųsti el. paštu, tinklaraščiuose ar kituose internetiniuose puslapiuose. Dažniausiai mokantis yra naudojamos virtualios mokymosi aplinkos. Virtuali mokymosi aplinka – tai kompiuterių tinklas ir kitomis informacinėmis ir komunikacinėmis technologijomis pagrįsta sistema, kuri užtikrina

mokymo/si ir bendradarbiavimą internete, leidžia kurti įvairius mokymosi scenarijus ir metodus [\[6\]](#page-65-7). Virtualioje mokymosi aplinkoje vyksta mokymosi procesas, kuriame yra pateikiama kurso ar modulio turinys, medžiaga, bendraujama forumuose, pokalbiuose ar el. paštu, taip pat atliekamos užduotys, testai.

Tinkamai parinkta mokymosi aplinka ir joje naudojamos priemonės užtikrina mokymosi lankstumą, mokymosi motyvaciją ir interaktyvumą.

Viena iš populiariausių mokymosi aplinkų yra atvirojo kodo *Moodle* sistema [\[6\]](#page-65-7). Ji yra naudojama įvairiose mokymo įstaigose, tiek aukštosiose, tiek profesinio bei bendrojo lavinimo įstaigose.

*Moodle* yra mokymosi aplinka, realizuota kompiuterinėmis priemonėmis, kurioje pateikiama mokymosi medžiaga, organizuojamas mokymosi procesas bei atliekamas jo valdymas [\[21\]](#page-66-5). *Moodle* aplinka yra sukruta remiantis socialinės konstruktyvios pedagogikos samprata, kai žinios konstruojamos studentams bendraujant tarpusavyje arba su dėstytoju. Ji apima interaktyvias priemones, kuriomis vyksta bendradarbiavimas, aktyvumas, vertinimas ir kt.

*Moodle* sistema apima pagrindines virtualiosios mokymosi aplinkos įrankių grupes [\(4](#page-28-0) [pav.\)](#page-28-0) [\[21\]](#page-66-5).

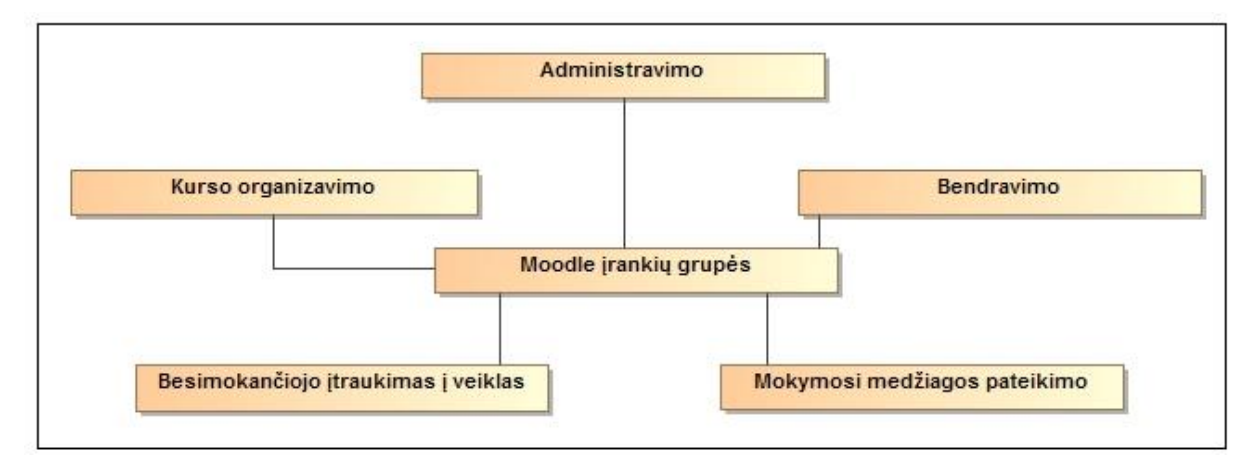

<span id="page-28-0"></span>*4 pav. Virtualių mokymosi aplinkų įrankių grupės*

Administravimo įrankiai apima vartotojų registravimą, prisijungimo teisių suteikimą, grupių formavimą ir kt. Mokymosi medžiagos pateikimo priemonės apima turinio kūrimo ir jo valdymą, suderinimą su standartais. Bendravimo įrankių grupė apima diskusijų forumus, elektroninį paštą, failų apsikeitimą, pokalbius virtualioje aplinkoje. Kurso organizavimo įrankiai apima kalendorių, užduočių skyrimo ir vertinimo priemones, besimokančiųjų

pasiekimų stebėjimą, testavimą. Besimokančiojo įtraukimo į veiklas įrankių grupė apima grupinio darbo, įsivertinimo ir pasiekimų aplankalo priemones.

Virtuali mokymosi aplinka *Moodle* leidžia paruošti tokią aplinką, kuri būtų orientuota į besimokantįjį. Čia besimokantieji gali peržiūrėti mokymosi turinį, jį analizuoti, atlikti užduotis, bedrausi su besimokančiais arba dėstytoju. Taip pat ši aplinka apima prieš tai išvardintas priemones (2 [lentelė\)](#page-29-0).

<span id="page-29-0"></span>*2 lentelė. Moodle galimybės*

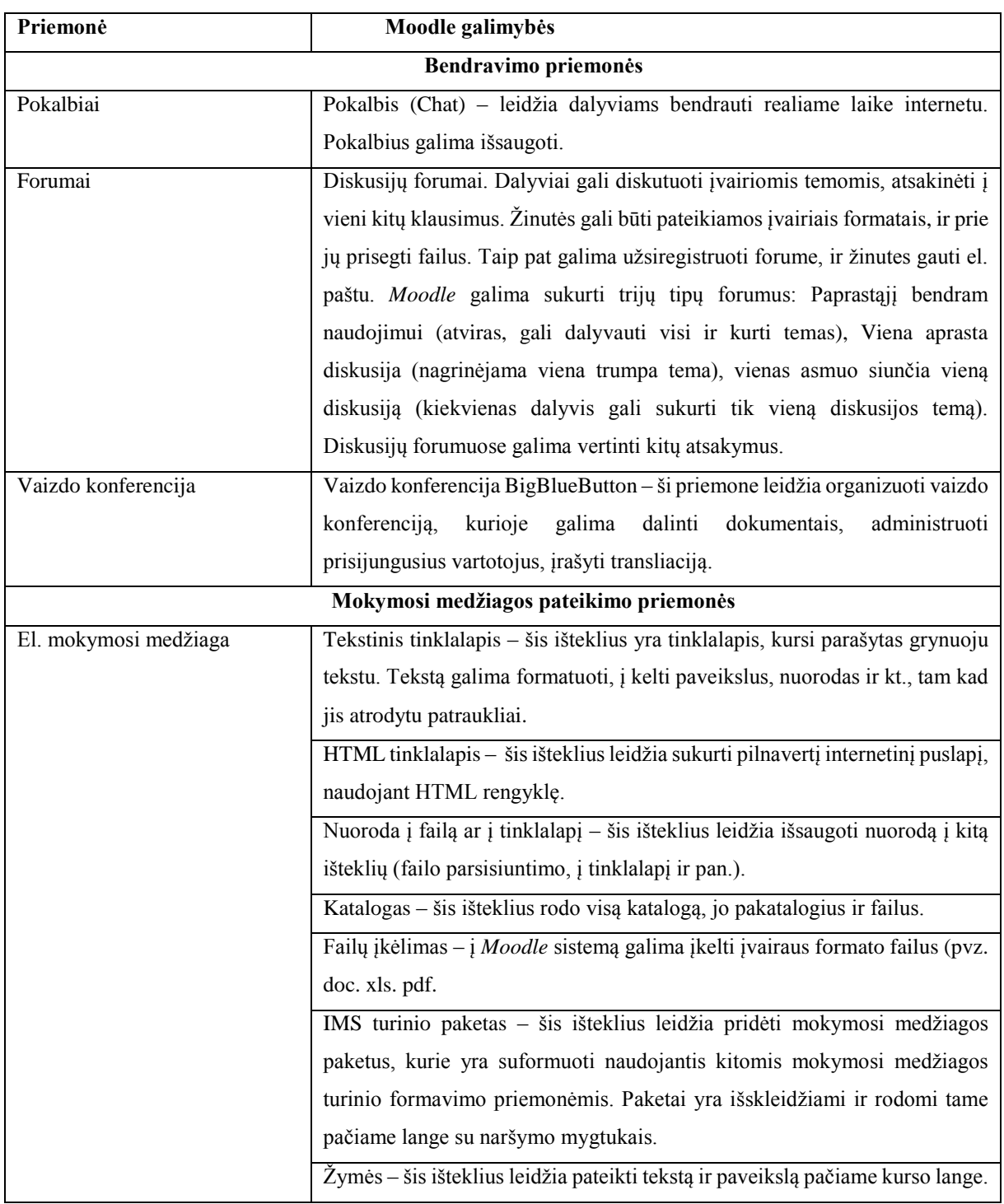

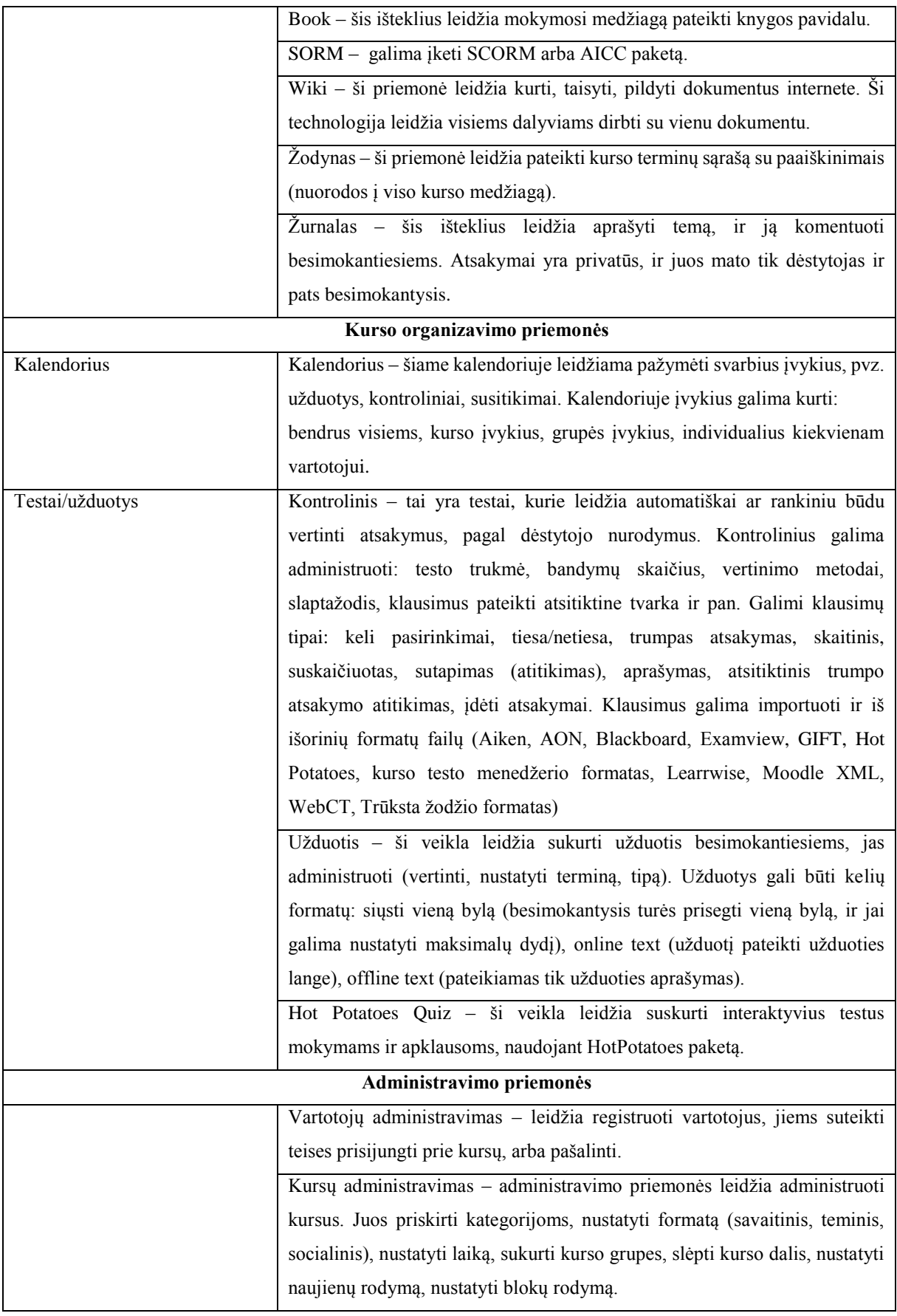

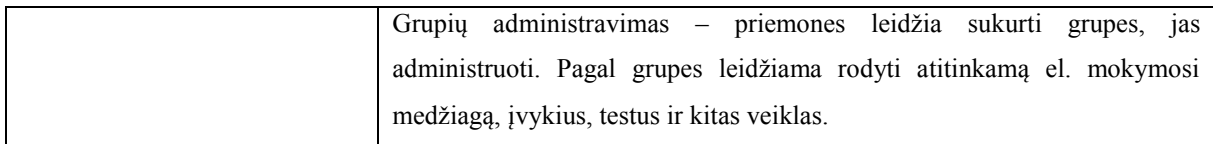

Kaip matoma iš pateiktos lentelės (2 [lentelė\)](#page-29-0), *Moodle* sistema apima prieš taip aptartas interaktyvias mokymosi priemones. *Moodle* leidžia sukurti interaktyvią virtualią mokymosi aplinką, kurią galima naudoti mišriajame sistemos mokyme/si.

#### **2.5.Mokymosi motyvacijos priemonės**

<span id="page-31-0"></span>Mokymasis yra neatsiejamas nuo motyvacijos. Motyvacijos skatinimas veikia besimokančiųjų žinias ir pasiekimus. Kiekvieno žmogaus elgesys yra susiję su motyvacija, nes ji skatina vienaip ar kitaip elgtis. Pasak G. Felses [\[2\]](#page-65-8) žmogaus elgesį lemia vidinės ir išorinės jėgos. Vidinės jėgos yra žmogaus poreikiai, interesai, vertybės, siekiai, motyvai. Žmogaus vidinis impulsas skatina patenkinti poreikius, siekti tikslų [\[3\]](#page-65-9). Išorinės jėgos tik paskatina vidinius impulsus. Motyvacija yra vienas iš svarbių veiksnių efektyviam mokymuisi, tad išorinėmis jėgomis galima paskatinti motyvuoti. Mokymosi motyvacijos skatinimui yra naudojamos įvairios priemonės. Toliau darbe bus analizuojamos mokymosi motyvaciją skatinančios priemonės.

#### **2.5.1. 25 kadro metodas**

<span id="page-31-1"></span>Didžiąją informacijos dalį žmogus gauna regėjimo dėka. Žmogaus akys perduoda informaciją į smegenis, kur ji apdorojama ir siunčiama į sąmonę. Akys užtikrina greitesnį informacijos gavimo greitį, nei smegenys ją apdoroja. Žmogaus akis suspėja pamatyti kadrus 24 kartus per sekundę, tačiau smegenys nespėja apdoroti kiekvieno kadro atskirai. Padidinus kadrų skaičių ir jų greitį iki 25, akys šį kadrą nuskaito, tačiau smegenys nespėja jos apdoroti iki galo. Sąmonė įsisavins 24 kadrus, o 25 kadras pasiliks pasąmonėje, šis kadras ir lemia žmogaus intuiciją ir elgesį.

Yra ir priešingų nuomonių, kad 25 kadro metodas nėra veiksmingas. Šiandiena veiksmo scenos kinta labai greitai, todėl nuo didelė gausos sunku interpretuoti, nors pasąmonė ir spėja juos pamatyti. 25 kadre rodoma informacija "paskęsta" veiksmų jūroje, todėl sunku nuspėti, kaip pasąmonė interpretuoja kokį reklaminį užrašą [\[40\]](#page-69-2).

25 kadrą metodą sukūrė amerikietis Jamies Vicary. Pirmieji eksperimentai veikiantys žmonių pasąmonę, buvo pradėti kurti 1950 m. Praėjus keletą metų 25 kadras buvo naudojamas kino filme. Jo metu buvo pridėtas kadras su užrašu valgyti spragintus kukurūzus (angl. popcorn) ir gerti "Coca cola". Po atlikto eksperimento buvo užfiksuota, kad filmo pertraukos metu spragintų kukurūzų (angl. popcorn) pardavimas išaugo 50 % o "Coca cola" – 18% [\[34\]](#page-68-2). James

Vicary sukurta pasąmonę veikianti technologija, vizualinių informavimo priemonėmis gali sukelti emocijas daryti poveikį.

Po tokių eksperimentų buvo diskutuojama apie priemonės galimybes ir grėsmes. Publicistas Brajanas Ki svarstė apie platų pasąmonės technologijų panaudojimą, kur tokios technologijos bus naudojamos ne vien televizijoje ar kinuose, o bus naudojamos ir kitose veiklose, kurios daro neigiamą poveikį žmogaus pasąmonei [\[34\]](#page-68-2). Po tokių diskusijų JAV buvo atliktas konstitucijos pataisa ir kiti įstatymai, kurie ribojo pasąmone veikiančias technologijas [\[34\]](#page-68-2). Šios technologijos buvo uždrausto ir daugelyje Europos valstybių.

Šiuo metu 25 katras yra uždraustas politikoje, reklamoje, kare ir kitur, kur daromas neigiamas poveikis. Šią priemonę galima naudoti medicinoje ir moksluose. 25 kadras plačiai taikomas medicinoje (videopsichoterapija), ir padeda atsikratyti priklausomybių. 25 kadras naudojamas ir moksluose. Labiausiai paplitęs kalboms mokyti.

Šių laikų technologijos leidžia naudoti 25–to kadro efektą mokymo tikslams. Mokyme naudojant 25 kadro efektą leidžia besimokančiajam priimti mokomąja informaciją per trumpą laiką. Ši informacija gauta per 25 kadrą išsisaugo atmintyje ilgą laiką. Naudojant 25 kadrą galima tiesiogiai paveikti žmogaus pasąmonę, kuri atveria galimybę efektyviam mokymui. Ši priemonė tinka naudoti informacinių sistemų mokymuose. Anksčiau tekste apžvelgta vaizdinė ir garsinė mokomoji medžiaga – filmukai. Šiuose filmukuose galima įterpti 25 kadrą su užrašu "Man patinka mokytis". Šis žodis naudotojams butų nuolat matomas kiekviename filmuke, todėl naudotojai butų motyvuojami mokytis.

#### **2.5.2. Motyvuojantis vertinimas**

<span id="page-32-0"></span>Žinių vertinimo procesas yra ištisa strateginių veiksmų visuma [\[18\]](#page-66-3). Proceso metu yra gaunami patvirtinimai apie besimokančiojo mokymosi rezultatus, pasiekimus ir kompetencijas. Vertinimo procese vertinimą atlieka besimokantysis, mokytojas, o vėliau gali vertinti ir darbdavys. Pačių žinių vertinimas yra besimokančiojo veiklos stebėjimas, kurio metu vyksta žinių parengimas, suvokimas ir supratimas, įtvirtinimas ir pritaikymas [\[18\]](#page-66-3). Pagrindinis vertinimo tikslas yra besimokančiajam teikti grįžtamąjį ryšį apie jo pasiekimus, pažangą, kvalifikaciją [\[15\]](#page-66-1).

Yra motyvuojančių vertinimo būdų, kurie parodo besimokančiajam parodo teigiamas jo darbo puses bei padeda išvengti mokymosi sunkumų [\[18\]](#page-66-3). Teigiamos motyvacijos nebuvimas sukelia neigiamas pasekmes. Dažniai motyvaciją kelia išorinės sąlygos. Informacinių technologijų dėka galima sukurti motyvuojančius vertinimo būdus, kurie skatina profesiškai tobulėti. Motyvuojantis vertinimas galimas tik tada, kai besimokantiesiems suteikta galimybė klausti, atsakinėti į kitų besimokančių užduotus klausimus ir vertinti kitų atsakymus.

Darbuotoją dažniausiai motyvuoja nematerialios priemonės, kaip pripažinimas, santykiai tarp kolegų bei asmeninis tobulėjimas [\[37\]](#page-68-7). Geresni santykiai ir pripažinimas tarp kolegų yra skatinami atsakinėjant į kitų besimokančiųjų klausimus. Gera darbo atmosfera bei kolegų pripažinimas sukuria jaukią darbo aplinką, kurioje malonu dirbti, o tam būtinas tarpusavio bendravimas.

Asmeninis tobulėjimas skatinamas testais, kurie parodo, besimokančiojo žinias, kompetenciją. Tinkamai parinkta testų laikymo strategija motyvuoja besimokantįjį juos atlikti. Testų laikymo strategija, kai pradedama nuo lengvų ir einama iki sudėtingesnių klausimų skatina mokinį atsakinėti, parodant, kad jis supranta vis daugiau. Pradžioje besimokantysis lengvai atsako į užduotus testo klausimus ir teisingai pasirenka atsakymus. Vėliau besimokantysis nusivilia, jei į sudėtingesnį klausimą atsako neteisingai, todėl norėdamas džiaugtis teisingai atsakymais, besimokantysis stengsis mokytis ir į klausimus atsakyti teisingai. Taip siekiant aukštesnių rezultatų, naudotojas bus motyvuojamas mokytis, gilinti žinias.

Vertinimas mokymosi procese yra labai svarbus. Jo metu yra gaunamas grįžtamas ryšys pačiam besimokančiajam ir mokytojui ar darbdaviui. Parinkus tinkamas vertinimo strategijas, besimokantieji yra motyvuojami jas atlikti. Informacinių sistemų mokymuose galima naudoti priemones, tokias kaip klausimų – atsakymų forumai, kurių dėka besimokantieji atsakinės į savo kolegų klausimus, vertins savo kolegų pateiktus atsakymus. Toks bendradarbiavimas tarp kolegų gerins tiek jų santykius ir darbinę aplinką. Mokymuose galima pasirinkti testų laikymo strategiją (einant nuo lengvų iki sudėtingesnių klausimų), kurių dėka besimokantieji sieks aukštesnių rezultatų, todėl mokysis ir gilins savo žinias. Darbdavys gali tikrinti pačius įverčius ir mokinių aktyvumą. Jis matys kokie darbuotojai stengiasi atlikinėti užduotis, padėti vieni kitiems ir kaip jiems sekasi mokytis.

#### <span id="page-33-0"></span>**2.6.Analizės išvados**

- 1. Išanalizavus interaktyviojo mokymo/si metodus nuspręsta informacinių sistemų mokyme naudoti mišrųjį mokymo/si modelį, kuris apims tradicinę ir virtualią mokymosi aplinkas. Naudojant mišrųjį mokymo/si modelį, mokymasis taps lankstus ir skatinantis besimokančiųjų savarankišką mokymąsi.
- 2. Išanalizavus priemones ir virtualią mokymosi aplinką, nuspręsta kurse naudoti Moodle aplinką, kuri apima kursui tinkamas mokymo/si priemones: el. paštą, tekstinę medžiagą, garsinę ir vaizdinę medžiagą, testus, diskusijų forumus.
- 3. Išanalizavus motyvaciją didinančias priemones, buvo nuspręsta naudoti: 25 kadrą mokomuosiuose filmukuose, diskusijų forumus su vartotojų vienas kito vertinimu,

testų klausimus pateikimą nuo lengviausio iki sudėtingiausio. Šių priemonių pagalba bus išplėstas tradicinio mokymo/si modelis ir tikimasi, kad jis pagerins kurso įsisavinimą.

### <span id="page-35-0"></span>**3. KURSO PROJEKTAVIMAS**

#### **3.1.Mokymo/si kurso organizavimas**

<span id="page-35-1"></span>Dabar informacinių sistemų mokymai vykdomi tradiciniu būdu, t. y. vykdomos sistemos demonstracijos ir pateikiami naudotojų vadovai. Šio darbo tikslas yra pasiūlyti informacinių sistemų interaktyviojo mokymo/si modelio išplėtimą, todėl buvo analizuojamos interaktyviojo mokymo/si priemonės, metodai.

Išanalizavus interaktyviojo mokymo/si metodus ir priemones buvo prieita prie išvados, kad informacinių sistemų mokymuose bus naudojamas mišriojo mokymo/si metodas. Vien medžiagos pateikimo virtualioje mokymo/si aplinkoje neužtenka, todėl išanalizavus motyvuojančias priemones, pateikiamas papildytas mišriojo mokymo/si modelis (5 [pav.\)](#page-36-0).
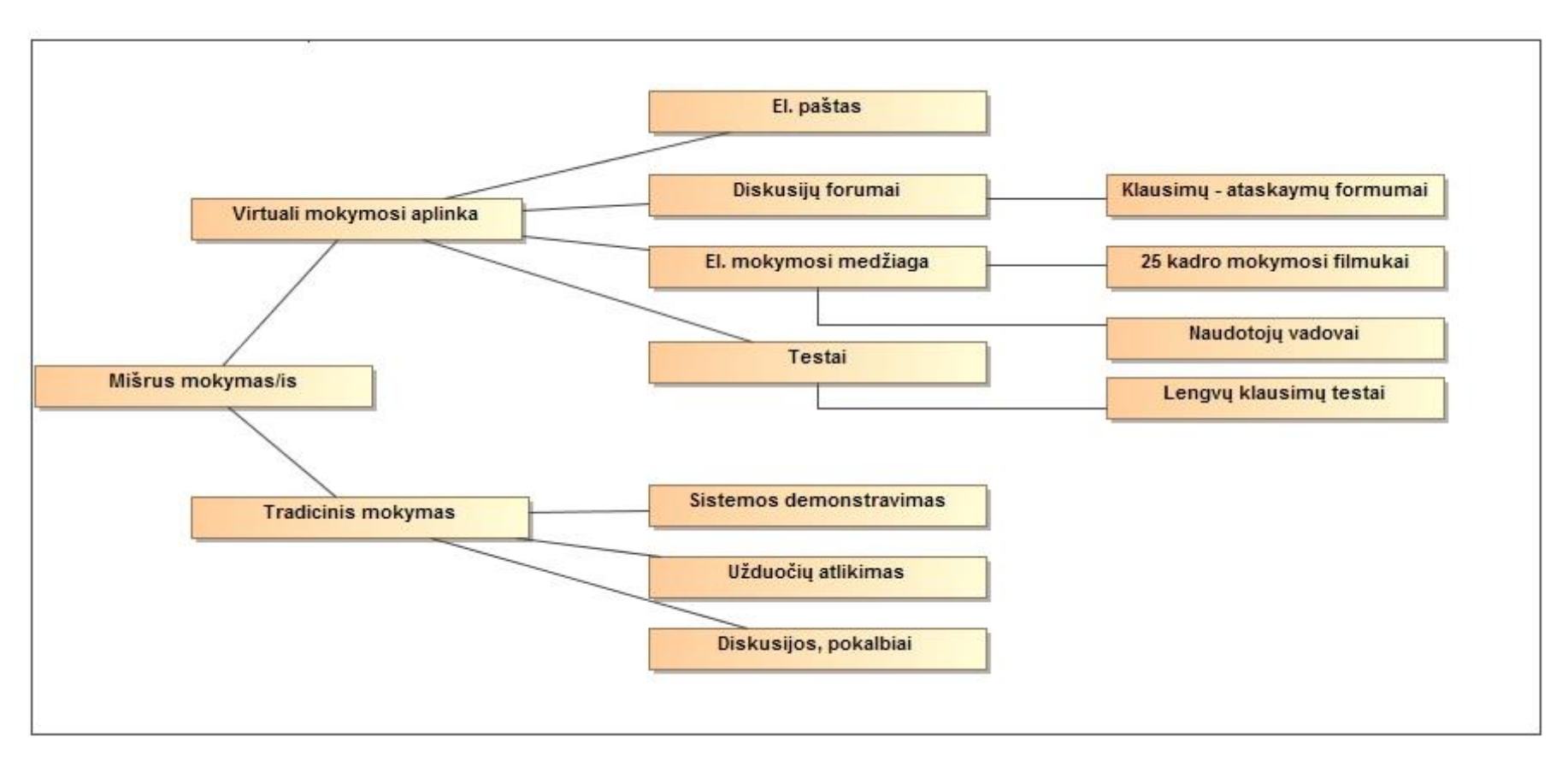

*pav. Praplėstas mišriojo informacinių sistemų mokymo/si modelis*

Šis modelis apima mokymą tradicinėje ir virtualioje aplinkoje. Virtualios mokymo/si aplinkos priemonės papildytos motyvuojančiomis priemonėmis tokiomis, kaip teorinė medžiaga pateikiama ne tik naudotojų vadovais, bet ir 25 kadro filmukais, pateikiamas klausimų – atsakymų forumai ir lengvų klausimų testai.

#### **3.1.1. Tradicinis mokymasis**

Tradiciniame mokyme besimokantiesiems klasėje pristatoma sistema ir jos funkcijos pagal naudotojų grupes. Kiekvienai naudotojų grupei tradiciniai mokymai vyks skirtingu laiku. Po kiekvieno pristatymo pateikiamos užduotys, kurias besimokantieji turi atlikti prie savo kompiuterių. Mokymo užduotis sudaro veiksmų seką, paaiškinimai ką besimokantysis turi padaryti sistemoje (pvz. užregistruoti sutartį). Po tradicinio mokymo besimokantieji supažindinami su sistemos mokymo svarbumu, pasakojama, kaip vyks mokymas toliau ir kiekvienam besimokančiajam suteikiamos prieigos prie *Moodle* kurso.

#### **3.1.2. Mokymasis virtualioje mokymosi aplinkoje**

#### *3.1.2.1.Naudotojų grupių aprašymai*

Organizuojamuosiuose informacinių sistemų mokymuose dalyvaus kelios naudotojų grupės:

*Mokymo sistemos administratorius.* Šios grupės dalyviai administruos mokymo sistemą. Registruos naudotojus, suteisk prisijungimo teises, kurs naudotojų grupes.

*Informacinės sistemos mokytojai.* Šios grupės dalyviai ruoš mokymo medžiagos turinį ir jį valdys, kurs ir organizuos kursus, komunikuos su besimokančiaisiais.

*Informacinės sistemos naudotojai*. Šios grupės dalyviai bus besimokantieji, kurie naudos mokymo medžiagą, atlikinės užduotis, bendraus su mokytoju ir besimokančiaisiais. Ši naudotojų grupė bus dar skirstoma į smulkesnes grupes, pagal jų pareigas ir jų atliekamas darbo funkcijas.

*Mokymo proceso stebėtojas*. Šios grupės dalyviai stebės mokymosi procesą, besimokančiųjų aktyvumą ir pasiekimus mokyme.

#### *3.1.2.2.Mokymosi medžiagos pateikimas Moodle sistemoje*

Mokymosi kursas sudaromas pagal sistemą. Kiekvienoje sistemoje dalyvauja skirtingi naudotojai su skirtingais vaidmenimis, todėl kurso naudotojai suskirstyti atskiromis grupėmis, pagal naudotojų roles. Kiekviena naudotojų grupė matys skirtingą informaciją, pagal jų atliekamas funkcijas sistemoje.

Mokymosi medžiaga suskirstyta pagal temas priklausomai nuo sistemos funkcijų. Plačiau kurso mokymosi medžiagos sandara aprašoma 3 lentelėje.

*3 lentelė. Kurso mokomosios medžiagos sandara*

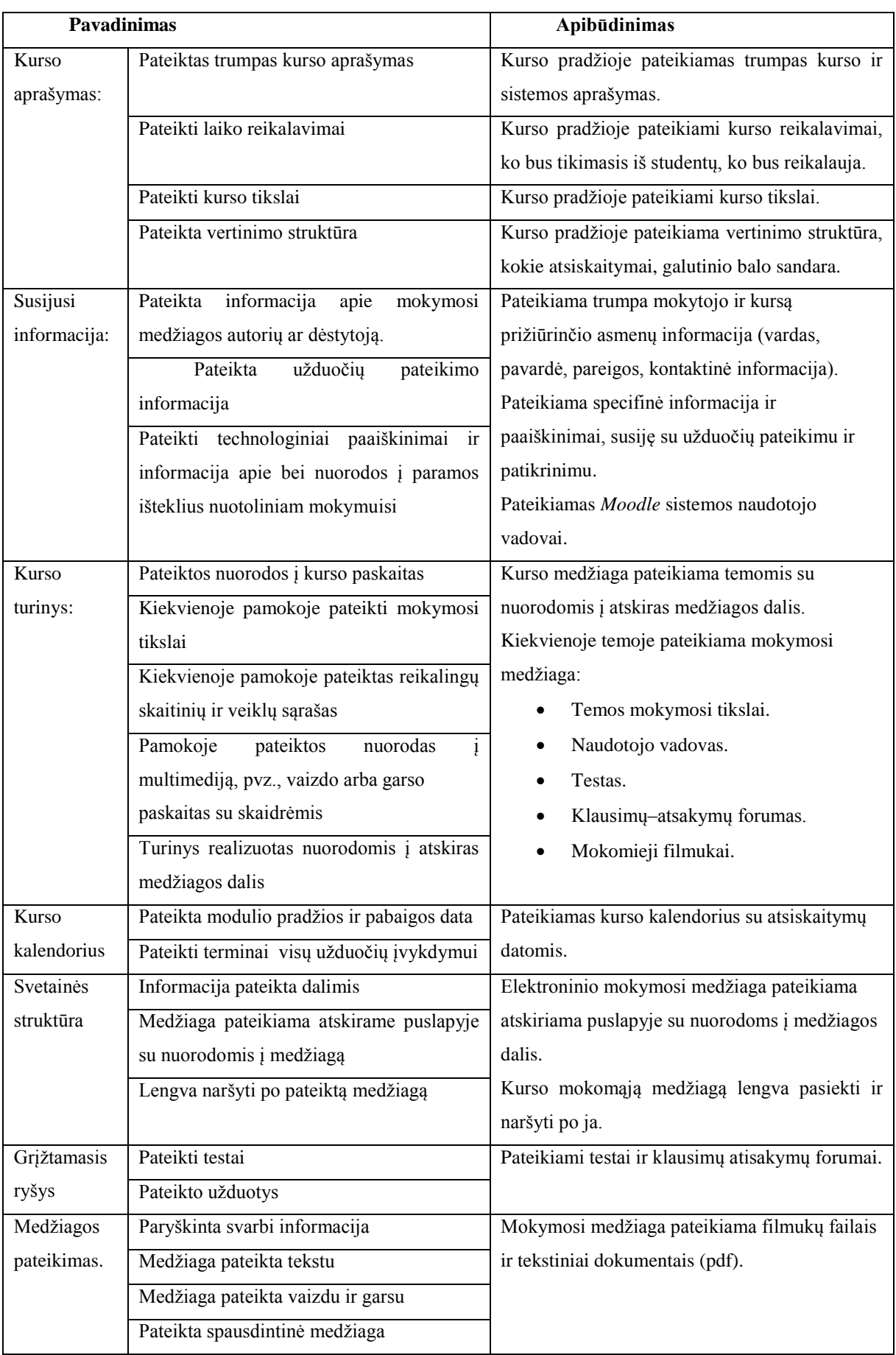

#### **3.2.Kurso organizavime naudojamos programos**

# **3.2.1. Microsoft Word**

Microsoft Word yra vienas iš labiausiai naudojamų tekto redagavimo priemonių. Priemone galima kurti, tvarkyti dokumentus. Pagrindinė Microsoft Word paskirtis – dokumentų ruošimas ir spausdinimas. Microsoft Word yra galinga programa, kuri turi patogią vartotojo sąsają.

Pagrindinės teksto redaktoriaus galimybės:

- Teksto, lentelių, grafinių objektų, matematinių formulių ir kitų duomenų įvedimas;
- Duomenų įterpimas, kopijavimas, perkėlimas, naikinimas;
- Gramatinių klaidų taisymas ir sinonimų paiešką;
- Teksto formatavimas (šrifto dydis, spalva, stilius, paryškinimas, pabraukimas ir kt.)
- Lentelių tvarkymas (rėmelių ir fonų parinkimas, stiliaus parinkimas, eilučių stulpelių redagavimas);
- Grafinių objektų tvarkymas;
- Dokumentų integravimas į internetą;
- Spausdinimas;
- Dokumentų formatų keitimas (PDF, HMTL ir kt.);
- Automatizuotos numeracijos.

Šia priemone bus kuriama ir tvarkoma mokymosi medžiaga (naudotojų vadovai).

# **3.2.2. Camtasia**

Mokymo medžiaga pateikiama filmukais (25 kadro metodika), todėl reikalinga gera filmukų kūrimo priemonė. Tam tinka Camtasia priemonė, kuria galima kurti aukštos kokybės filmukus. Priemonė leidžia įrašinėti ekrano vaizdą ir joje galima koreguoti filmukus. Camtasia galimybės [\[67\]](#page-66-0):

- Irašyti vaizdą: kompiuterio ekraną, kameros vaizdą, mobilaus telefono vaizdą.
- Irašyti garsą arba pritaikyti muzikinį garsą.
- Daugelio takelių chronologinė tvarka, dėl kurių galima tvarkyti keletą vaizdo takelių, garso takelių, perdengti takelius.
- Žalio ekrano funkcija (kitaip spalvų pašalinimo).
- Vizualiniai efektai, kuriais galima paryškinti svarbią vietą su TechSmith's technologija, arba paslėpti nereikalingą informaciją su Blur įrankiu. Galima reguliuoti vaizdo greiti, ilgi, ar naudoti piešimo įrankius.
- Animuoti turinį, keisti vietas, judėti užrašus ekrane.
- Dalinti vaizdo įrašais. Peržiūrėti, kad jau matė vaizdo įrašą.

Filmukai bus kuriami su Camtasia programa ir talpinami į *Moodle* sistemą.

#### **3.2.3. Moodle sistema**

Kursas bus rengiamas virtualioje mokymosi aplinkoje *Moodle* sistemoje. *Moodle* galimybes pateiktos skyriuje [2.4](#page-27-0) [Virtualios mokymosi aplinkos analizė.](#page-27-0) *Moodle* sistemoje bus pateikiama mokymosi medžiaga, kuri bus parengta Microsoft Word ir Camtasia priemonėmis.

### 3.3.Informacinės sistemos "Mantis" kursas

#### **3.3.1. Kurso aprašymas**

Kursas skirtas išmokti naudotis informacine sistema "Mantis". Ši sistema yra klaidų stebėjimo ir kontrolės sistema, kurios dėka galima registruoti klaidas, keisti klaidų būsenas, administruoti projektus, sistemos naudotojus.

#### **Pagrindiniai kurso tikslai:**

- 1. Suprasti informacinės sistemos naudą.
- 2. Susipažinti su informacinės sistemos "Mantis" funkcijomis.
- 3. Išmokti naudotis informacine sistema.

#### **Kurso metu jūs turėsite:**

- Isisavinti pateiktą mokymosi medžiagą.
- Atlikti testus, prie kiekvienos temos.
- Vertinti savo kolegų atsakymus.

Pagal jūsų aktyvumą, testų rezultatus, bus sprendžiama jūsų kompetencija dirbti prie sistemos.

**Koordinuojantis mokytojas:** Informacinių sistemų mokymo specialistė Rita Leilionaitė Savanorių prospektas 178A, Kaunas. [Rita.Leilionaitė@atea.lt,](mailto:Rita.Leilionaitė@atea.lt) tel. +37067980947.

Pateikiamas *Moodle* naudotojo vadovas ir bendras diskusijų forumas, bendriems kurso klausimams.

# **3.4.2. Kurso medžiaga**

*Moodle* kurse besimokantieji suskirstyti pagal šešias naudotojų rolės (stebėtojas, pranešėjas, atnaujintojas, sprendėjas, vadovas ir administratorius). Kiekviena besimokančiųjų grupė mato temas, pagal jai priskirtas funkcijas (4 [lentelė\)](#page-40-0).

<span id="page-40-0"></span>*4 lentelė. Kurso medžiagos suskirstymas pagal grupes*

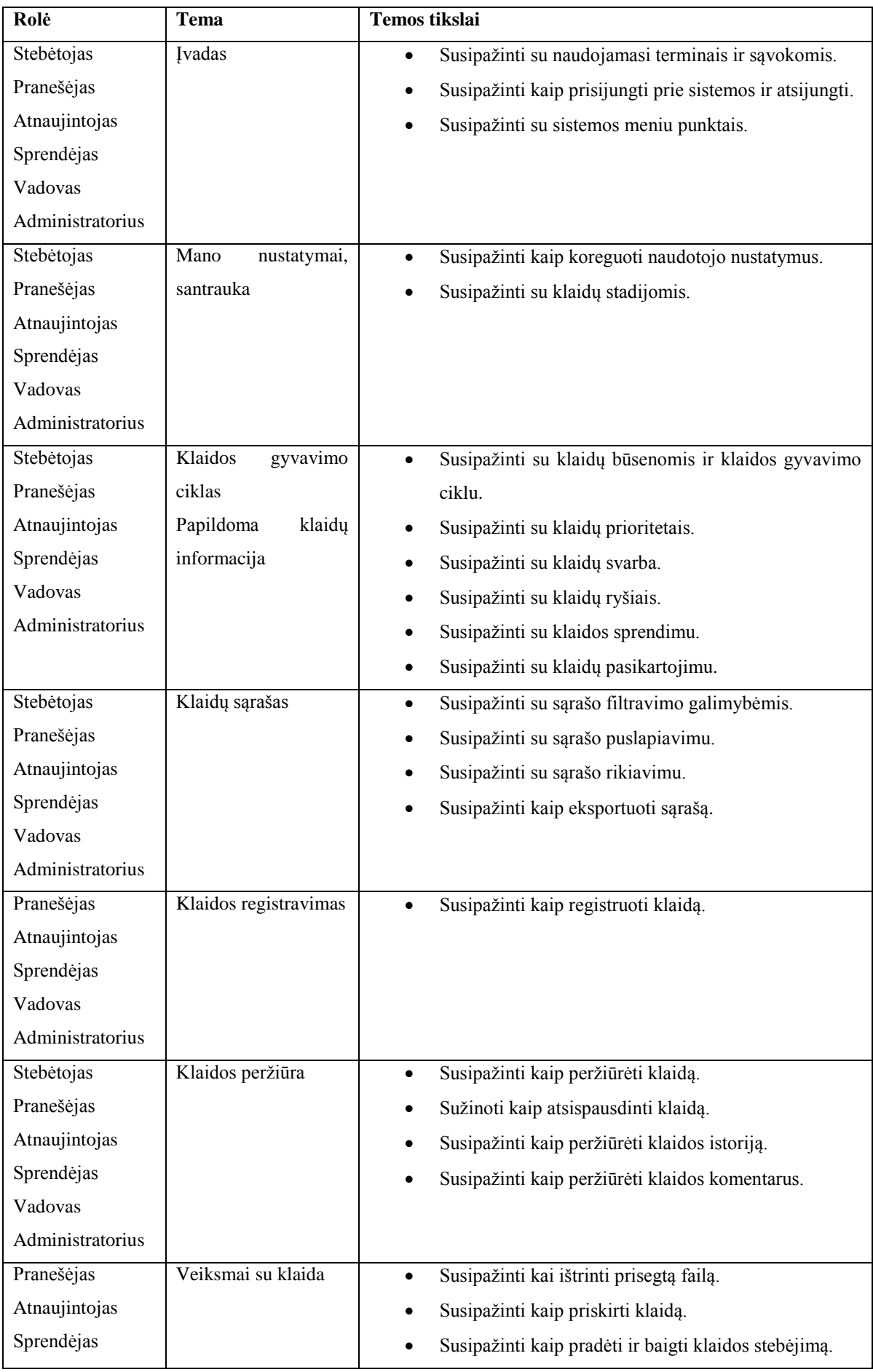

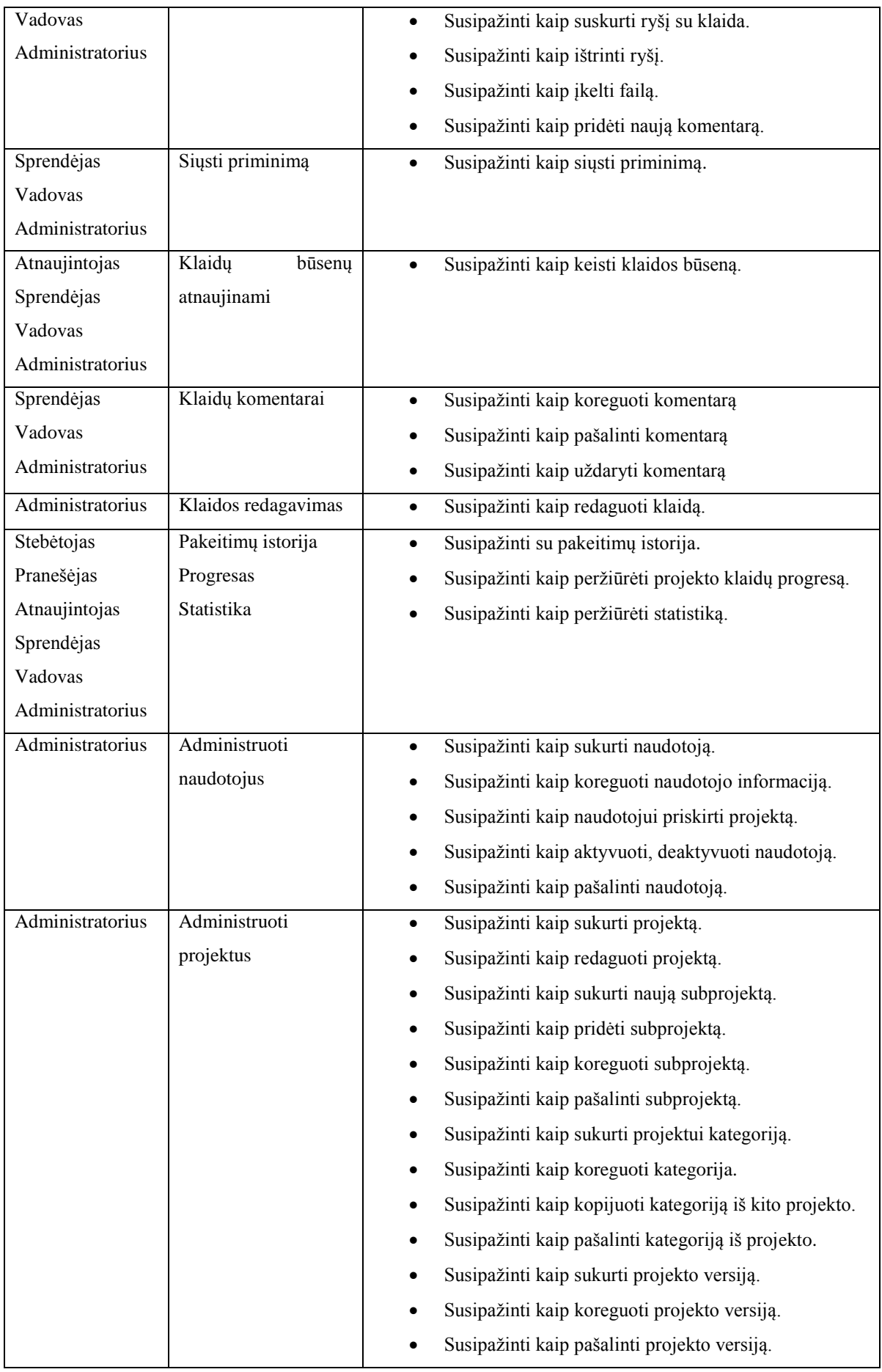

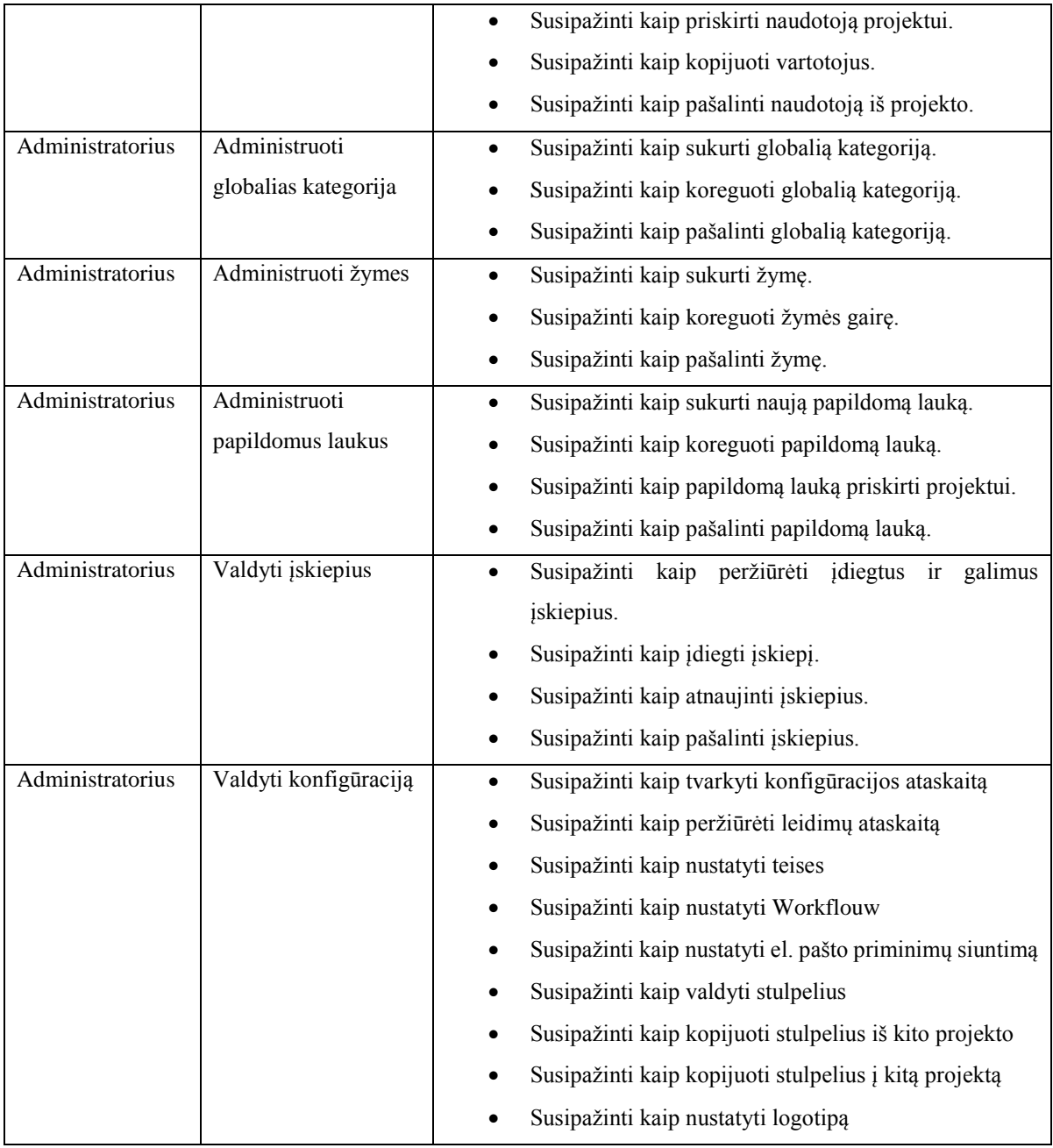

Kursas suskirstytas į 19 temų, kurios pateikiamos pagal naudotojų grupes. Prie kiekvienos temos pateikiama mokymosi medžiaga: filmukai, naudotojų vadovai. Po kiekviena tema seka klausimų–atsakymų forumas, testas su atlikimo terminu.

## **3.4.Išvados**

1. Pagal išplėstą mokymo/si modelį suprojektuotas informacinės sistemos "Mantis" kursas. Kurso tradicinėje aplinkoje pateikiama sistemos demonstracija, diskusijos ir užduočių atlikimas. Kursas virtualioje mokymosi aplinkoje Moodle suskirstytas į 19 temų pagal besimokančiųjų rolės sistemoje. Prie kiekvienos temos pateikiami mokymosi tikslai, naudotojų vadovai, 25 kadro mokomieji filmukai, testai, kurių klausimai išdėstyti nuo lengvesnių klausimų pereinant prie sunkesnių bei diskusijų forumai, kuriuose galima vertinti kitų atsakymus. Toliau suprojektuotas kursas bus pritaikomas įmonės UAB "ATEA" vidiniams darbuotojų mokymams ir ištirtas jo efektyvumas.

### **4. KURSO REALIZACIJA**

#### **4.1.Kurso realizavimas**

Kursas buvo organizuojamas dviem grupėms kovo ir balandžio mėnesiais. Kursą sudarė du etapai: tradicinis mokymas ir mokymas virtualioje aplinkoje. Iš viso kurse dalyvavo 32 žmonės (3 stebėtojas, 6 pranešėjai, 6 atnaujintojai, 9 sprendėjai, 3 vadovai ir 5 administratoriai).

Pirmojo etapo metu, buvo atliktas tradicinis sistemos mokymas, t. y. sistemos demonstracija visų grupių darbuotojams. **Klaida! Nerastas nuorodos šaltinis.**Po demonstracijos naudotojams buvo pateiktos užduotys, kurias atlikinėjo prie savo darbo vietų. Gyvo susitikimo metu, besimokantiesiems buvo suteiktos prieigos prie *Moodle* aplinkos, papasakota kaip toliau vyks sistemos mokymai.

Antro etapo metu, besimokantiesiems buvo pateikta mokymosi medžiaga *Moodle* aplinkoje. Šioje aplinkoje besimokantiesiems buvo pateikti naudotojų vadovai, mokomieji filmukai, testai, diskusijų forumai. Besimokantieji turėjo nuo dviejų iki trijų savaičių pereiti kursą ir jį įvertinti atakydami į anketos klausimus.

#### **4.2.Kurso efektyvumo vertinimas**

Norint įvertinti kurso efektyvumą, buvo išskirti vertinimo kriterijai:

- Besimokančiųjų dalyvavimas kurse
- IS kursų rezultatų lyginimas
- Besimokančiųjų nuomonė apie kursą

Toliau darbe pateikiamas kurso vertinimas pagal pasirinkus kriterijus.

#### **4.2.1. Besimokančiųjų dalyvavimas kurse vertinimas**

Vertinant kurso efektyvumą buvo pasirinkta vertinti kaip besimokantieji dalyvauja kurse. Įvertintini mokymosi medžiagą galima patikrinus, kaip besimokantiesiems sekėsi atlikti testus, kokiomis temomis diskutavo diskusijų forumuose, kiek klausimų iškilo mokantis.

Mokymosi medžiaga buvo suskirstyta į 19 temų. Prie temų buvo pateikti testai, kuriuos besimokantieji turėjo atlikti, ir diskusijų forumai. Kiekviena tema buvo priskirta dalyviams, pagal sistemos "Mantis" naudotojų roles, todėl skirtingų temų testus atlikinėjo ir diskusijų forumuose diskutavo ne visi kurso dalyviai.

Buvo parinkta testų laikymo strategija, kuri motyvuoja naudotojus siekti aukštesnių rezultatų. Testai buvo sudaryti pateikiant juos nuo lengvesnių klausimų pereinant prie sudėtingesnių. Ši strategija pasirinkta, kad besimokantysis siektų tokių pat aukštų rezultatų kurie buvo pradžioje atsakinėjant į lengvus klausimus. Kursas buvo teikiamas dviem skirtingoms grupėms, todėl buvo pabandyta šią strategiją pritaikyti vienai grupei, o kitai grupei testų klausimai buvo pateikiami atsitiktine tvarka.

Pirmai grupei testuose klausimai buvo pateikiami pereinant nuo sunkesnių klausimų iki lengvesnių. Jiems buvo iškart rodomi ar teisingai atsakė į klausimą. Antrai grupei besimokančiųjų testų klausimai buvo pateikiami atsitiktine tvarka. Testų rezultatai rodo [\(5](#page-46-0) [lentelė\)](#page-46-0), kad pirmosios grupės dalyviai testus išlaikė aukštesniais balais, nei antros grupės dalyviai. Tai rodo, kad mokymosi rezultatams įtakos turi skirtingai išdėstyti tie patys klausimai.

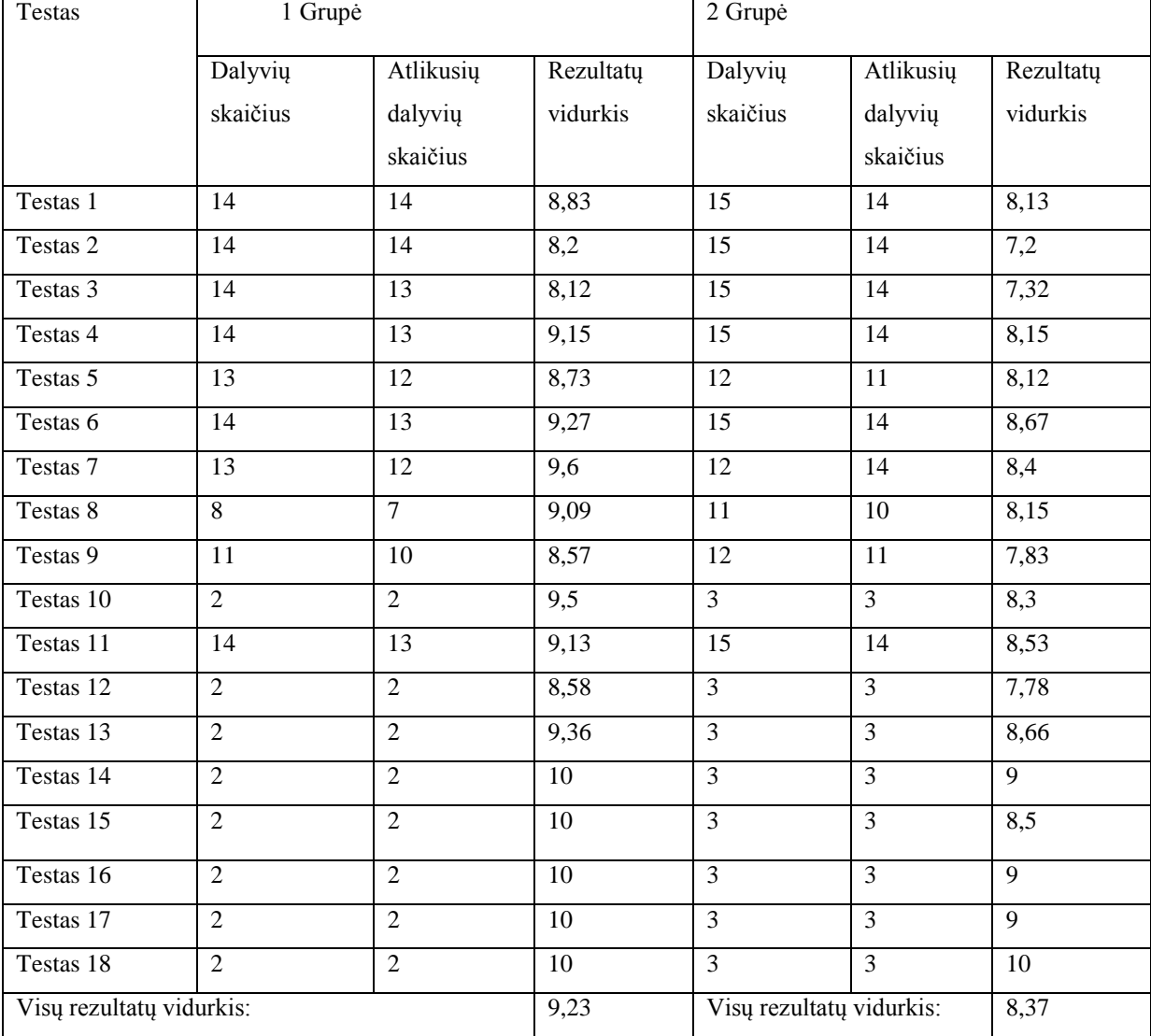

<span id="page-46-0"></span>*5 lentelė. Moodle testų atlikimas*

Vertinant testų rezultatus, reiktų atsižvelgti į tai, kad mokymosi medžiaga buvo pateikiama 25 kadro mokomaisiais filmukais, kurie motyvuoja besimokantįjį mokytis. Kiekvienos temos filmukuose 25 kadre buvo pateikiama frazė "Man patinka mokytis". Filmuko, kurio trukmė siekia 1 minutę, šis užrašas pateikiamas 60 kartų. Kuo daugiau peržiūrėjus filmukų, tuo daugiau besimokantysis matė šį užrašą. Taip buvo bandoma motyvuoti besimokančiuosius mokytis. Aukšti testų rezultatai rodo, kad šie filmukai prisidėjo prie besimokančiųjų motyvacijos.

Prie kiekvienos temos buvo pateikiami diskusijų forumai. Diskusijų forumuose buvo galima vertinti kitų atsakymus. Jei besimokančiajam atrodė, kad atsakymas yra teisingas, jis galėjo atsakymą įvertinti pasirinkdamas reikšmę "Patinka". Pateiktoje lentelėje (6 [lentelė\)](#page-47-0) matomas dalyvių aktyvumas diskusijų forumuose. Diskusijų forumuose dalyvių užduodamų klausimų ir pateiktų atsakymų skaičius nėra didelis. Būtų galima daryti išvadą, kad diskusijų forumuose dalyviai nebuvo aktyvūs, tačiau pažvelgus į įvertintų atsakymų skaičių, ši išvada paneigiama. Forumuose atsakymų pateikta nedaug, tačiau jie visi buvo vertinami dalyvių. Buvo diskusijų forumai, kuriuose nebuvo pateikta nė vieno klausimo. Tai gali rodyti, kad besimokantiesiems buvo aišku ir nekilo klausimų.

| Diskusijų forumas                             | Galimu          | Užduotų          | Atsakymų       | <b>Ivertinty</b> |
|-----------------------------------------------|-----------------|------------------|----------------|------------------|
|                                               | dalyvių         | klausimų         | skaičius       | atsakymų         |
|                                               | skaičius        | skaičius         |                | skaičius         |
|                                               | forume          |                  |                |                  |
| Bendri kurso klausimai                        | 32              | $\Omega$         | $\Omega$       | $\Omega$         |
| Diskusijos apie sistemą "Mantis"              | 32              | $\mathbf{1}$     | 6              | $\overline{0}$   |
| Diskusijos tema "Mano nustatymai ir           | $\overline{32}$ | $\overline{2}$   | $\overline{5}$ | $\overline{41}$  |
| santrauka"                                    |                 |                  |                |                  |
| Diskusijos tema "Klaidos gyvavimo ciklas      | 32              | 3                | 8              | 45               |
| ir kita informacija"                          |                 |                  |                |                  |
| Diskusijos tema "Klaidų sąrašas"              | 32              | $\overline{3}$   | $\overline{3}$ | 39               |
| Diskusijos tema "Klaidos registravimas"       | 29              | $\overline{4}$   | 6              | 46               |
| Diskusijos tema "Klaidos peržiūra"            | 32              | $\Omega$         | $\Omega$       | $\Omega$         |
| Diskusijos tema "Veiksmai su klaida"          | 29              | 6                | 8              | 36               |
| Diskusijos tema "Siųsti priminimą"            | 17              | $\mathbf{0}$     | $\overline{0}$ | $\overline{0}$   |
| Diskusijos<br>"Klaidų<br>būsenų<br>tema       | 23              | $\overline{3}$   | $\overline{4}$ | 39               |
| atnaujinimai"                                 |                 |                  |                |                  |
| Diskusijos tema "Klaidų komentarai"           | 17              | $\overline{2}$   | $\overline{2}$ | 32               |
| Diskusijos tema "Klaidos redagavimas"         | $\overline{5}$  | $\overline{0}$   | $\overline{0}$ | $\overline{0}$   |
| Diskusijos<br>"Pakeitimų<br>tema<br>istorija, | 32              | $\boldsymbol{0}$ | $\Omega$       | $\theta$         |
| progresas, statistika"                        |                 |                  |                |                  |
| <b>Diskusijos</b><br>"Administruoti<br>tema   | $\overline{5}$  | $\Omega$         | $\Omega$       | $\Omega$         |
| naudotojus"                                   |                 |                  |                |                  |
| Diskusijos tema "Administruoti projektus"     | 5               | $\overline{0}$   | $\mathbf{0}$   | $\overline{0}$   |

<span id="page-47-0"></span>*6 lentelė. Dalyvavimas diskusijų forumuose*

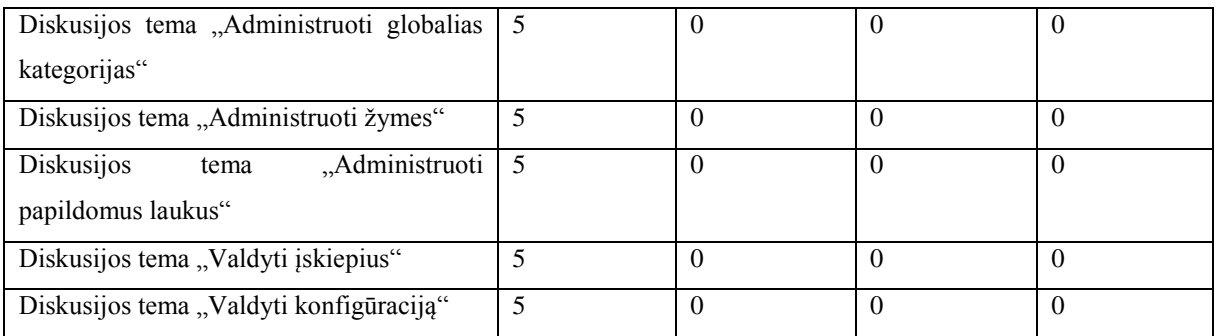

Mokymosi medžiagos aiškumą galima vertinti ir gautais el. laiškas. Iš viso kurso metu buvo gauti 14 elektroniniai laiškai. Keturi laiškai buvo gauti iš besimokančiųjų, kurie buvo susiję su kurso organizaciniais klausimai (Pvz.: *Ar man, jei mano rolė yra "Stebėtojas" reikia liesti tas temas, kurios yra skirtos ne mano rolei?).* Kiti laiškai buvo gauti dėl sistemos funkcionalumo praplėtimo (Pvz.: *Norėtume, kad prie klaidos būtų galima iškart prisekti keletą failų. Šiuo metu galima tik vieną*.). Tai rodo, kad besimokantiesiems dėl sistemos naudojimo klausimų nekilo. Mokymosi medžiaga buvo pateikta aiški. Keliems besimokantiesiems buvo neaišku tik tai, kurias temas jie turi mokytis.

Tarp besimokančių buvo ir tokių dalyvių, kurie buvo neaktyvus kurse. Vienas asmuo, atliko tik dviejų temų testus ir nedalyvavo diskusijų forumuose. Kitas asmuo taip pat nedalyvavo diskusijose ir neatlikinėjo testų. Nors visi dalyviai sistemose demonstravime buvo, tačiau *Moodle* kursas visų besimokančiųjų neįtraukė.

Apibendrinant galima daryti išvadą, kad parinktos priemonės motyvavo besimokančiųsius mokytis, nes:

- 25 kadro filmukais ir parinkta testų laikymo strategija leido besimokantiesiems pasiekti aukštų testų rezultatų;
- dalyviai buvo aktyvūs kurse, nes diskusijų forumuose gausiai vertino kitų atsakymus;
- dalyviams buvo aiški mokymosi medžiaga, nes buvo sulaukta tik keletą elektroninių laiškų dėl sistemos funkcionalumo.

Vis dėl to, keliems besimokantiesiems buvo neaiški mokymosi kurso organizavimas, kurį būtų galima tobulinti ir dviejų besimokančiųjų parinktos priemonės neįtraukė į kurse organizuojamas veiklas.

#### **4.2.2. IS kursų palyginimas**

Norint įvertinti organizuojamo kurso efektyvumą, buvo pasirinkta palyginti IS kursų rezultatus. Palyginimui buvo pasirinktas įmonės organizuojamas informacinės sistemos mokymo kursas, kuriame vykdomi tradiciniai sistemos mokymai. Informacinės sistemos funkcionalumo sudėtingumas labai panašus į sistemos "Mantis" ir dalyvių skaičius kurse yra panašus. Nepažeidžiant konfidencialumo, palyginimo kursas darbe vadinamas "Informacinės sistemos " $X^{\cdots}$ kursu. Palyginimo rezultatai pateikiami 7 [lentelėj](#page-49-0)e.

<span id="page-49-0"></span>*<sup>7</sup> lentelė. IS mokymų palyginimas* 

|                        | Informacinės sistemos "Mantis" | Informacinės sistemos "X" (29 žmonių)         |  |
|------------------------|--------------------------------|-----------------------------------------------|--|
|                        | $(32 \text{ žmonių})$          |                                               |  |
| Gyvi susitikimai       | 2<br>dienos<br>sistemos        | 2 diena sistemos demonstravimas               |  |
|                        | demonstravimas,<br>užduočiu    | 6 dienos papildomi sistemos mokymai           |  |
|                        | atlikimas                      |                                               |  |
| Skambučių skaičius     | $\Omega$                       | 21                                            |  |
| El. laiškų skaičius    | 9                              | 37                                            |  |
| Klaidų<br>registravimo |                                | 13% užregistruotų klaidų rodė apie nesuprastą |  |
| sistema                |                                | sistemos veikima                              |  |

Abiejų kursų demonstravimas vyko dvi dienas. Dalyviai buvo suskirstyti į dvi grupes, kuriems buvo demonstruojamas sistemos funkcionalumas. IS "Mantis" kursui papildomai nereikėjo skirti dienų sistemos demonstracijai, priešingai nei IS " $X^{\prime\prime}$  kurso dalyviams. IS " $X^{\prime\prime}$ kurso dalyviai po sistemos demonstracijos pradėjo skambinti ir rašyti elektroninius laišku dėl sistemos funkcionalumo, todėl buvo nuspręsta skirti papildomus mokymus. Iš viso IS " $X^{\alpha}$ kursui buvo skirtos 6 papildomos dienos mokymams. Pateiktame grafike galima pamatyti kiek skiriasi sunaudoto laiko vieniems mokymams ir kitiems (6 [pav.\)](#page-49-1). Galima daryti išvadą, kad IS "Mantis" kursu buvo sutaupytos 4 dienos.

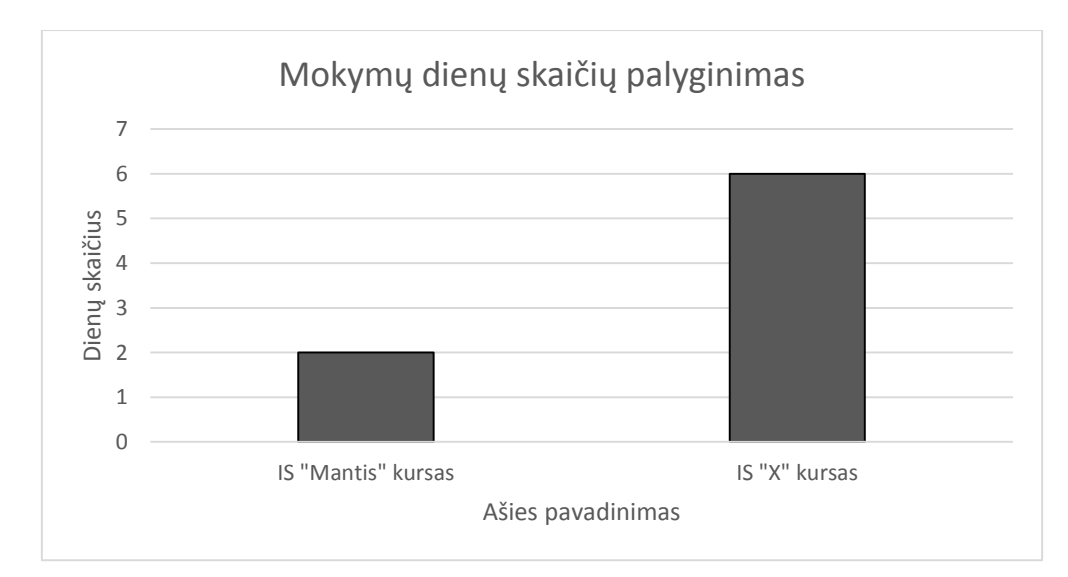

<span id="page-49-1"></span>*6 pav. Mokymų dienų skaičių palyginimas*

Po IS "Mantis" kurso buvo sulaukta 9 elektroninių laiškų. Po sistemos "X" mokymų buvo sulaukta net 37 elektroninių laiškų, kuriuose buvo klausiama dėl sistemos funkcionalumo naudojimo. Sistemos "X" kurso dalyviams buvo pateikti naudotojų vadovai, kuriuose jie galėjo rasti atsakymus į užduotus klausimus. Kaip matome grafike (7 [pav.\)](#page-50-0), elektroninių laiškų skirtumas yra nemažas, kas rodo, kad besimokančiuosius kursas IS "Mantis" labiau motyvavo mokytis.

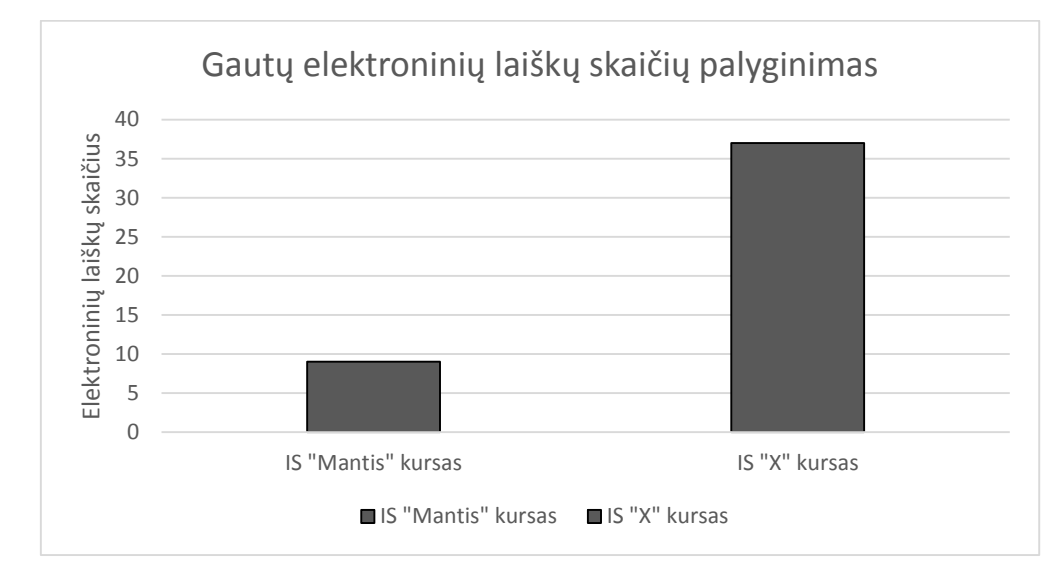

<span id="page-50-0"></span>*7 pav. Gautų elektroninių laiškų skaičių palyginimas*

Abiejų kursų dalyviams buvo pateiktas kontaktinio asmens telefono numeris, kuriuo galėjo skambinti kilus klausimams. Nebuvo sulaukta nė vieno skambučio iš dalyvių, kurie dalyvavo IS "Mantis" kurse, priešingai nei iš kurso IS "X" dalyvių (8 [pav.\)](#page-51-0). Po sistemos "X" demonstravimo buvo sulaukta 21 skambučio, kurių metu dalyviai klausė sistemos veikimo principų, kurie buvo aprašyti naudotojų vadove. Tai rodo, kad kurso dalyviai buvo nemotyvuoti atsiversti naudotojo vadovo ir paskaityti apie sistemos funkcionalumą.

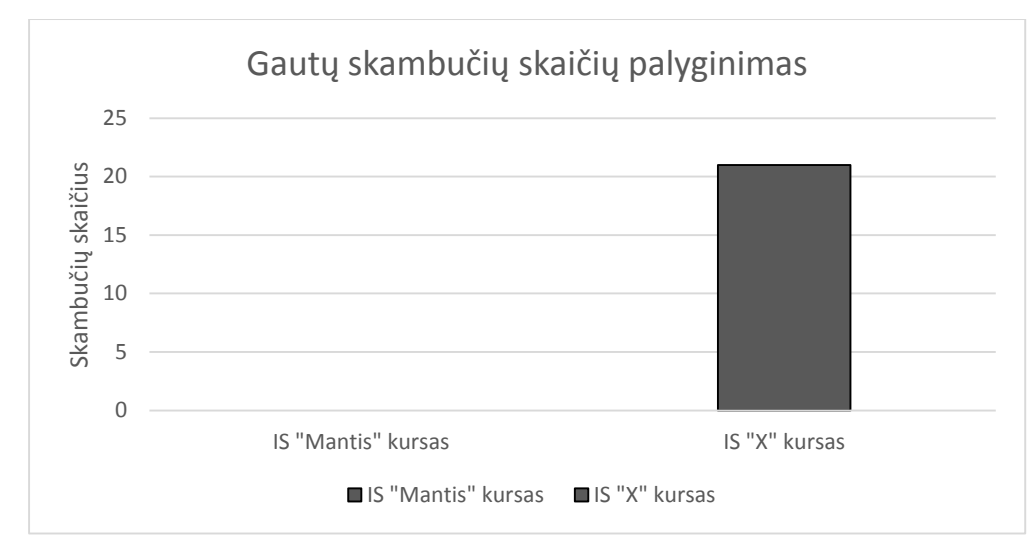

<span id="page-51-0"></span>*8 pav. Gautų skambučių skaičių palyginimas*

Sistemos "X" naudotojams buvo suteiktos prieigos prie įmonės klaidų registravimo sistemos. Čia jie registravo sistemos klaidas. 13 % iš visų registruotų sistemos klaidų apėmė ne sistemos klaidas, o sistemos veikimo nežinojimą. Tai dar labiau įrodo, kad sistemos naudotojai nesistengė mokytis ir gilintis į sistemos veikimą. Kurso IS "Mantis" dalyviams tokios prieigos nebuvo suteiktos.

Norint įvertinti laiko sąnaudas, reikia atsižvelgti į sugaištą laiką. Kursas IS "Mantis" reikalavo papildomų laiko sąnaudų, nes buvo kuriama papildoma mokymosi medžiaga (25 kadro mokomieji filmukai, testai, užduotys) , kuri buvo talpinama mokymosi aplinkoje *Moodle*. Kita vertus pažvelgus laiko sąnaudas IS "X" mokymuose matome, kad čia laiko buvo sugaišta daugiau, nes buvo organizuojami papildomi sistemos mokymai, buvo atsakinėjama į elektroninius laiškus ir skambučius, kas atėmė daug laiko.

Apibendrinant galima pastebėti, kad organizuojant informacinės sistemos interaktyvų kursą galima sutaupyti laiko sąnaudų ir motyvuoti besimokančiuosius mokytis. Pastebėta, kad IS "Mantis" kurse dalyviai buvo labiau motyvuoti mokytis, gilintis į pateiktą mokymosi medžiagą, nei IS "X" mokymų dalyviai.

#### **4.2.3. Besimokančiųjų nuomonės vertinimas apie kursą**

Norint geriau įvertinti kursą, buvo vykdoma besimokančiųjų nuomonės vertinimo apklausa apie IS "Mantis" kursą. Anketinės apklausa buvo siekiama ištirti besimokančiųjų nuomonę ir pateikti rekomendacijas dėl ateityje organizuojamų panašių mokymų.

Tyrimo metu buvo parengta anketa ir apklausti IS "Mantis" kurso dalyviai. Kurse dalyvavo 32 besimokantieji, kuriems buvo pateiktos anketos. Visi 32 besimokantieji atsakė į anketoje pateiktus klausimus, todėl tyrimą galima laikyti reprezentatyviu.

Duomenų rinkimo metodu pasirinktas anketinės apklausos metodas. Pasirinkta individuali internetinė anketa. Anketoje (1 [priedas\)](#page-70-0) buvo pateikta 17 klausimų, kurie buvo suskirstyti į temas. Pirmiausia buvo užduodamas pokalbį atveriantis klausimas. Pirmas klausimų blokas (2–8 klausimai) buvo skirtini įvertinti kurso organizavimą. Antras klausimų blokas (9–13 klausimai) buvo skirtas atskleisti besimokančiųjų nuomonę apie kurso medžiagą. Paskutiniai klausimai (14–17 klausimai) buvo skirti įvertinti visą IS "Mantis" kursą. Anketa yra anoniminė. Anketai sukurti buvo naudojama internetinių anketų kūrimo sistema [www.manoapklausa.lt.](http://www.manoapklausa.lt/) Ši svetainė buvo pasirinkta, nes ją lengva ir patogu naudotis. Tai leidžia greitai ir patogiai sužinoti apklausos rezultatus. Anketos nuoroda buvo patalpinti *Moodle* sistemoje. Apsaugoti nuo pašalinių asmenų atsakymo į anketos klausimus, anketai buvo uždėtas slaptažodis, kurį žinojo tik kurso dalyviai.

Visu pirma buvo pateiktas atveriantis klausimas, ar besimokantiesiems patiko IS "Mantis" kursas (9 [pav.\)](#page-52-0). Daugumai respondentų kursas patiko, nes 28 respondentai į klausimą atsakė "Taip". Keturiems respondentams kursas patiko iš dalies. Nebuvo nė vieno respondento, kuriam kursas nepatiko. Šio klausimo rezultatai rodo, kad daugumai besimokančiųjų kursas patiko ir nebuvo nė vieno besimokančiojo, kuriam kursas nepatiktų.

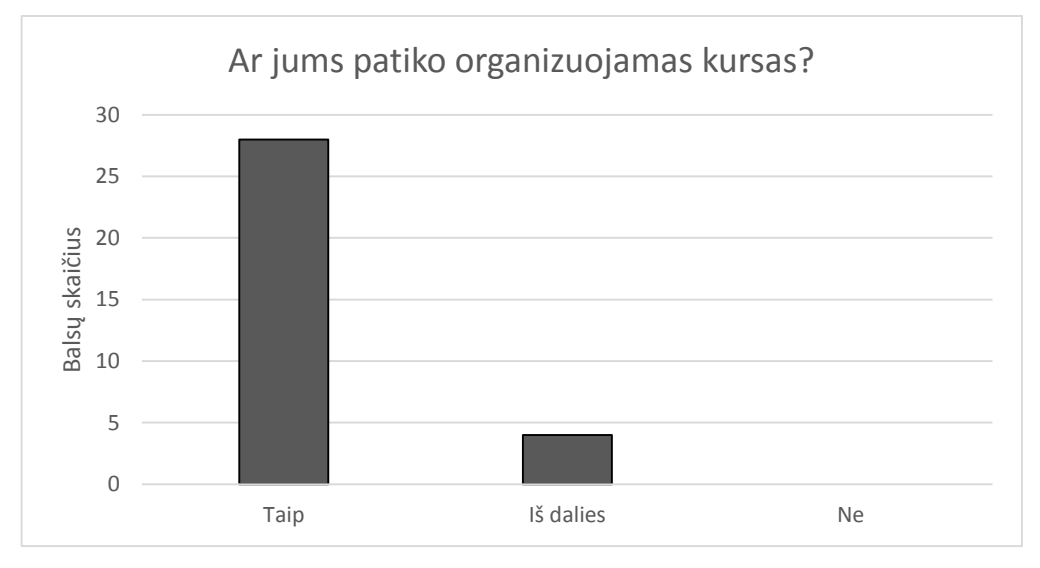

<span id="page-52-0"></span>*9 pav. Kurso vertinimas*

Antras ir trečias klausimai buvo susiję. Antrajame klausime (10 [pav.\)](#page-53-0) buvo klausiama ar besimokančiųsius tenkino mokymų trukmė. Dauguma besimokančiųjų (29 respondentai) buvo patenkinti mokymų trukme. Dviem respondentams kurso trukmė patiko iš dalies ir vienam nepatiko.

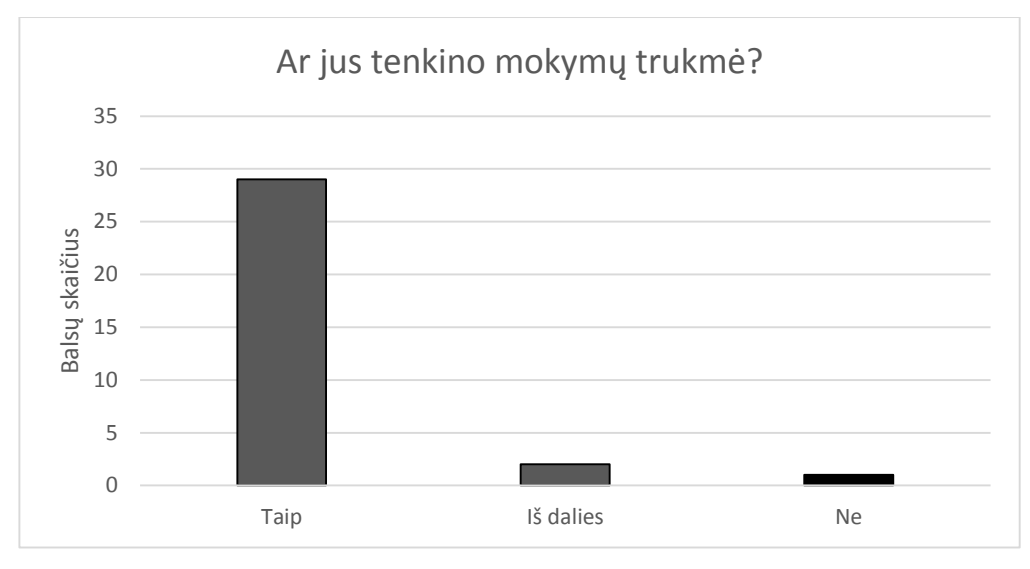

<span id="page-53-0"></span>*10 pav. Mokymų trukmės vertinimas*

Besimokantieji, kurie pasirinko atsakymus "*Iš dalies*" ir "*Ne*", trečiame klausime buvo prašomi įvardinti priežastis. Visi trys teigė, kad jiems trūko laiko. Vienas respondentas teigė, kad sistema yra nesunki ir mokymai jai nereikalingi: "*Nebuvo laiko, sistema nesunki, mokymai net nereikalingi*". Tai gali rodyti, kad besimokantysis turi nemažą patirtį ir jam mokymai sistemos naudojimui nėra reikalingi. Kita vertus, daugumai besimokančiųjų laiko mokymams užteko.

Ketvirtame klausime buvo klausiama besimokančiųjų kas jiems labiausiai patiko kurso organizavime. Šiame klausime respondentai galėjo rinktis kelis atsakymų variantus (11 [pav.\)](#page-53-1). Rezultatai rodo, kad visos veiklos mokyme jiems patiko, tačiau daugiausia balsų surinko "*Kurso medžiaga pateikta Moodle sistemoje*" ir "*Organizuojamos veiklos Moodle sistemoje*". Tai rodo, kad besimokantiesiems labiausiai patiko organizuojamas kursas *Moodle* sistemoje.

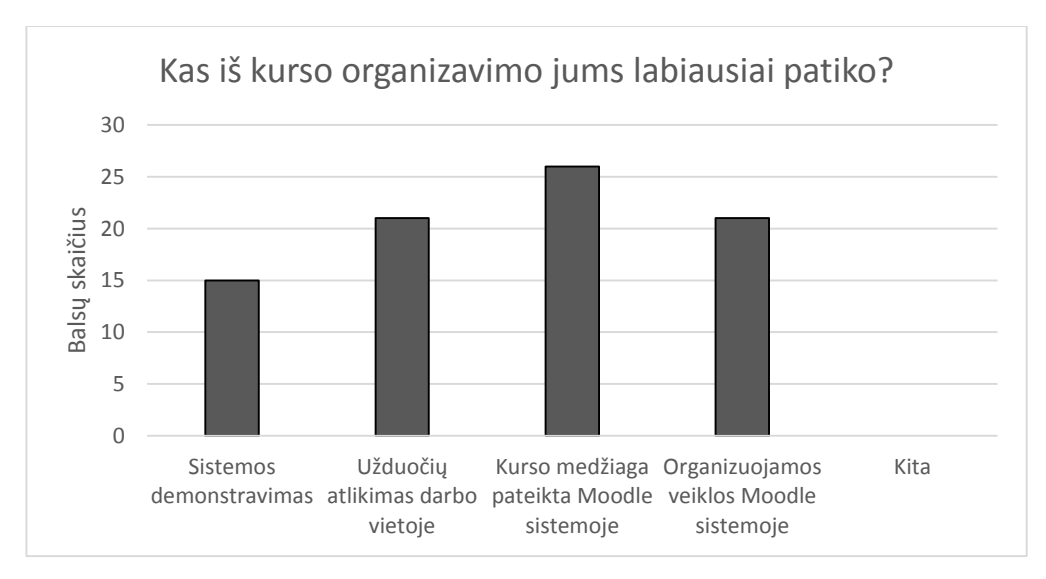

<span id="page-53-1"></span>*11 pav. Kurso organizavimo vertinimas*

Kiti du klausimai (5 ir 6) yra susiję. Penktu klausimu (12 [pav.\)](#page-54-0) buvo norima sužinoti besimokančiųjų vertinimą apie informavimo apie kurso mokymų tvarką aiškumą. Dauguma besimokančiųjų (30 respondentų) buvo patenkinti informavimu. Tik dviem besimokantiesiems informavimas apie kurso mokymų tvarką buvo iš dalies aiškus. Šeštame klausime buvo prašoma išvardinti priežastis. Abu respondentai įvardijo, kad jiems buvo ne visiškai aišku kurias temas *Moodle* sistemoje jiems mokytis: "*Pradžioje buvo neaišku, kokios temos kam priklauso*". Tai rodo, kad kito kurso organizavime reikia aiškiau besimokantiesiems pateikti veiklas, kurias kiekviena skirtinga rolė turi atlikti.

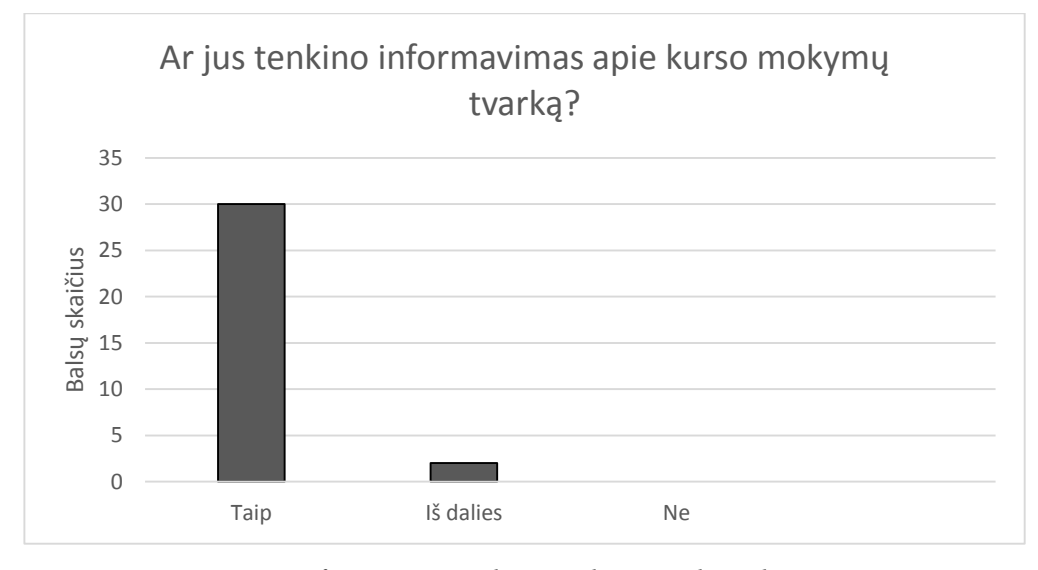

<span id="page-54-0"></span>*12 pav. Informavimo apie kurso mokymų tvarką tenkinimas*

Septintajame klausime buvo prašoma įvertinti kurso organizavimą dešimtbalėje sistemoje (13 [pav.\)](#page-55-0). 24 respondentai įvertinimo 10–čia balų, 5 respondentai įvertino 9–iais balais ir trys respondentai įvertino 7–iais balais. Bendras visų dalyvių vertinimas yra 9,56 balo, kuris rodo, kad kurso organizavimas yra labai geras.

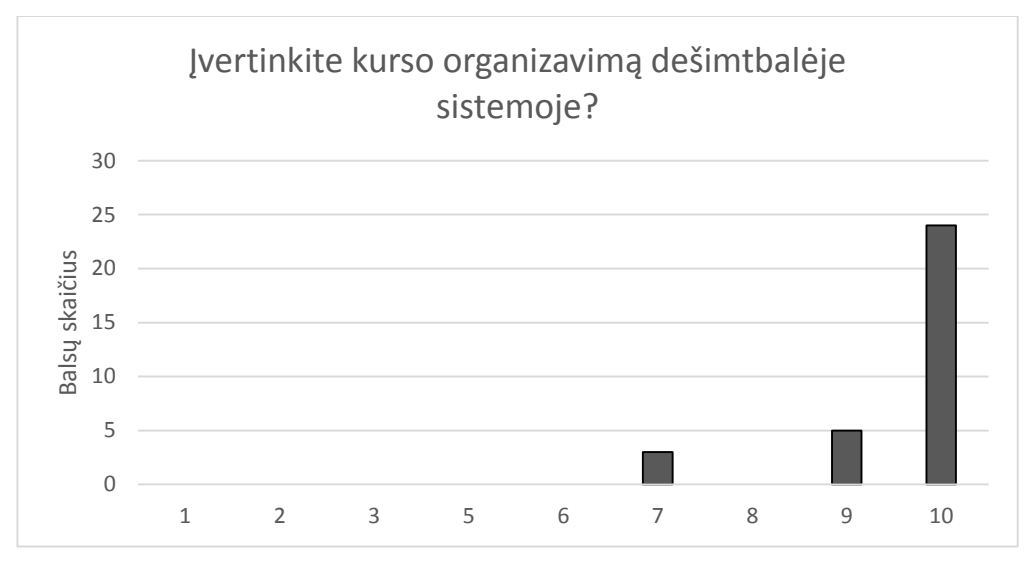

<span id="page-55-0"></span>*13 pav. Kurso organizavimo vertinimas dešimtbalėje sistemoje*

Paskutiniame klausime apie kurso organizavimą buvo prašoma pateikti pastabas ir pasiūlymus kurso organizavimui. 25 respondentai teigė, kad jie neturi pastabų: "Neturiu pastabų". Kitų respondentų nuomonės išsiskyrė. Du respondentai įvardino pastabą, kad reikia aiškumo temų rolėms paskirstyme, pvz. "*Reiktų kažkaip aiškiau paskirstyti temas, kad kiekvienas darbuotojas pagal savo rolę suprastu ką jam atlikinėti*". Ta pati priežastis buvo pateikta ir ankstesnio klausimo atsakymuose. Tai rodo, kad ne visiems besimokantiesiems buvo aiškus *Moodle* kursas ir ši vieta turi būti keičiama. Kiti du respondentai teigė, kad kursas jiems atėmė laiko "*Kursas gal ir reikalingas, tačiau atima laiko*". Kiekvienas mokymosi kursas ar kita papildoma veikla atima laiko, tačiau šis sistemos mokymai yra reikalingi tam, kad darbuotojas mokėtų su ja dirbti. Vienas respondentas teigė, kad jam užtektų sistemos demonstracijos ir vadovų: "Gal užtektu paprasto sistemos demonstravimo ir naudotojų vadovų pateikimo". Jei būtų pateikiamas tik sistemos demonstravimas ir naudotojų vadovai būtų taupomas laikas, tačiau praktika rodo, kad tokie mokymai nėra patys efektyviausi. Kitų dviejų dalyvių nuomonės išsiskyrė, vienam trūko praktinių užduočių "galėtų būti daugiau praktinių užduočių", kitam mažiau testų: "Gal mažiau testų". Testus galima pakeisti praktinėmis užduotimis, kurių metu būtų galima patikrinti, kaip sistemos naudotojams sekasi teorines žinias pritaikyti praktiškai.

Kiti 5 klausimai buvo skirti įvertinti mokymosi medžiagą (14 [pav.\)](#page-56-0). Pirmiausia apie mokymosi medžiagą buvo klausiama, kas besimokantiesiems labiausiai patiko. Klausime buvo galima pasirinkti kelis atsakymų variantus. Daugiausiai balsų surinko filmukai (28 balsai) ir naudotojų vadovai (26 balsai). Besimokantiesiems taip pat patiko diskusijų forumai (22 balsai) ir praktinės užduotys (17 balsų). Mažiausiai buvo balsuota už testus (9 balsai). Tai dar labiau patvirtina, kad testus ateityje reiktų keisti praktinėmis užduotimis.

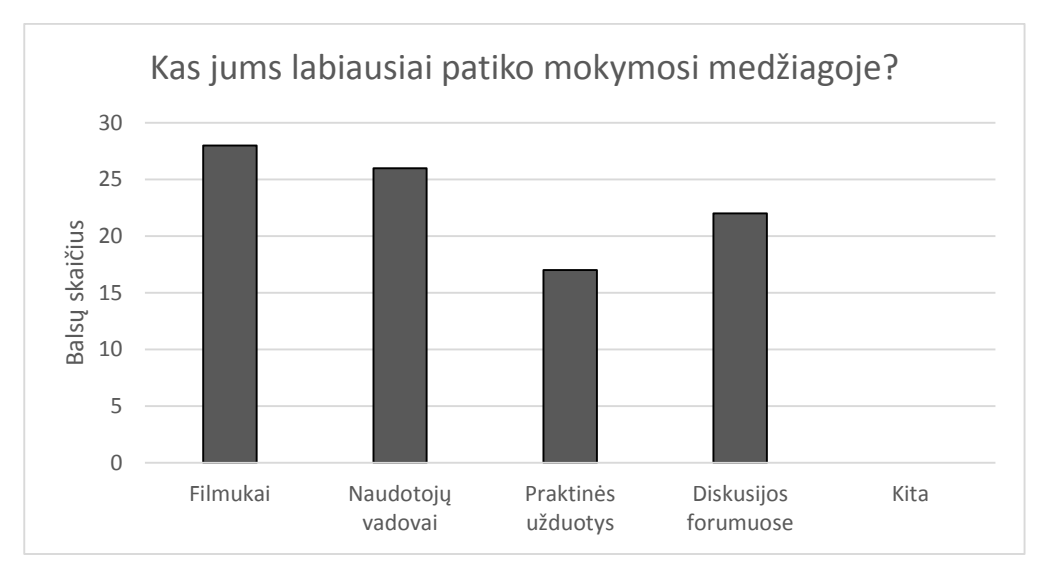

<span id="page-56-0"></span>*14 pav. Mokymosi medžiagos vertinimas*

Dešimtajame klausime buvo klausiama kokius privalumus besimokantieji mato mokymosi medžiagoje (15 [pav.\)](#page-56-1). Besimokantieji mokymosi medžiagos privalumus laiko aiškiai aprašytus naudotojų vadovus ir įtraukiančius mokymosi filmukus. Šie privalumai sutrinko po 27 balsus. Besimokantieji privalumu lako ir diskusijas forumuose, tačiau jiems labiausiai patiko diskusijų forumuose vertinti vienų kitų atsakymus (21 balas). Vienas besimokantysis pasirinko atsakymą "Kita" ir įrašė: "Beveik nereikėjo skaityti naudotojų vadovų". Visa tai rodo, kad besimokantiesiems patiko mokymosi medžiaga pateikta *Moodle* aplinkoje, kurioje galėjo ne tik skaityti vadovus, žiūrėti filmukus, bet ir diskutuoti su kolegomis, vertinti jų atsakymus.

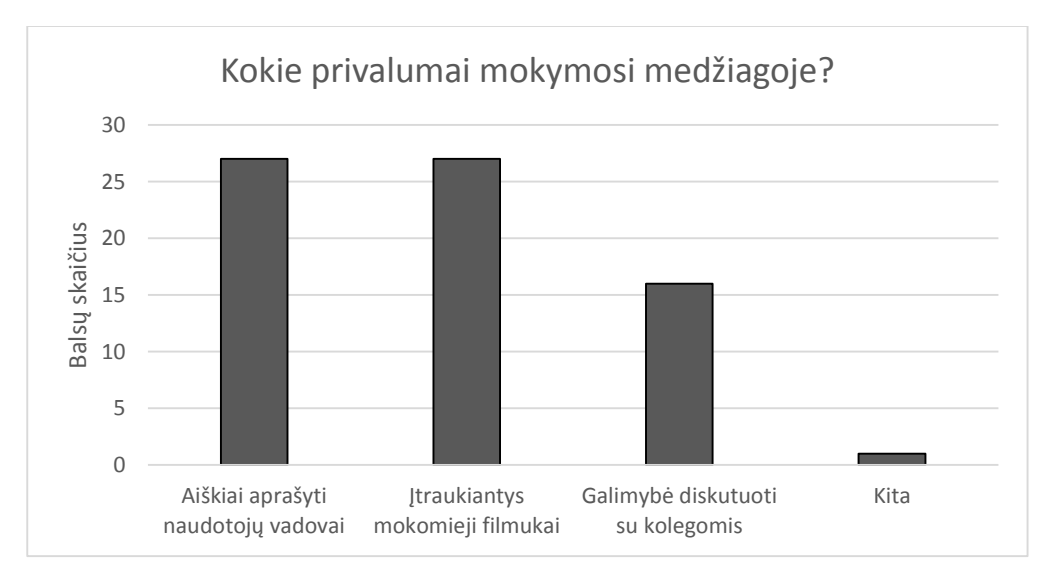

<span id="page-56-1"></span>*15 pav. Mokymosi medžiagos privalumai*

Norint įvertinti ne tik mokymosi medžiagos privalumus bet ir trūkumus, besimokančiųjų buvo prašoma pateikti kokie trūkumai mokymosi medžiagoje. Daugiausiai respondentų šiame klausime (16 [pav.\)](#page-57-0) pasirinko atsakymą "Kita" (27 respondentai). 12 besimokančiųjų teigė, kad jie trūkumų mokymosi medžiagoje nemato. Vienas besimokantysis trukumą įvardino kaip didelį kiekį testų. Jau ne pirmas klausimas, kuriam atsispinti kad yra besimokantysis, kuriam nepatiko testai. 13 besimokančiųjų mokymosi medžiagos trūkumą įvardino kaip filmukų kokybė. Jie vieningai sutinka, kad filmukai turėtų būti įgarsinti: "Filmukai geriau būtų įgarsinti ir geresnės kokybės". Filmukai besimokantiesiems patiko, tačiau jie labiau nori įgarsintų filmukų todėl ateityje bus svarstoma apie filmukų įgarsinimą. Toliau žvelgiant į gautus atsakymus, 2 besimokantieji įvardino, kad naudotojų vadovai yra neaiškiai aprašyti. Kiti 5 respondentai nepatenkinti filmukų informatyvumu, ir tik vienam filmukai buvo nuobodūs. Tai rodo, kad filmukus reikia koreguoti, juos įgarsinti, įgarsinant atskleisti daugiau informacijos apie sistemos naudojimą, taip jie bus labiau įdomesni ir gal nereiks naudotojų vadovų.

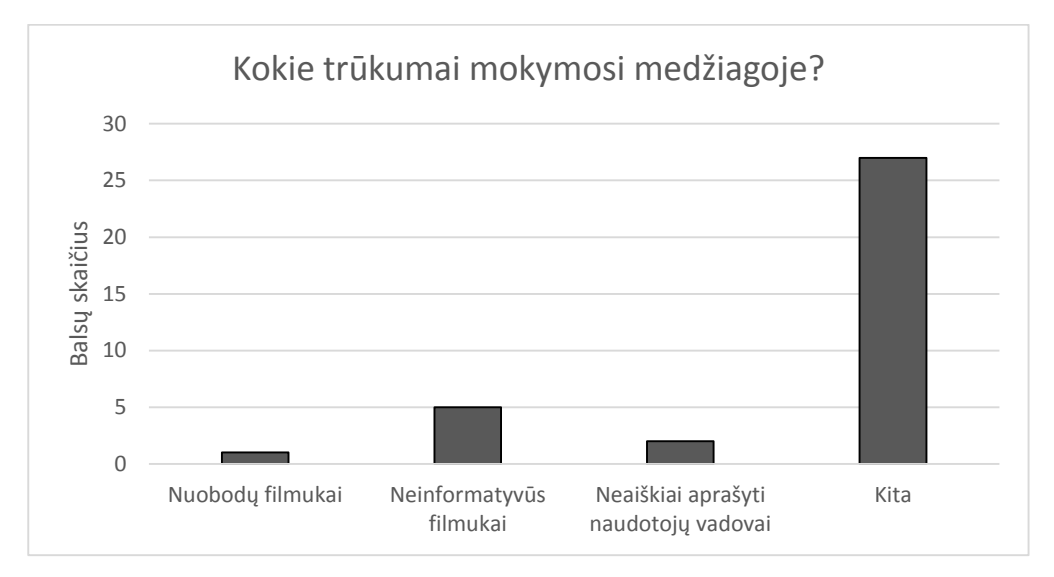

<span id="page-57-0"></span>*16 pav. Mokymosi medžiagos trūkumai*

Kitu klausimu (17 [pav.\)](#page-58-0) buvo prašoma besimokančiųjų įvertinti mokymosi medžiagą dešimtbalėje sistemoje. Mažiausias mokymosi medžiagos įvertinimas yra 7 ir jį pasirinko tik du respondentai. Daugiausia besimokančiųjų mokymosi medžiagą įvertino 10 balų (15 balsų). Bendras kurso mokymosi medžiagos įvertinimas siekia 9,19. Galima teigti, kad besimokantiesiems mokymosi medžiaga patiko, tačiau jos vertinimas nesiekia geriausio rezultato ir ją galima tobulinti.

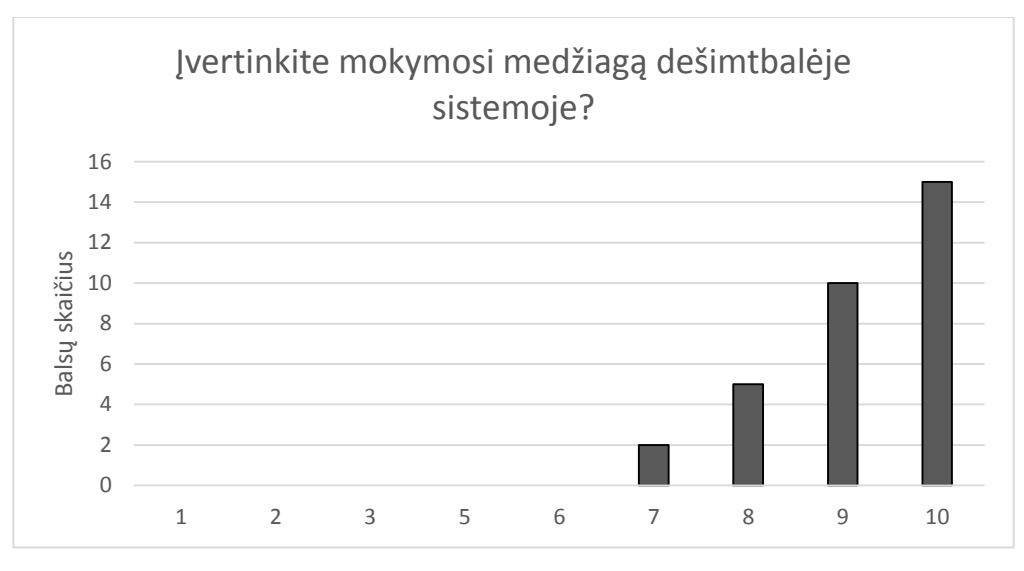

<span id="page-58-0"></span>*17 pav. Mokymosi medžiagos vertinimas dešimtbalėje sistemoje*

Sužinojus mokymosi medžiagos privalumus, trūkumus ir įvertinimą, besimokančiųjų buvo prašoma pateikti pastabas ir pasiūlymus mokymosi medžiagai. 14 respondentų įvardijo, kad neturi pastabų. 16 respondentų pabrėžė pastabas dėl filmukų. Visi vieningai sutinka, kad būtų gerai, jei filmukai būtų įgarsinti. Kita pastaba dėl filmukų informatyvumo. Daugumai besimokančiųjų norisi, kad filmukai būtų informatyvesni: "Filmukuose galėtų būti pateikiama daugiau informacijos, pvz. viską papasakoti kas yra aprašyta naudotojų vadovuose". Vienas naudotojas kaip pastabą/pasiūlymą išreiškė: "Sistemos demonstravimo kaip nereikia, užtektų kurso moodle". Tai rodo, kad besimokančiajam patiko ir organizuojamas kursas *Moodle* aplinkoje. Vienam besimokančiajam užtektų ir naudotojų vadovo, jam nereikia papildomos mokomosios medžiagos ir kitų veiklų. Atsižvelgus į pateiktas pastabas, pasiūlymus dėl mokymosi medžiagos labiausiai reikia atsižvelgti į filmukų kūrimą ir jį koreguoti. Šios pastabos filmukams rodo, kad besimokantieji tikrai žiūrėjo filmukus ir jie jiems patinka, todėl juos būti koreguoti.

Kita klausimų grupė skirta įvertinti visą kursą. Buvo prašoma besimokančiųjų pateikti tris pagrindinius kurso privalumus. Pagal gautus rezultatus (18 [pav.\)](#page-59-0) galima teigti kad, trys pagrindiniai kurso privalumai yra:

- Įdomus kursas (29 balsai);
- Patogus mokymosi grafikas (23 balsai);
- Kompetentingas mokytojas (19 balsų).

Kiti besimokantieji kurso privalumu laiko "Geras darbo intensyvumas", "Diskusijos su kolegomis". Besimokantieji, kurie pasirinko atsakymą "Kitas" įvardino ir kitus kurso privalomus, tokius kaip praktinės užduotys, naujos priemonės ir sistemos demonstracija. Šio

klausimo rezultatai rodo, kad besimokantiesiems kursas buvo įdomus ir jie yra patenkinti kurso grafiku.

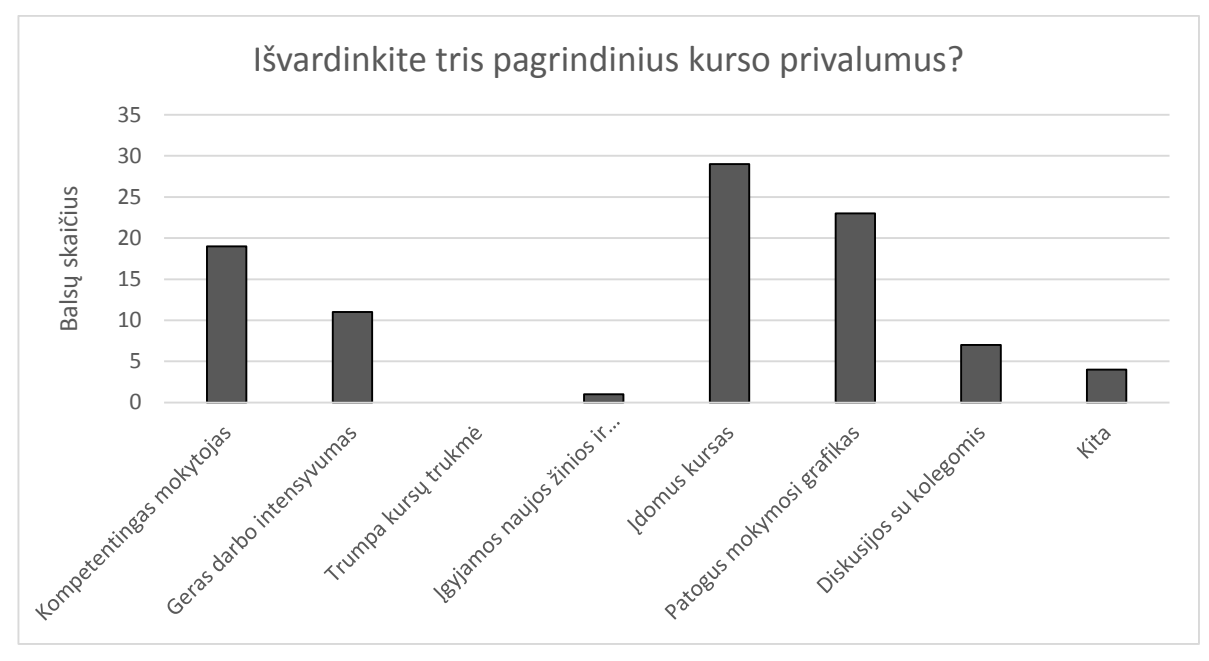

<span id="page-59-0"></span>*18 pav. Kurso privalumai*

Norint sužinoti kurso trūkumus, besimokančiųjų buvo prašoma įvardinti juos. Nors daugiausiai besimokančių rinkosi atsakymą "Kita" (26 balsai) ir teigė, kad trūkumų nemato, tačiau pažvelgus į rezultatus (19 [pav.\)](#page-60-0) galima išskirti tris pagrindinius kurso trūkumus:

- Per didelis mokymų intensyvumas (5 balsai);
- Ilga mokymų trukmė (3 balsai);
- Daug namų darbų (3 balsai).

Vertinant mokymų intensyvumą galima tuo pačiu pridėti ir užduodamų namų darbų kiekį. Prie kiekvienos temos buvo pateikiami testai, kuriuos besimokantieji turėjo atlikti. Dėl testų gausos besimokantiesiems mokymų intensyvumas pasirodė didelis. Testai besimokantiesiems nebuvo vienas iš privalumų. Vertinant šiuos gautus rezultatus reikia atsižvelgti, kad testus reikia keisti praktinėmis užduotimis, nors intensyvumas nebus sumažintas, tačiau tikimasi kad besimokantieji mieliau atliks praktines užduotis nei spręs testus. Mokymų trukmės sutrumpinti nepavyks, nes jau dabar keletui besimokančiųjų intensyvus buvo didelis, ir mokymų trukmę sutrumpinus intensyvumas tik didės.

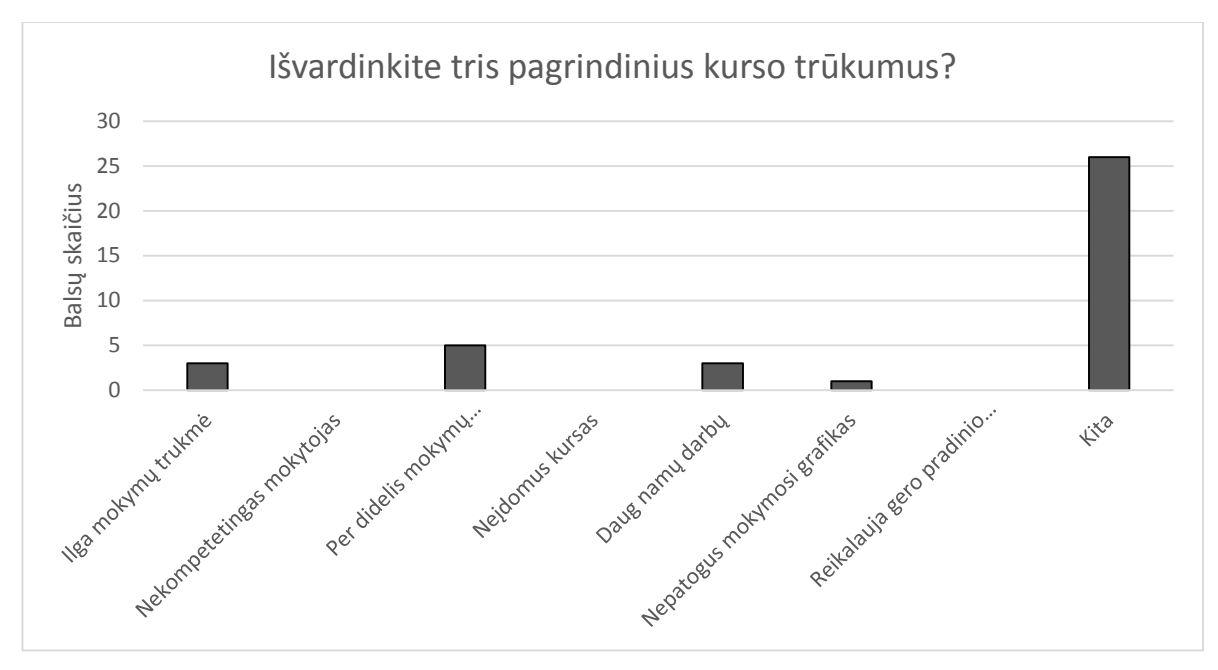

<span id="page-60-0"></span>*19 pav. Kurso trūkumai*

Kitu klausimu buvo norima išsiaiškinti, dėl kokių priežasčių besimokantieji dalyvavo kurse (20 [pav.\)](#page-60-1). Viena iš svariausių priežasčių buvo dalyvauti kurse, nes jis buvo įdomus (26 balsai). Kita svari priežastis – "Reikalinga darbui" (21 balsas). 5 besimokantieji pasirinko atsakymą, kad būti aktyviam kurse reikalavo jo viršininkas. Dar vienas respondentas pasirinko atsakymą "Kita", kuriame įvardijo: "Buvo įdomu, nes buvo naudojamos naujos priemonės". Šie rezultatai rodo, kad dalyvavimą kurse skatino ne tik darbinė veikla, bet ir kurso įdomumas.

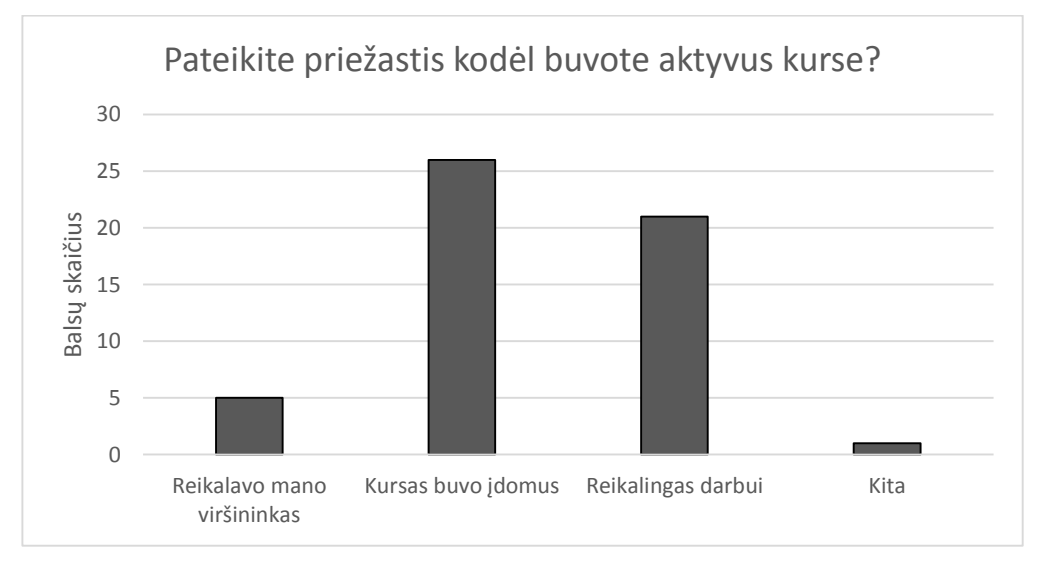

<span id="page-60-1"></span>*20 pav. Aktyvumo priežastys*

Paskutiniu anketos klausimu buvo prašoma besimokančiųjų įvertinti visą kursą dešimtbalėje sistemoje (21 [pav.\)](#page-61-0). Mažiausias kurso vertinimas buvo pasirinktas 7 balai (3

balsai). Daugiausia balsų surinko 9 balai (15 balsų) ir 14 respondentų kursą įvertino puikiai. Bendras visų besimokančiųjų kurso vertinimas yra 9,25. Tai rodo, kad kursą besimokantieji vertina teigiamai.

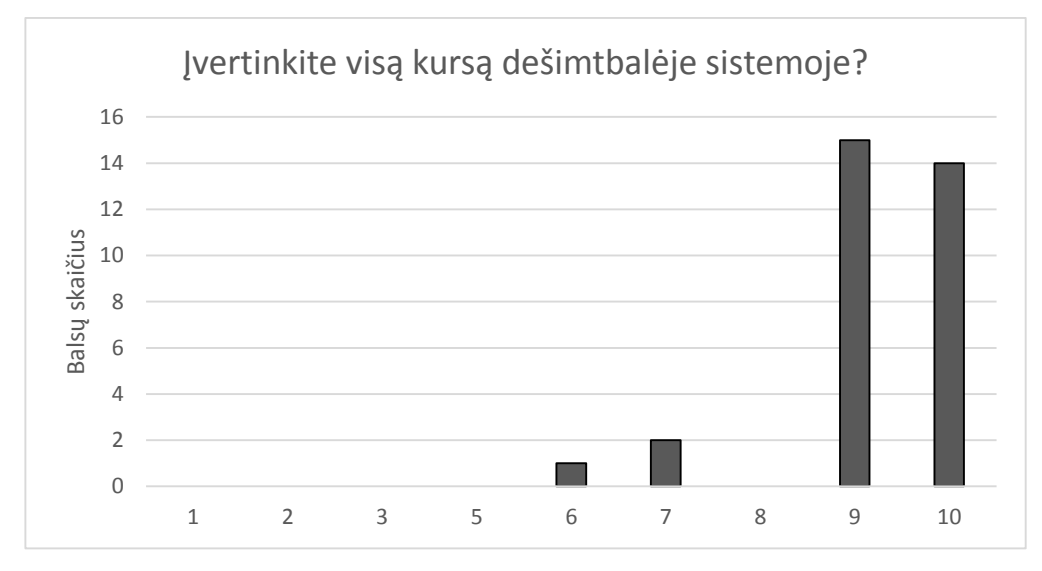

<span id="page-61-0"></span>*21 pav. Viso kurso vertinimas dešimtbalėje sistemoje*

Atlikta apklausa rodo, kad besimokantieji yra patenkinti IS "Mantis" kurso organizavimu. Kurso organizavimą besimokantieji įvertino 9,56 balu. Daugumai besimokančiųjų labiausiai patiko *Moodle* sistemoje pateikta mokymosi medžiaga ir organizuojama veikla. Vertinant mokymų trukmę, beveik visiems besimokantiesiems laiko užtekto mokytis ir atlikti pateiktas užduotis ir testus. Vis dėl to, kurso organizavime pagrindinis trūkumas yra tas, kad nebuvo aišku, kurias temas dalyviai turi mokytis. Tai rodo, kad ateityje kurso organizavimą reikia koreguoti. Mokymosi medžiagą besimokantieji taip pat įvertino teigiamai. Jiems labiausiai patiko įtraukiantys filmukai, aiškiai aprašyti naudotojų vadovai, diskusijos forumuose, kuriuose buvo galima vertinti kolegų atsakymus. Nors mokymosi medžiagą besimokantieji vertino teigiamai, tačiau ji turi ir trūkumų. Vienas iš didžiausiu trūkumų tai mokomieji filmukai, kuriems pritrūko kokybės. Besimokantieji norėtų, kad filmukai būtų įgarsinti ir labiau informatyvesni. Anketos rezultatai atskleidė, kad ne visiems besimokantiesiems patiko testų gausa. Nors mokymosi medžiaga trūkumų turi, tačiau jos įvertinimas dešimtbalėje sistemoje siekia 9,19. Visą IS "Mantis" kursą respondentai įvertino 9,25 balu. Kurso privalumais besimokantieji laiko: "Idomus kursas", "Patogus mokymosi grafikas" ir "Kompetentingas mokytojas". Nors dauguma respondentų nemato kurso trūkumų, tačiau vieniems buvo per didelis mokymų intensyvumas, per ilga mokymų trukmė ir daug namų darbų. Besimokantieji kurse buvo aktyvus ne vien dėl darbo, bet ir dėl to, kad jiems kursas buvo įdomus. Visi rezultatai

rodo, kad kursas besimokančiųjų vertinamas teigiamas, yra tik keletą trūkumų, kuriuos galima pašalinti.

#### **4.3.Rekomendacijos kurso tobulinimui**

Atlikus kurso realizaciją ir apklausus dalyvavusių besimokančiųjų pastebėta, kad kursą reikia tobulinti. Išskirti trys punktai, kuriuos tikslinga tobulinti ateityje:

- 1. Testus pakeisti praktinėmis užduotimis.
- 2. Filmukus įgarsinti ir juose pateikti daugiau informacijos.
- 3. Kurso temas tikslingai suskirstyti skirtingų rolių besimokantiesiems.

Šiame kurse buvo pateikta daug testų, kuriuos galima keisti praktinėmis užduotis. Norint sulaukti grįžtamojo ryšio, praktinės užduotys turi būti patikrinto ir įvertintos. Kituose kursuose besimokantiesiems reikia suteikti prieigas prie sistemos "Mantis", kuriose jie galėtų atlikti praktines užduotis. Sistemoje "Mantis" klaidų istorijoje rodoma kokius veiksmus koks naudotojas atliko, todėl būtų galima atrasti koks naudotojas kokias praktines užduotis atliko.

Realizuotame kurse filmukai buvo pateikti neįgarsinti. Filmukus reikia įgarsinti ir juose pateikti daugiau informacijos. Stengtis filmukuose nupasakoti visų laukų reikšmes, kur jie atvaizduojami ir kitas sistemos galimybes.

Realizuotame kurse keliems besimokantiesiems buvo neaišku kurias temas jie turi mokytis. Ateityje kiekvienam besimokančiajam reikia pateikti jų roles, paaiškinti kurias temas jie turi mokytis. Tai padarius, besimokantiesiems bus aiškiai ir nekils klausimų dėl mokymosi tvarkos.

Atlikus kurso pakeitimus, kursas bus labiau patrauklesnis besimokantiesiems. Tikimasis, kad testus pakeitus užduotimis, filmukus įgarsinus ir temas aiškiau suskirsčius pagal dalyvių roles, labiau įtrauks besimokančiuosius mokytis.

#### **4.4.Išvados**

- 1. Atlikus kurso realiame gyvenime tyrimą, pastebėta, kad dauguma besimokančiųjų kurse buvo aktyvūs. Jie diskutavo ir vertino kitų atsakymus diskusijų forumuose, gerai atliko testus. Tai rodo, kad parinktos motyvaciją skatinančios priemonės: 25 kadro mokomieji filmukai, testų laikymo strategija pereinant nuo lengvesnių klausimų link sunkesnių bei galimybė vertinti dalyvių atsakymus diskusijų forumuose, mokinius motyvavo mokytis ir būti aktyviais.
- 2. Palyginus dviejų informacinių sistemų mokymų kursus, galima daryti išvadą, kad kursas IS "Mantis" labiau motyvavo dalyvius mokytis, nei kursas IS "X". Kurso IS ..Mantis" besimokantiesiems kilo mažiau klausimų susijusių su sistemos

funkcionalumu, nei kurso IS "X" dalyviams. Prieita prie išvados, kad toks kurso organizavimas yra efektyvesnis nei dabar vykdomi tradiciniai sistemos mokymai.

3. Atlikus anketinę apklausą paaiškėjo, kad besimokantieji teigiamai vertina IS "Mants" kursą. Daugumai dalyvių patiko kurso organizavimas, kurso trukmė, mokymosi medžiaga pateikta *Moodle* sistemoje, organizuojama veikla *Moodle* sistemoje, informavimas apie kursą, mokomieji filmukai, naudotojų vadovai, diskusijos forumuose, praktinės užduotys, mokytojas bei patogus mokymo grafikas. Nors kursas vertinamas teigiamai, tačiau besimokantieji pateikė pastabas dėl testų gausos, neįgarsintų filmukų ir neaiškiai suskirstytų mokymosi temų pagal roles. Įvertinus pastabas, kursą galima keisti ir taip labiau patenkinti besimokančiųjų poreikius.

# **IŠVADOS**

- 1. Išanalizavus organizacijos IS galima teigti, kad sistemų sudėtingumas ir funkcijų gausa reikalauja specialaus naudotojų apmokymo. Mokymo procese būtina atsižvelgti į sistemos daugialypiškumą, sudaryti bendrą sistemos vaizdą, išaiškinti kiekvieno naudotojo indėlį, motyvuoti naudotoją mokytis.
- 2. Išanalizavus interaktyviojo mokymo/si galimybes nustatyta, kad efektyvus informacinių sistemos mokymo/si metodas yra mišrusis mokymasis, kuris apima tradicinę ir virtualią mokymo/si aplinkas. Virtualiai mokymosi aplinkai tinka *Moodle* sistema, kuri turi reikalingas mokymosi priemones sistemos mokymams vykdyti.
- 3. Išanalizavus motyvaciją skatinančius metodus, pasiūlyta išplėsti informacinių sistemų mokymo/si modelį motyvacinėmis priemonėmis, tokiomis kaip 25 kadro filmukai, klausimų – atsakymų forumai, testai, pradedant nuo lengvų einant iki sunkesnių klausimų. Šių priemonių dėka, bus skatinamas mokymasis, kurio procesą galės stebėti besimokantysis ir besimokančiojo darbdavys.
- 4. Suprojektuotas IS kursas, kuris leis panaudoti mišriojo mokymo/si modelį papildytą motyvacinėmis priemonėmis. Šis kursas leis patikrinti motyvaciją didinančių priemonių efektyvumą. Virtualioje mokymosi aplinkoje, kursas suskirstytas į 19 temų, pagal sistemos funkcijas, kuriose pateikiami tikslai, teorinė medžiaga (naudotojo vadovas, 25 kadro filmukai), testai, klausimų – atsakymų forumai, tam kad besimokantieji mokytųsi palaipsniui. Besimokantieji suskirstyti į 6 grupes, dėl kurių jie pasieks tik jiems aktualias temas.
- 5. Atlikus kurso realiame gyvenime tyrimą nustatyta, kad motyvacinėmis priemonėmis išplėstas informacinių sistemų mokymo/si modelis motyvuoja besimokančiuosius mokytis. Paaiškėjo, kad kurse realizuota testų laikymo strategija ir 25 kadro mokomieji filmukai turi įtakos aukštiems mokymosi rezultatams. Galimybė vertinti dalyvių atsakymus diskusijų forumuose motyvavo besimokančiuosius būti aktyviais. Palyginus dviejų sistemų skirtingus mokymų rezultatus, galima daryti išvadą, kad IS "Mantis" kurse dalyviai buvo labiau motyvuoti mokytis, gilintis į pateiktą mokymosi medžiagą, nei IS "X" mokymų dalyviai. Atlikus besimokančiųjų apklausą paaiškėjo, kad IS "Mantis" kursą besimokantieji vertina teigiamai, tačiau įgarsinus filmukus, testus pakeitus užduotimis ir temas aiškiau suskirsčius pagal dalyvių roles, labiau įtrauktų mokytis.

# **LITERATŪRA**

#### **Knygos ir knygų skyriai:**

- 1. BUTKIENĖ, R., LOPATA, A. *Informacinių sistemų inžinerijos modeliai ir metodai.*  Mokomoji knyga. Kaunas: Technologija 2013.
- 2. FELSER, G. *Motyvacijos būdai: asmens sėkmę lemiantys faktoriai, praktinis psichologijos panaudojimas.* Vilnius 2006.
- 3. LAPĖ J., NAVIKAS, G. *Psichologijos įvadas*. Vilnius: Lietuvos teisės universiteto leidybos centras, 2003.
- 4. MONK, E., WAGNER, B. "Eneterprice Resource Planning" 4 leidimas. 2009 Course Technology Cengage Learning.
- 5. PALIULIS, N. ASTRAUSKIENĖ, N. *Informacinės valdymo sistemos*. Mokomoji knyga, Generolo Jono Žemaičio Lietuvos karo akademija, Vilnius, 2003.

# **Žurnalai:**

- 6. MARTIŠIENĖ, D., MULERAVIČIENĖ, R. E–mokymo/si aplinkas formuojantys elementai. *Informacinių technologijų taikymas švietimo sistemoje,* 2010, Kauno kolegija, Kauno technikos kolegijas.
- 7. RATKEVIČIUS, D. "Neprograminiai verslo valdymo sistemų atrankos veiksniai" Socialinių mokslų studijos), issue: 3(4) / 2011, pages: 1359–1374.
- 8. SAKALAS, A. ir kiti. Pramonės įmonių vadyba. –Kaunas: Technologija, 2000. 491 p. ISBN 9986–13–325–4.
- 9. STEVENS, T. Kodak focuses on ERP. *Industry Week.* 1997, 246(15): 130−133.
- 10. STONKIENĖ M. Virtualios mokymosi aplinkos naudojimas mišriajam mokymuisi: darbo su virtualia mokymosi aplinka "Moodle" ypatumai į studentą orientuotame mokymesi. *Elektroninis mokymasis, informacija ir komunikacija: teorija ir praktika.* 2013 (1), 36–54 psl.
- 11. WAR, J., HEMINGWAY, C., DANIEL, E. A framework for addressing the organizational issues of enterprise systems implementation. *Strategic Information Systems*. 2005, 14: 97−119., Summer, M. Risk factors in enterprisewide/ERP projects. *Journal of Information Technology*. 2000, 15(4): 317−27;
- 12. WRIGHT, S.; WRIGHT, A. M. Information system assurance for enterprise resource planning systems: implementation and unique risk considerations. *Journal of Information Systems*. 2001, 16: 5−15.

#### **Daktaro disertacijos, magistro, bakalauro baigiamojo darbo:**

13. DIJOKAS, J. Kritiniai sėkmės faktoriai verslo valdymo sistemos diegime: Lietuvos įmonių praktika. *Magistro baigiamasis darbas.* Vilniaus universitetas, 2006 m.

#### **Elektroniniai dokumentai**

#### **Duomenų bazė:**

- 14. ADOMIENĖ, A., VITKŪNIENĖ, L. Studijų kokybės užtikrinimas pasitelkiant studentų nuomonę apie e. mokymo patirtį. Kauno kolegija. [interaktyvus]. [žiūrėta 2014–06–17]. Prieiga per internetą: [http://edukologija.vdu.lt/en/system/files/Aukstuju%20mokyklu%20vaidmuo%20issuki](http://edukologija.vdu.lt/en/system/files/Aukstuju%20mokyklu%20vaidmuo%20issukiai%20tendencijos%20ir%20perspektyv.pdf#page=8) [ai%20tendencijos%20ir%20perspektyv.pdf#page=8.](http://edukologija.vdu.lt/en/system/files/Aukstuju%20mokyklu%20vaidmuo%20issukiai%20tendencijos%20ir%20perspektyv.pdf#page=8)
- 15. BULAJEVA, T. Žinių ir kompetencijų vertinimas: kaip sukurti studentų pasiekimų vertinimo metodiką. Metodinė priemonės. [Interaktyvus] [žiūrėta 2015–01–04]. Prieiga per internetą:

[http://www.su.lt/bylos/studijos/Stud\\_kokybe/vertinimo\\_metodika\\_bulajeva.pdf.](http://www.su.lt/bylos/studijos/Stud_kokybe/vertinimo_metodika_bulajeva.pdf)

- 16. BUTKUTĖ, V., ČECH, J., ir kt. Internetu transliuojamų mokymų metodologija. Varšuva 2009 m. [Interaktyvus] [žiūrėta 2014–05–20]. Prieiga per internetą: [<http://www.adam–europe.eu/prj/3946/prj/WTM\\_lt\\_ver2.pdf>](http://www.adam-europe.eu/prj/3946/prj/WTM_lt_ver2.pdf).
- <span id="page-66-0"></span>17. Camtasia internetinė svetainė. [Interaktyvus]. Prieiga internete: [http://www.techsmith.com/camtasia.html.](http://www.techsmith.com/camtasia.html) [žiūrėta 2014–11–12].
- 18. DRANEVIČIENĖ, N. Žinių tikrinimas ir vertinimas studijų proceso tobulinimo veiksnys. Panevėžio kolegijos Rokiškio filialas. [Interaktyvus] [žiūrėta 2015–01–04]. Prieiga per internetą: [http://www.elibrary.lt/resursai/Konferencijos/Rokiskis/143–](http://www.elibrary.lt/resursai/Konferencijos/Rokiskis/143-146.pdf) [146.pdf.](http://www.elibrary.lt/resursai/Konferencijos/Rokiskis/143-146.pdf)
- 19. ELIJIO, A. Testų teorijos pagrindai. *Paskaitų konspektas.* Vilniaus universitetas, 2012. [Interaktyvus] [žiūrėta 2014–06–17]. Prieiga per internetą: [<http://www.mif.vu.lt/katedros/mmk/elijo/files/AElijio\\_TestuTeorija\\_2012.pdf>](http://www.mif.vu.lt/katedros/mmk/elijo/files/AElijio_TestuTeorija_2012.pdf).
- 20. HOLDCROFT, J., Will it blend? Traditional learning vs. Blended learning vs. Online learning." Highlighter blog. [Interaktyvus] [žiūrėta 2014–06–17]. Priega per internetą: [<http://highlighter.com/2012/04/will-it-blend-traditional-learning-vs-blended](http://highlighter.com/2012/04/will-it-blend-traditional-learning-vs-blended-learning-vs-online-learning/)[learning-vs-online-learning/>](http://highlighter.com/2012/04/will-it-blend-traditional-learning-vs-blended-learning-vs-online-learning/).
- 21. Moodle vadovas. [interaktyvus] [žiūrėta 2014–06–15]. Prieiga per internetą: [<http://kompetencijos.vkk.lt/file.php/1/MOODLE/Moodle\\_vadovas.pdf>](http://kompetencijos.vkk.lt/file.php/1/MOODLE/Moodle_vadovas.pdf).
- 22. PUKIENĖ, A., SEDLIORIENĖ, R. Interaktyvios aplinkos kūrimas mokant užsienio kalbų. [Interaktyvus]. Kauno kolegija. [žiūrėta 2014–06–10]. Prieiga per internete: [<https://ojs.kauko.lt/index.php/ssktipd/article/viewFile/440/445>](https://ojs.kauko.lt/index.php/ssktipd/article/viewFile/440/445).
- 23. PUKELIS, K., SAVICKIENĖ I., ir kt. Savarankiško studijavimo panaudojant e– priemones metodika. Metodika Nr.4. Vytauto didžiojo universitetas, Kaunas 2011 [interaktyvus] [žiūrėta 2014–06–05]. Prieiga per internetą: [<http://skc.vdu.lt/downloads/projekto\\_rezultatai/metodika\\_taisyta\\_05-](http://skc.vdu.lt/downloads/projekto_rezultatai/metodika_taisyta_05-03_maketuota_3.pdf) [03\\_maketuota\\_3.pdf>](http://skc.vdu.lt/downloads/projekto_rezultatai/metodika_taisyta_05-03_maketuota_3.pdf).
- 24. SEMELIŪNIENĖ, D. Sinchroninio ir asinchroninio komunikavimo priemonių panaudojimas žemės ūkio specialistų kompetencijos ugdymo nuotoliniu būdų procese. [interaktyvus] [žiūrėta 2014–06–10]. Prieiga per internetą: [<http://www.e](http://www.e-library.lt/resursai/Mokslai/Kolegijos/Kolpingo_kolegija/konferencija2006/27.pdf)[library.lt/resursai/Mokslai/Kolegijos/Kolpingo\\_kolegija/konferencija2006/27.pdf>](http://www.e-library.lt/resursai/Mokslai/Kolegijos/Kolpingo_kolegija/konferencija2006/27.pdf).
- 25. RATKEVIČIUS, Č., RATKEVIČIUS, D. informacijos valdymo sistemos. Verslo valdymo sistemų funkcionalumo panaudojimo vertinimas. Informacijos mokslai ISSN 1392–0561, 2012. [interaktyvus] [žiūrėta2014–06–10]. Prieiga per internetą: [<http://www.vu.lt/leidyba/dokumentai/zurnalai/INFORMACIJOS%20MOKSLAI/INF](http://www.vu.lt/leidyba/dokumentai/zurnalai/INFORMACIJOS%20MOKSLAI/INFORMACIJOS%20MOKSLAI%202012%2061/136-143.pdf) [ORMACIJOS%20MOKSLAI%202012%2061/136-143.pdf>](http://www.vu.lt/leidyba/dokumentai/zurnalai/INFORMACIJOS%20MOKSLAI/INFORMACIJOS%20MOKSLAI%202012%2061/136-143.pdf).
- 26. RUTKAUSKIENĖ, D., GUDONIENĖ, D. Socialinės tinklaveikos įrankiai ir priemonės ugdymui organizuoti, taikant mišraus mokymosi būdą. Kauno technologijos universitetas. [interaktyvus] [žiūrėta 2014–06–10]. Prieiga per internetą: [<http://www.akolegija.lt/library/fls1/1350286812.pdf>](http://www.akolegija.lt/library/fls1/1350286812.pdf) .
- 27. ZUZEVIČIŪTĖ, V., BUTRIMĖ. E. Mišraus mokymosi poreikiai socialinių mokslų studentų ir dėstytojų požiūriu. Acta Paedagogica Vilnensia, ISSN 1392–5016, 2009. [Interaktyvus] [žiūrėta 2014–06–10]. Prieiga per internetą: [<http://www.vu.lt/leidyba/dokumentai/zurnalai/ACTA%20PAEDAGOGICA%20VIL](http://www.vu.lt/leidyba/dokumentai/zurnalai/ACTA%20PAEDAGOGICA%20VILNENSIA/Acta%20Paedagogica%20Vilnensia%202009%2023/43-51.pdf) [NENSIA/Acta%20Paedagogica%20Vilnensia%202009%2023/43-51.pdf>](http://www.vu.lt/leidyba/dokumentai/zurnalai/ACTA%20PAEDAGOGICA%20VILNENSIA/Acta%20Paedagogica%20Vilnensia%202009%2023/43-51.pdf).

# **Knyga:**

28. KREMZAR, M. H., WALLACE, T. F. ERP: Making It Happen: The Implementers' Guide to Success With Enterprise Resource Planning [interaktyvus]. New York: John Wiley & Sons Inc, 2011 [žiūrėta 2014–01–15]. Prieiga per internet: [<http://www.qiau.ac.ir/teacher/files/911610/19-07-1388-17-49-13.pdf>](http://www.qiau.ac.ir/teacher/files/911610/19-07-1388-17-49-13.pdf).

#### **Straipsnis iš elektroninio žurnalo:**

29. ABARIUS, P., LIUBINAS, V. "Elektroninių mokymosi aplinkų ir akademinių informacinių sistemų integravimas". Elektroninis mokymasis, informacija ir komunikacija: teorija ir praktika. 2014 (1), pp. 22–52 psl. [Interaktyvus]. [žiūrėta 2014– 06–10]. Prieiga

internete:[<http://www.esec.vu.lt/straipsniai/index.php/elearning/article/view/17/16>](http://www.esec.vu.lt/straipsniai/index.php/elearning/article/view/17/16).

- 30. ALIJEVAS, F. M., TREIGYS, P., MARCINKEVIČIUS, V. "Gamybos proceso ir resursų planavimo sistemų struktūros analizė" Vilniaus kolegijos Elektronikos ir informatikos fakultetas ,Vilniaus universitetas Matematikos ir informatikos institutas. [Interaktyvus] [žiūrėta 2014–01–17]. Prieiga per internetą: [<http://eif.viko.lt/uploads/file/eif\\_konf\\_2012/Alijevas\\_Treigys\\_Marcinkevicius.pdf>](http://eif.viko.lt/uploads/file/eif_konf_2012/Alijevas_Treigys_Marcinkevicius.pdf).
- 31. BALDWIN–EVANS, K., Key steps to implementing a successful blended learning startegy". Industrial and Comercial Training. 2006, Vol. 38, Iss:3, 156–163 psl. [Interaktyvus]. [žiūrėta 2014–06–17]. Priega per internetą: [<http://www.emeraldinsight.com/journals.htm?issn=0019-](http://www.emeraldinsight.com/journals.htm?issn=0019-7858&volume=38&issue=3&articleid=1554189&show=html) [7858&volume=38&issue=3&articleid=1554189&show=html>](http://www.emeraldinsight.com/journals.htm?issn=0019-7858&volume=38&issue=3&articleid=1554189&show=html).
- 32. DOMEIKA, P. "Imonės biologinio turto apskaitos informacinės sistemos kūrimas. Lietuvos žemės ūkio universitetas." Vadybos mokslas ir studijos – kaimo verslų ir jų infrastruktūros plėtrai. 2009. Nr. 16 (1).ISSN 1822 – 6760. [Interaktyvus], [žiūrėta 2014–11–19]. Priegai per internetą: [<http://vadyba.asu.lt/16/38.pdf>](http://vadyba.asu.lt/16/38.pdf).
- 33. GARNHAM, C., KALETA, R. "Introduction to hybrid courses". Teaching with technology today. Nr.6, Volume 8, 2002. [Interaktyvus]. [žiūrėta 2014–06–17]. Prieiga per internetą: <http://www.uwsa.edu/ttt/articles/garnham.htm>.
- 34. JUKONIS, J. 25 kadras slaptas ginklas. Iš Radionika.lt. [Interaktyvus] [žiūrėta 2015– 01–03]. Prieiga per internetą: [http://www.radionika.lt/straipsniai/002.php.](http://www.radionika.lt/straipsniai/002.php)
- 35. KRIVAITIS, A. CRM iššūkis: veidu į klientą. Iš Verslobanga.lt NK–verslas [Interaktyvus]. [žiūrėta 2014–01–17]. Prieiga per internetą: [<http://www.verslobanga.lt/lt/leidinys.NextPage.12/3c10bcef0399c.1>](http://www.verslobanga.lt/lt/leidinys.NextPage.12/3c10bcef0399c.1).
- 36. PAURIENĖ, G. "Vaizdo įrašų integravimas į užsienio kalbos mokymą/si: didaktiniai aspektai". Informacinių technologijų taikymas švietimo sistemoje 2010. Mykolo Riomerio universitetas [Interaktyvus] [žiūrėta 2014–06–10]. Prieiga per internetą: [<https://ojs.kauko.lt/index.php/ittss/article/view/167/pdf\\_44>](https://ojs.kauko.lt/index.php/ittss/article/view/167/pdf_44).
- 37. RUPEIKIENĖ, L., VINIGIENĖ, D., ŠALTYTĖ, L., MARTINKIENĖ, J. Žmogiškųjų išteklių formavimo, pritaikymo galimybės versle. Journal of Management, 1(17), 143–

153, 2010. [Interaktyvus], [žiūrėta 2015–01–04]. Prieiga per internetą: [http://www.vlvk.lt/private/Vadybos%20turiniai/Vadyba\\_2010\(17\).pdf#page=143.](http://www.vlvk.lt/private/Vadybos%20turiniai/Vadyba_2010(17).pdf#page=143)

- 38. SESSOMS, D. Interactive Instruction: Creating Interactive Learning Environments Trough Tomorrow's Teachers. International Journal of Technology in Teaching and Learning. 4(2), 86–96. 2008. [Interaktyvus], [žiūrėta 2014–06–15]. Prieiga per interneta: [<http://www.sicet.org/journals/ijttl/issue0802/4\\_2\\_1\\_Sessoms.pdf>](http://www.sicet.org/journals/ijttl/issue0802/4_2_1_Sessoms.pdf).
- 39. SHARMA, PETE. "Blended learning". ELT journal. [Interaktyvus] [žiūrėta 2014–06– 17]. Prieiga per interneta: [http://eltj.oxfordjournals.org/content/64/4/456.full.pdf+html>](http://eltj.oxfordjournals.org/content/64/4/456.full.pdf+html).
- 40. "25 kadro efekto" istorija. Iš Technologijos.lt. [Interaktyvus] [žiūrėta 2015–01–03]. Prieiga per internetą: [<http://www.technologijos.lt/n/technologijos/elektronika/straipsnis/25-kadro-efekto](http://www.technologijos.lt/n/technologijos/elektronika/straipsnis/25-kadro-efekto-istorija-?name=straipsnis-2168&l=2)[istorija-?name=straipsnis-2168&l=2>](http://www.technologijos.lt/n/technologijos/elektronika/straipsnis/25-kadro-efekto-istorija-?name=straipsnis-2168&l=2).

# **1 priedas.**

# **Tyrimo klausimynas**

<span id="page-70-0"></span>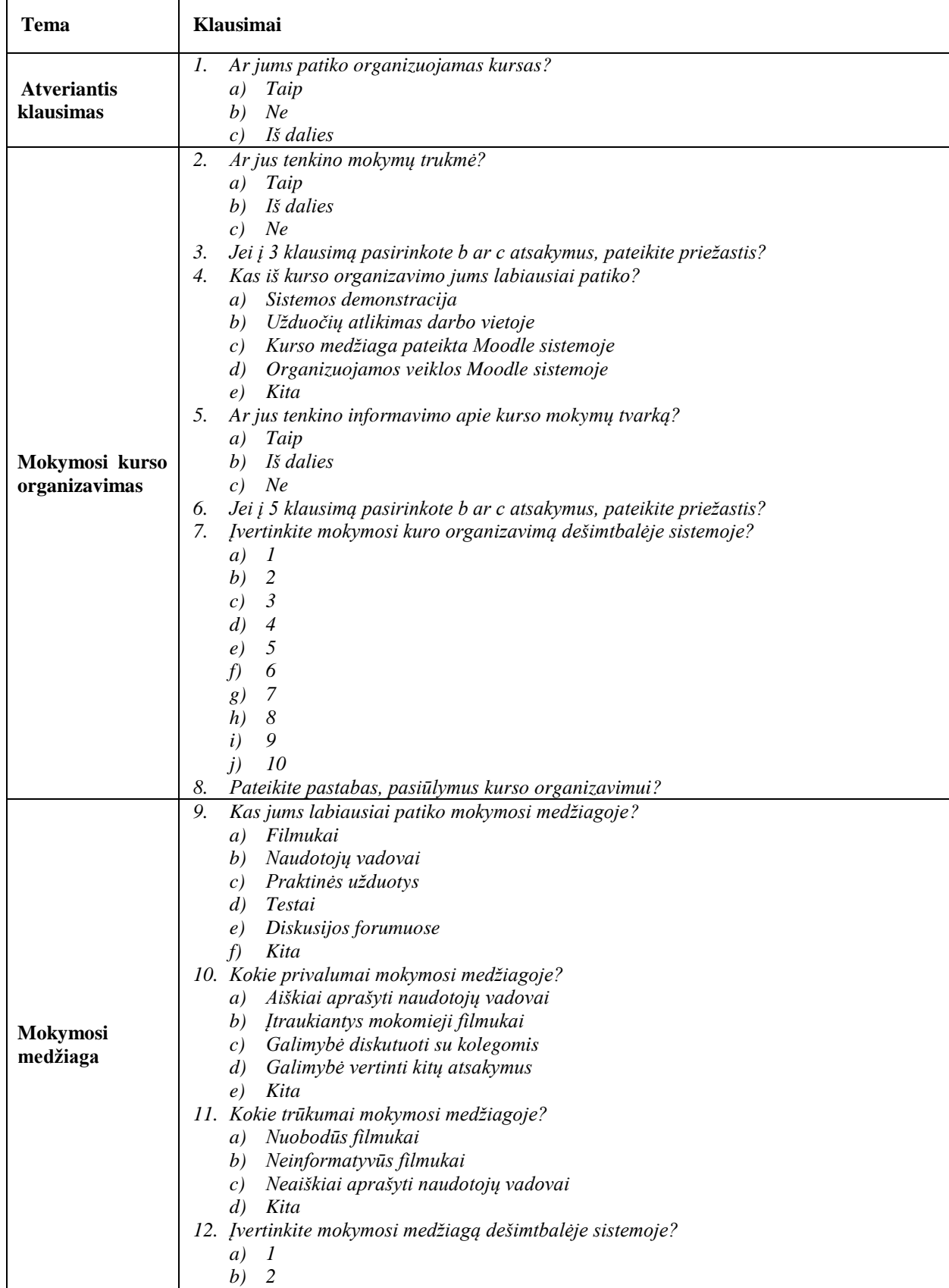

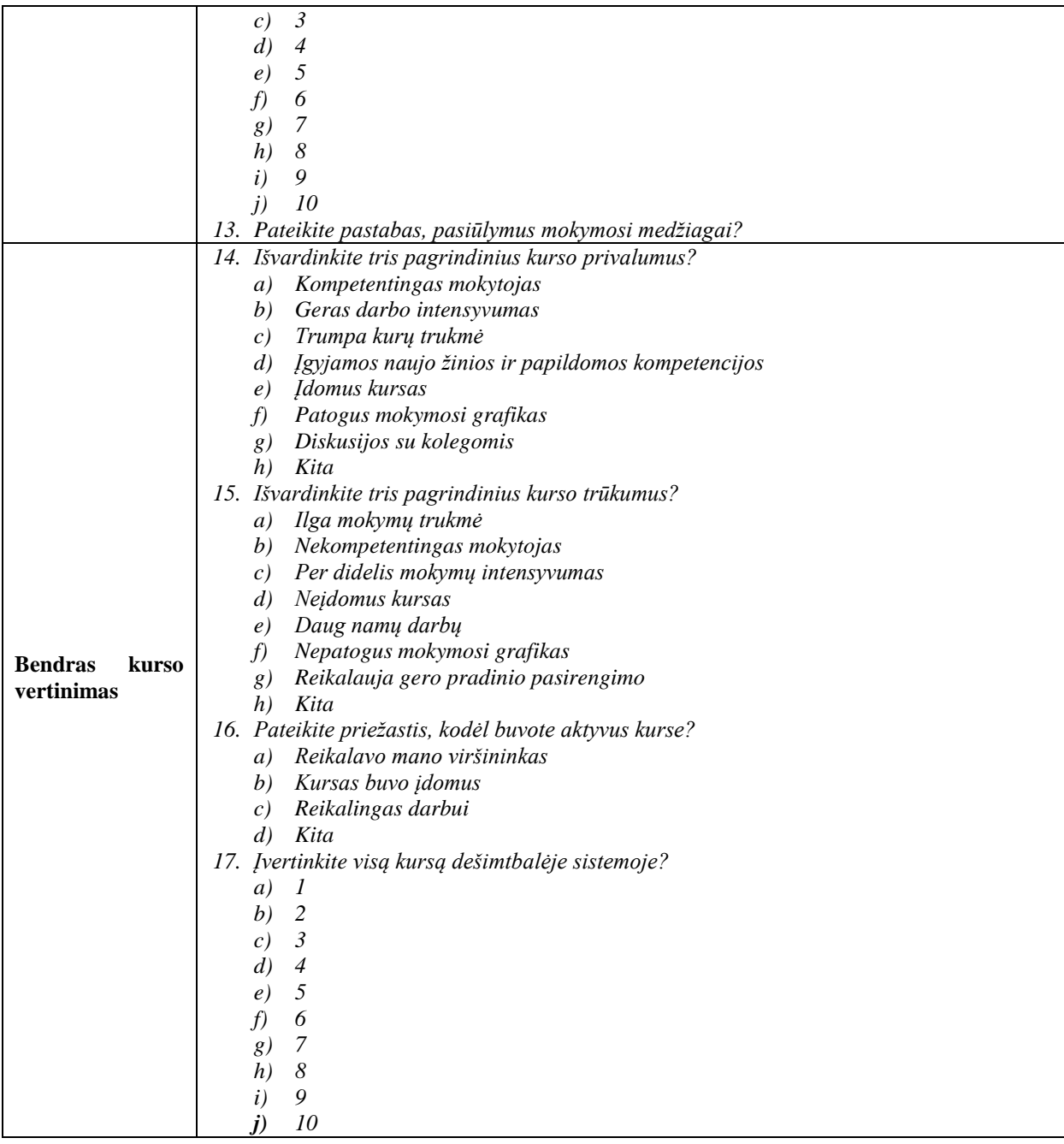
## 2 priedas.

## Įmonės atsiliepimas

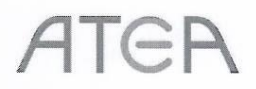

## **ATSILIEPIMAS**

## APIE RITOS LEILIONAITĖS MAGISTRO BAIGIAMĄJĮ DARBĄ

2015-05-12

Kaunas

Ritos Leilionaitės sukurtas IS "Mantis" kursas yra naudojamas įmonės vidiniuose mokymuose.

UAB "ATEA", testuotojų poskyrio vadovė (pareigos)

Alfan

Neringa Sipavičienė (vardas, pavarde)